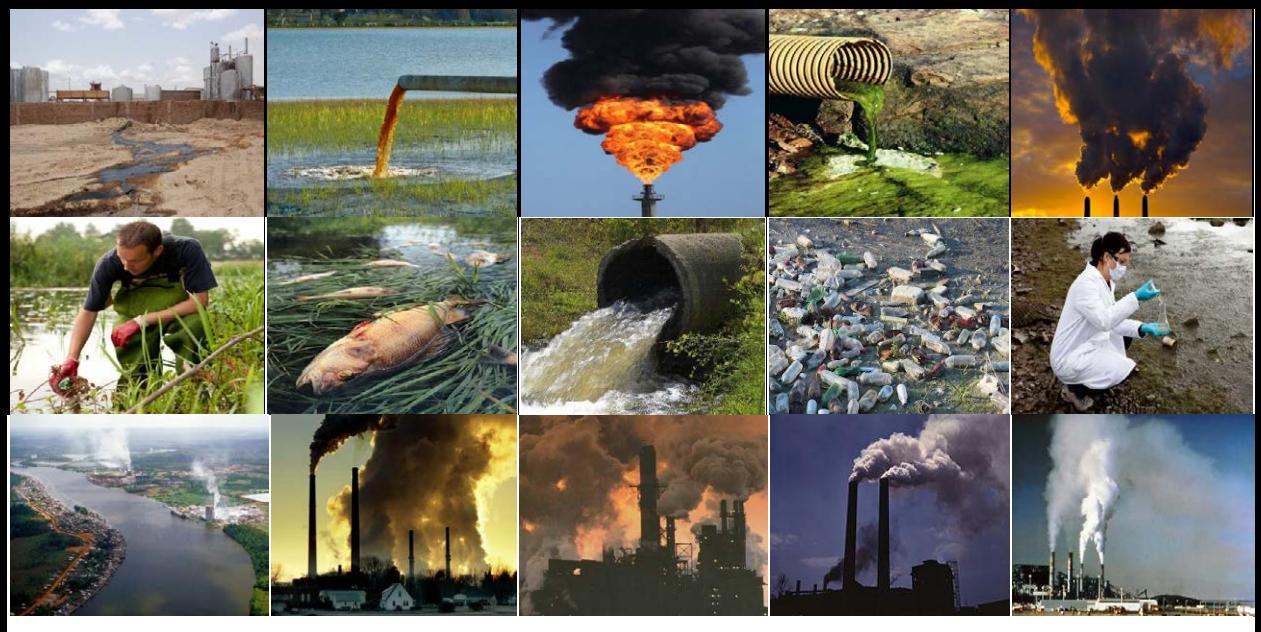

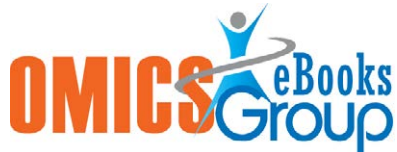

# **HANDBOOK OF ENVIRONMENTAL ENGINEERING PROBLEMS**

**Mohammad Valipour**

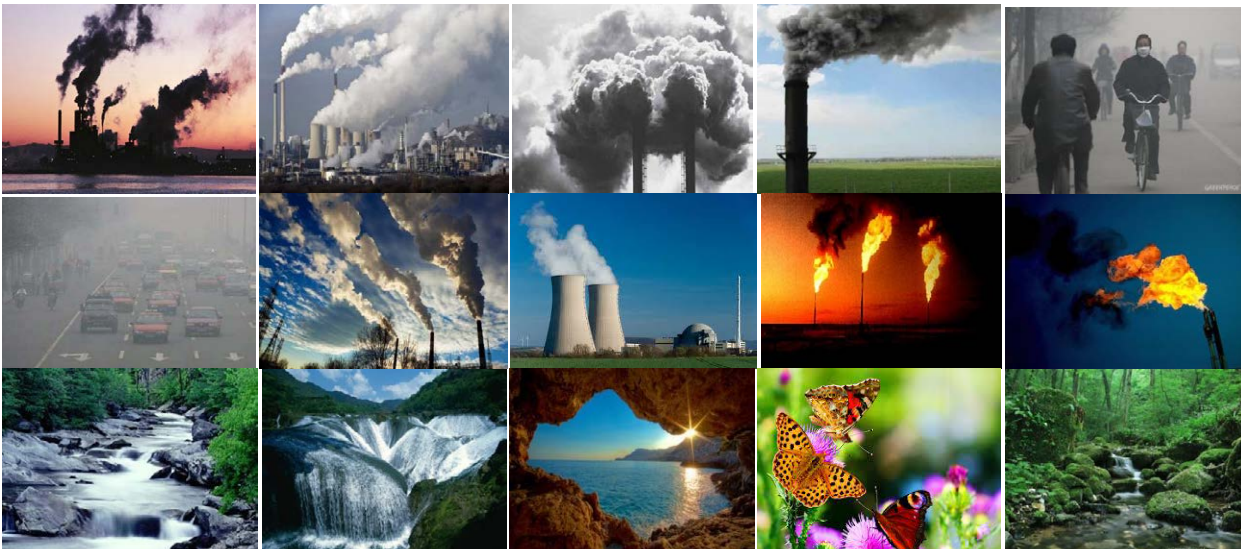

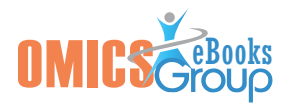

# **Handbook of Environmental Engineering Problems**

**Chapter:** Handbook of Environmental Engineering Problems

**Edited by:** Mohammad Valipour

**Published Date:** July 2015

#### Published by **OMICS Group eBooks**

731 Gull Ave, Foster City, CA 94404, USA.

#### **Copyright © 2015 OMICS Group**

All book chapters are Open Access distributed under the Creative Commons Attribution 3.0 license, which allows users to download, copy and build upon published articles even for commercial purposes, as long as the author and publisher are properly credited, which ensures maximum dissemination and a wider impact of our publications. However, users who aim to disseminate and distribute copies of this book as a whole must not seek monetary compensation for such service (excluded OMICS Group representatives and agreed collaborations). After this work has been published by OMICS Group, authors have the right to republish it, in whole or part, in any publication of which they are the author, and to make other personal use of the work. Any republication, referencing or personal use of the work must explicitly identify the original source.

#### **Notice:**

Statements and opinions expressed in the book are these of the individual contributors and not necessarily those of the editors or publisher. No responsibility is accepted for the accuracy of information contained in the published chapters. The publisher assumes no responsibility for any damage or injury to persons or property arising out of the use of any materials, instructions, methods or ideas contained in the book.

A free online edition of this book is available at [www.esciencecentral.org/ebooks](http://www.esciencecentral.org/ebooks) Additional hard copies can be obtained from orders  $@$  [www.esciencecentral.org/ebooks](http://www.esciencecentral.org/ebooks)

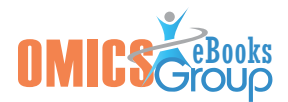

## **Preface**

We live at a time when no part of the natural environment is untouched by human activities. Although we have made great strides in addressing many of the natural resources and environmental problems caused by human activities, growth in the world population and rising standards of living continue to stress the natural environment and generate a spectrum of environmental problems that need to be addressed. Environmental engineers are called upon to understand, arrange, and manipulate the biological, chemical, ecological, economic, hydrological, physical, and social processes that take place in our environment in an effort to balance our material needs with the desire for sustainable environmental quality.

If an environmental engineer student, do not learn well, will not solve problems of environmental sciences in the future. Many engineer students learn all necessary lessons in university, but they cannot to answer to the problems or to pass the exams because of forgetfulness or lack of enough exercise. This book contains one hundred essential problems related to environmental engineering with a small volume. Undoubtedly, many problems can be added to the book but the authors tried to mention only more important problems and to prevent increasing volume of the book due to help to feature of portability of the book. To promotion of student skill, both SI and English system have been used in the problems and a list of important symbols has been added to the book. All of the problems solved completely. This book is useful for not only exercising and passing the university exams but also for use in actual project as a handbook. The handbook of environmental engineering problems is usable for agricultural, civil, chemical, energy and environmental students, teachers, experts, researchers, engineers, and designers. Prerequisite to study the book and to solve the problems is each appropriate book about environmental science, however, the authors recommends studying the References to better understanding of the problems and presented solutions. It is an honor for the authors to receive any review and suggestion to improve quality of the book.

#### **Mohammad Valipour**

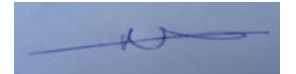

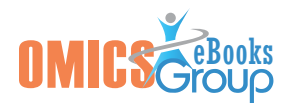

# **About Author**

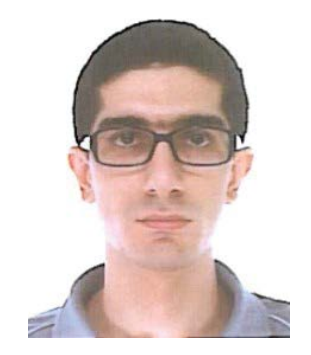

Mohammad Valipour is a Ph.D. candidate in Agricultural Engineering-Irrigation and Drainage at Sari Agricultural Sciences and Natural Resources University, Sari, Iran. He completed his B.Sc. Agricultural Engineering-Irrigation at Razi University, Kermanshah, Iran in 2006 and M.Sc. in Agricultural Engineering-Irrigation and Drainage at University of Tehran, Tehran, Iran in 2008. Number of his publications is more than 50. His current research interests are surface and pressurized irrigation, drainage engineering, relationship between energy and environment, agricultural water management, mathematical and computer modeling and optimization, water resources, hydrology, hydrogeology, hydro climatology, hydrometeorology, hydro informatics, hydrodynamics, hydraulics, fluid mechanics, and heat transfer in soil media.

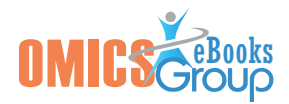

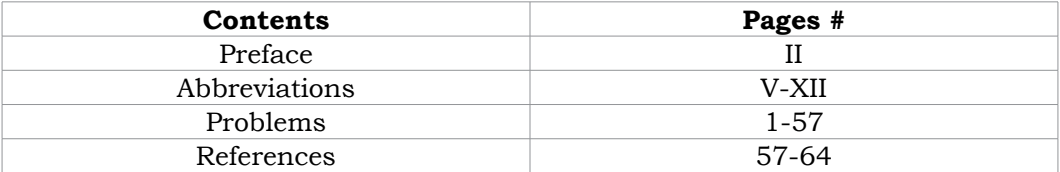

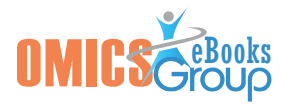

# **Abbreviations**

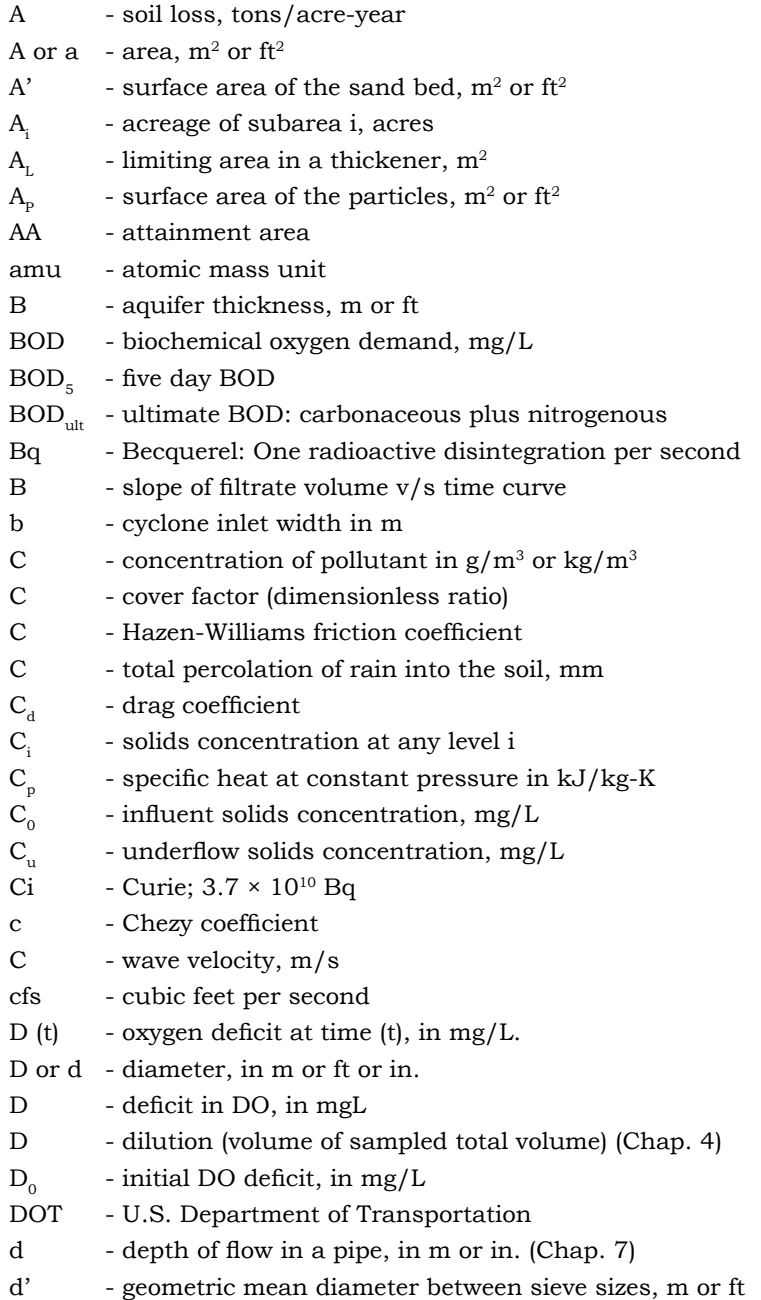

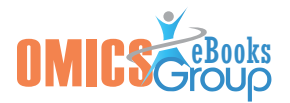

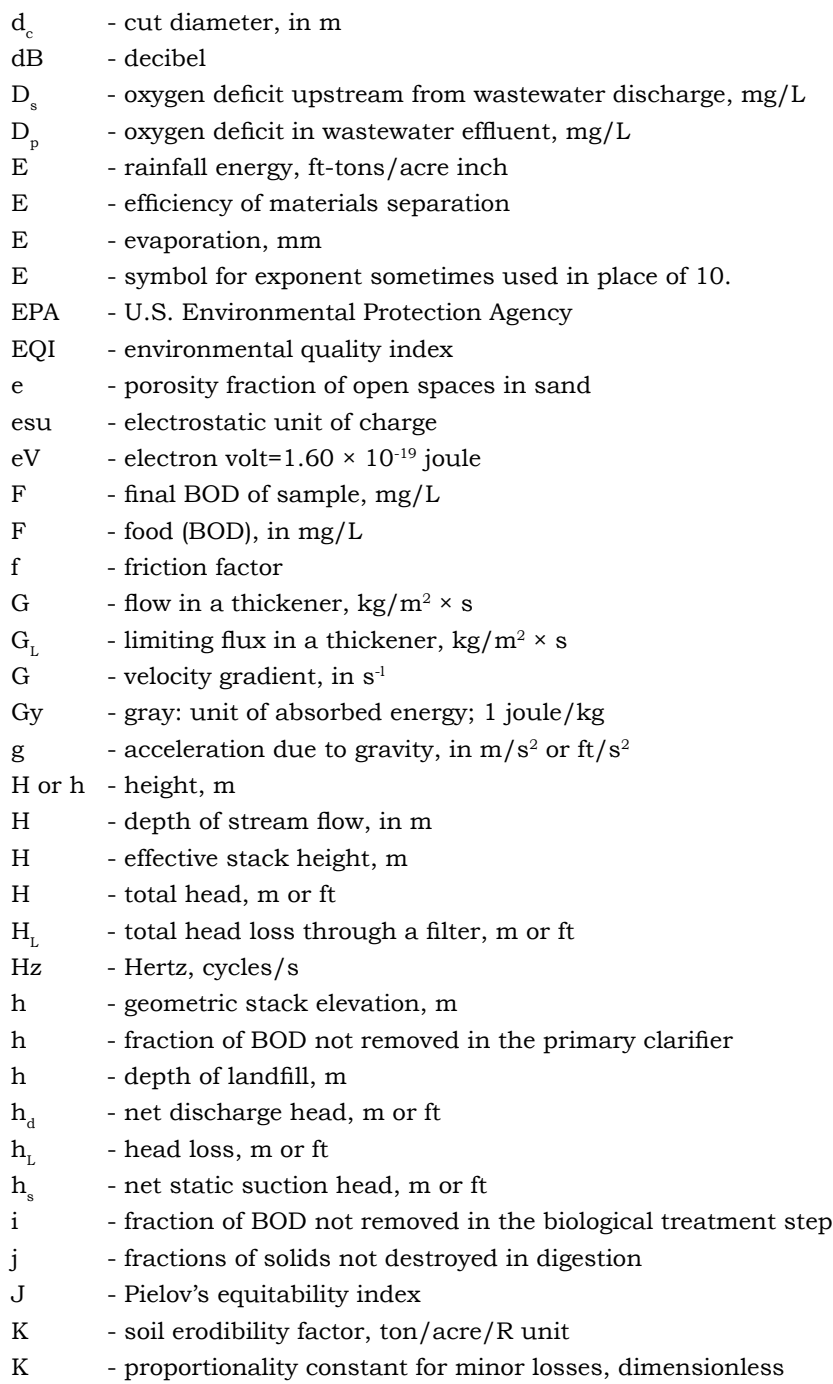

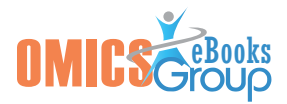

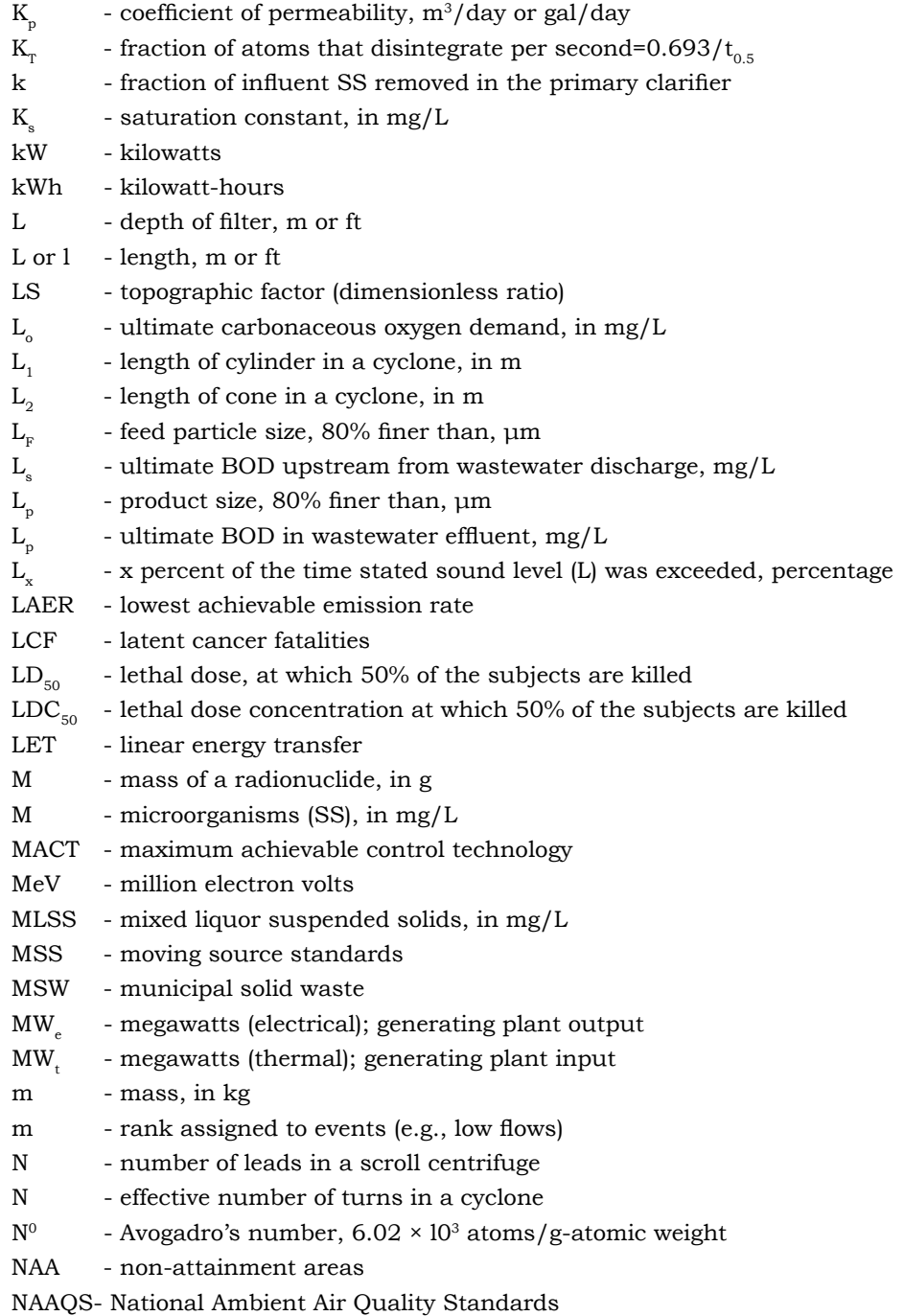

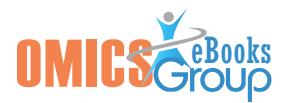

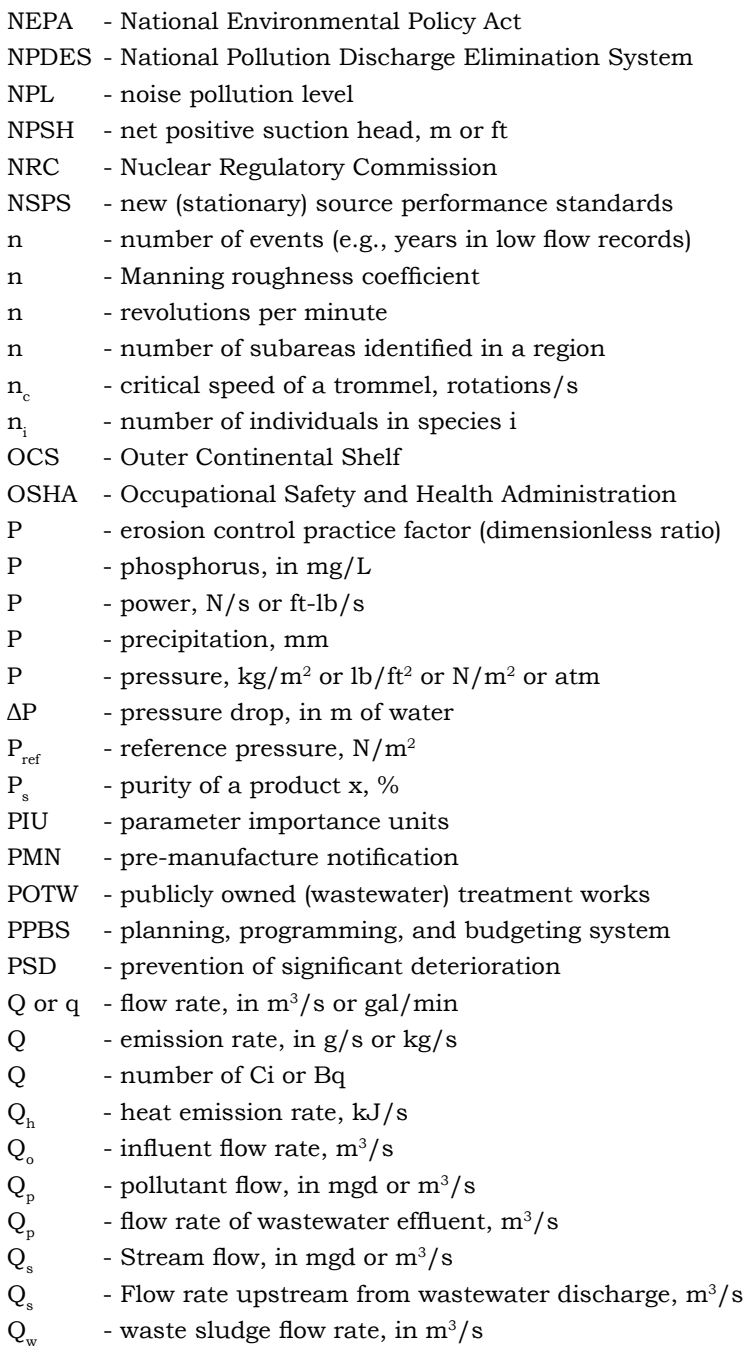

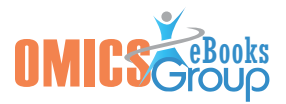

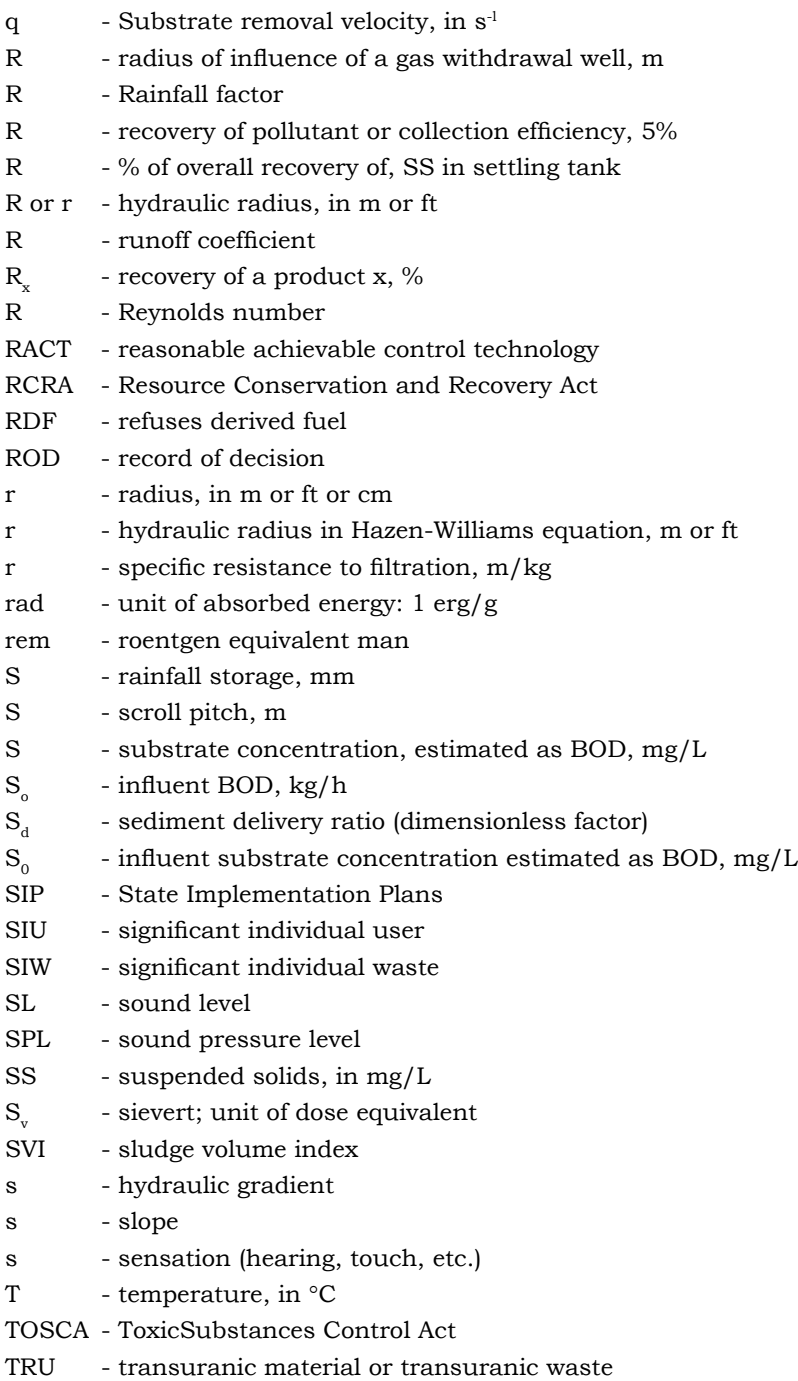

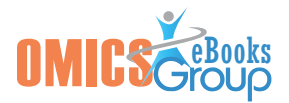

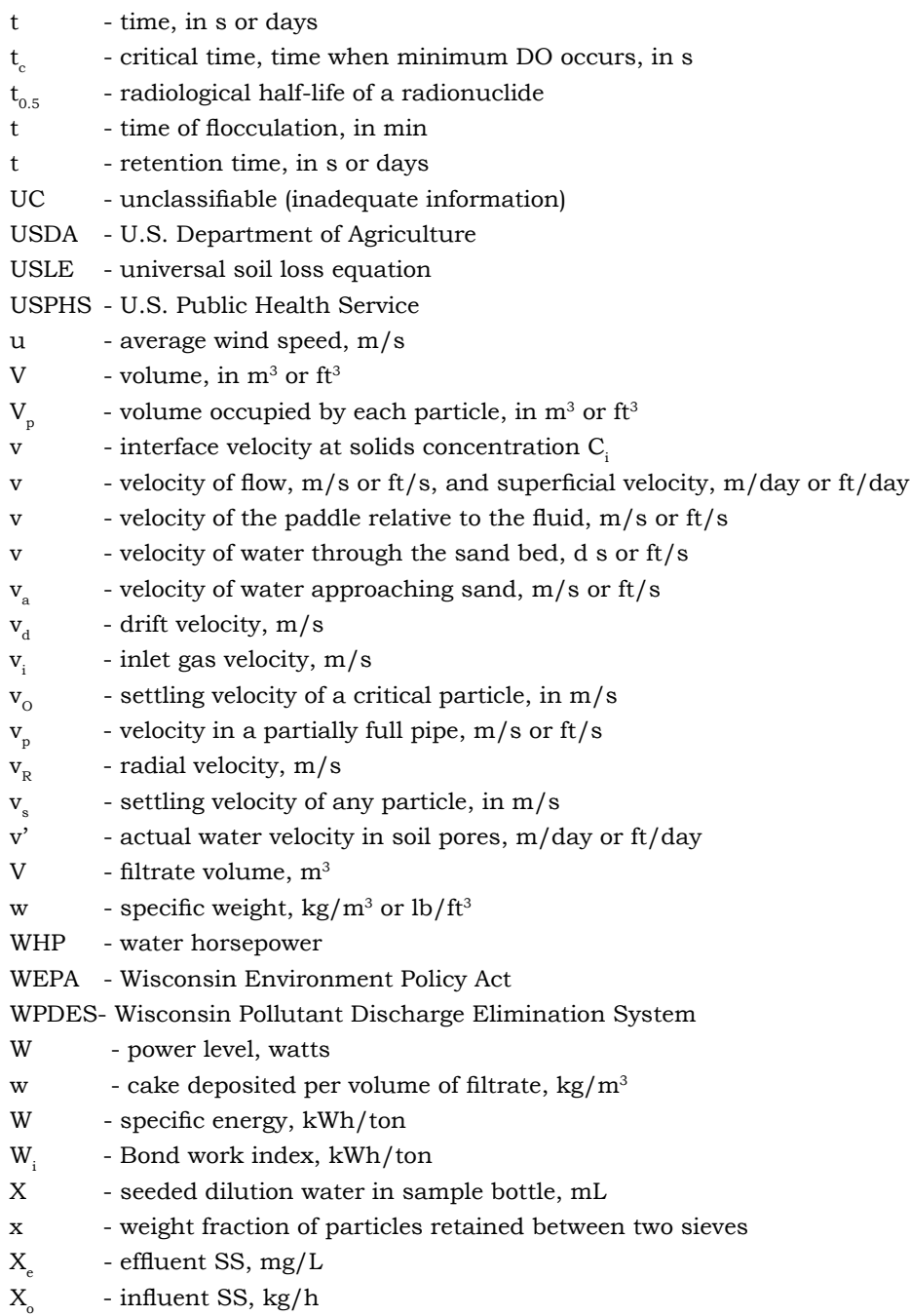

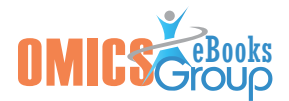

- X microorganism concentration, estimated as SS, mg/L
- $X_{\text{S}}$  effluent microorganism concentration, estimated as SS, mg/L
- $X =$  return sludge microorganism concentration, estimated as SS, mg/L
- $X_0$  influent microorganism concentration, estimated as SS, mg/L
- x particle size, m
- $x_c$  characteristic particle size, m
- $x_0, y_0$  mass per time of feed to a materials separation device

 $x_1, y_1$  - mass per time of components x and y exiting from a materials separation device through exit stream 1

 $x_2, y_2$  - mass per time of components x and y exiting from a materials separation device through exit stream 2

- $x<sub>1</sub>$  mass of pollutant that could have been captured, kg
- $x<sub>o</sub>$  mass of pollutant that escaped capture, kg
- $x_0$  mass of pollutant collected, kg
- x thickness, in m
- Y yield
- Y yield, kg SS produced/kg BOD used
- Y cumulative fraction of particles (by weight) less than some specific size
- Y volume of BOD bottle, mL
- $Y_{\rm F}$  filter yield, kg/m<sup>2</sup>-s
- y oxygen used (or BOD) at time t, in mg/L
- Z elevation, m or ft
- z depth of sludge in a bowl, m
- $z(t)$  oxygen required for decomposition, in mg/L
- Σ sigma factor
- α alpha radiation
- $β \t beta factor$
- **β** Beta radiation
- γ gamma radiation
- $y =$  kinematic viscosity,  $\text{cm}^2/\text{s}$
- $\Delta S$  net BOD utilized in secondary treatment, kg/h
- $\Delta X$  net solids produced by the biological step, kg/h
- $\eta$  plastic viscosity, N-s/m<sup>2</sup>
- Δω difference between bowl and conveyor rotational speed, rad/s
- Θ<sub>c</sub> mean cell residence time, or sludge age, days
- η pump efficiency
- $\lambda$  wavelength, m
- μ viscosity, in N-s/m<sup>2</sup> or poise (lb-s/ft<sup>2</sup>)

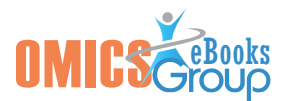

- μ growth rate constant, in  $s<sup>-1</sup>$
- **μ** Maximum growth rate constant, in s<sup>1</sup>
- ν frequency of sound wave, cycle/s
- φ shape factor
- $ρ$  density, g/cm, kg/cm<sup>3</sup>, lb-s/ft<sup>4</sup> or lb-s<sup>2</sup>/ft<sup>3</sup>
- $\rho_s$  density of a solid, in kg/m<sup>3</sup>
- $\sigma_{\rm v}$  standard deviation, y direction, m
- σ<sup>z</sup> standard deviation, z direction, m
- τ shear stress, N/m<sup>2</sup>
- $\tau_{y}$  yield stress, N/m<sup>2</sup>
- ω rotational velocity, rads

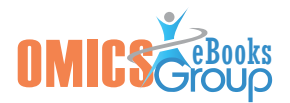

# Handbook of Environmental Engineering Problems

#### **Mohammad Valipour\***

Young Researchers and Elite Club, Kermanshah Branch, Islamic Azad University, Kermanshah, Iran

**\* Corresponding author:** Mohammad Valipour, Young Researchers and Elite Club, Kermanshah Branch, Islamic Azad University, Kermanshah, Iran, E-mail: vali-pour@hotmail.com

#### **Problems**

**1.Calculate the storm water flow from a catchment area, given that: Rain intensity (R)=50 mm/hArea (A)=54 hectares and 30% of area consists of roof with runoff rate as 0.9, 30% of area consists of open field with runoff rate as 0.2, 40% of area consists of roads with runoff rate as 0.4.**

*Runoff rate* = 
$$
\frac{0.30 \times 0.9 + 0.30 \times 0.2 + 0.40 \times 0.4}{0.3 + 0.3 + 0.4} = 0.49
$$

*Storm water flow*  $Q = \frac{AIR}{360} = \frac{54 \times 0.49 \times 50}{360} = 3.675 m^3 / s$ 

**2. Determine the velocity of flow and discharge (flowing full) in a sewer, given that, diameter of sewer is 60 cm and Slope, 1/500 or 0.002.**

**Find the change in velocity if the flow is half full.**

(i) Using *Chezy's formula*, we have 
$$
V = 60 \sqrt{\left(\frac{0.60}{4}\right)(0.002)} = 1.04 \text{ m/s}
$$
  
and  $Q = \pi \frac{(0.6)^2}{4} \times 1.04 = 0.28 \text{ m}^3/s$ 

(ii) Using *Manning's formula,*  $V = \frac{1}{0.013} \left( \frac{0.60}{4} \right)^{2/3} (0.002)^{1/2} = 0.86 \, \text{m/s}$ 

$$
Q = \pi \frac{(0.60)^2}{4} \times 0.86 = 0.24 \, m^3 / s
$$

(iii) Using *Hazen William's formula, V* =  $85 \left( \frac{0.60}{4} \right)^{0.63} (0.002)^{0.54} = 0.89$  *m/s* 

$$
Q = \pi \frac{(0.60)^2}{4} \times 0.89 = 0.25 \, m^3 / s
$$

(iv) If  $d/D=0.5$ ;  $v/V=1$  and  $q/Q=0.5$ ; hence the result

#### **3. Determine the slope and diameter of a sewer, if**

 **Q=1500 L/s and V=1.5 m/s.**

Cross sectional area = 
$$
\frac{\pi d^2}{4} = \frac{Q}{V} = \frac{1.5}{1.5} = 1 m^2
$$

$$
d = \sqrt{\frac{4}{\pi} \times 1} = 1.12 \, m
$$

Using Chezy's formula,

$$
1.5 = 50 \sqrt{\frac{1.12}{4} \times s}
$$

Slope=0.0032

#### **4. Calculate the diameter and discharge of a circular sewer laid at a slope of 1 in 400 when it is running half full and with a velocity of 1.9 m/s.**

Using Manning's formula, we have

$$
1.9 = \frac{1}{0.012} \left(\frac{d}{4}\right)^{2/3} \times \frac{1}{\sqrt{400}}
$$

Or  $d=1.23$  m

$$
Disch \arg e = \pi \times \frac{1.23^2}{2 \times 4} \times 1.9 = 1.13 \, m^3 / s
$$

#### **5. Determine the diameter and the velocity of flow, if Q=0.5 m<sup>3</sup>/s, and s=1/500**

According to dary – Weishbach head loss formula

Slope = 
$$
h / L = \frac{fV^2}{2gd} = \frac{1}{500} = 0.002
$$

i.e.,

(i) 
$$
\frac{V^2}{d} = \frac{2g \times 0.002}{0.01} = 3.91
$$

(ii) Further,  $Q = AV = \frac{\pi d^2}{4}V$ , or,  $Vd^2 = \frac{4Q}{\pi} = \frac{4 \times 0.5}{\pi} = 0.64$ 

Solving (i) and (ii) we have

V=1.73 m/s and d=0.76 cm

#### 6. What is the theoretical oxygen demand in mg/L for a  $1.67 \times 10^{-3}$  molar solution of glucose,  $C_6H_{12}O_6$  to decompose completely?

First balance the decomposition reaction (which is an algebra exercise):

$$
\mathrm{C_6H_{12}O_6}\text{+aO}_2 \rightarrow \mathrm{bCO_2}\text{+cH}_2\mathrm{O}
$$

As

$$
C_6H_{12}O_6 + 6O_2 \rightarrow 6CO_2 + 6H_2O
$$

This is, for every mole of glucose decomposed, 6 mol of oxygen are required. This gives us a constant to use change moles per liter of glucose to milligrams per liter of  $O<sub>2</sub>$  required, a (relatively) simple unit conversion.

$$
\left[\frac{1.67 \times 10^{-3} \text{ mol glu cos} e}{L}\right] \times \left[\frac{6 \text{ mol of O}_2}{\text{mol glu cos} e}\right] \times \left[\frac{32 \text{ g O}_2}{\text{mol O}_2}\right] \times \left[\frac{1000 \text{ mg}}{g}\right] = 321 \frac{\text{mg O}_2}{L}
$$

#### **7. What is the theoretical oxygen demand in liters of air for a 300 mg/L solution of methylamine, CH3NH2, to decompose completely?**

The first step is to balance the decomposition reaction:

$$
\mathrm{CH_{5}N{+}aO_{2}}\rightarrow \mathrm{bCO_{2}{+}cH_{2}O{+}dNH_{3}}
$$

As

$$
\mathrm{CH_{5}N+1.5O_{2}}\rightarrow 1\mathrm{CO_{2}+1H_{2}O+1NH_{3}}
$$

That is, for every mole of methylamine decomposed, 1.5 mol of oxygen are required for the C-ThOD.

$$
C - ThoD = \left[\frac{300 mg CH_s N}{L}\right] \times \left[\frac{g}{1000 mg}\right] \times \left[\frac{mol CH_s N}{31.058 g CH_s N}\right] \times \left[\frac{1.5 mol of O_2}{mol CH_s N}\right]
$$

$$
\times \left[\frac{22.4 L O_2}{mol O_2}\right] \times \left[\frac{L air}{0.21 L O_2}\right]
$$

 $C - ThoD \approx 1.55$ 

But the NH<sub>3</sub> will also use  $O_2$ :  $NH<sub>3</sub>+2O<sub>2</sub> \rightarrow HNO<sub>3</sub>+H<sub>2</sub>O$ 

So there will be an N-ThOD.

$$
N - ThoD = \left[\frac{300 \text{ mg } CH_5N}{L}\right] \times \left[\frac{g}{1000 \text{ mg}}\right] \times \left[\frac{mol CH_5N}{31.058 \text{ g } CH_5N}\right] \times \left[\frac{1 \text{ mol of } NH_3}{mol CH_5N}\right] \times \left[\frac{2 \text{ mol } O_2}{mol NH_3}\right]
$$

$$
\times \left[\frac{22.4 \text{ L } O_2}{mol O_2}\right] \times \left[\frac{L \text{ air}}{0.21 \text{ L } O_2}\right] \cong 2.06 \frac{L \text{ air}}{L \text{ solution}}
$$

So the total theoretical oxygen demand is:

ThOD=C-ThOD+N-ThOD=1.55+2.06=3.6 L air per L solution.

#### **8. What is the theoretical oxygen demand in liters of air for a 50 mg/L solution of acetone, CH3COCH3, to decompose completely?**

The first step is, again, to balance the decomposition reaction:

$$
\mathrm{C_3H_6O^+aO_2} \rightarrow bCO_2^+cH_2O
$$

As

 $C_3H_6O+4O_2 \rightarrow 3CO_2+3H_2O$ 

That is, for every mole of acetone decomposed, 4 mol of oxygen are required. Use the ideal gas law and the percent oxygen by volume in air to calculate the liters of air required.

$$
\left[\frac{50 \text{ mg acetone}}{L}\right] \times \left[\frac{g}{1000 \text{ mg}}\right] \times \left[\frac{\text{mol acetone}}{58.08 \text{ g acetone}}\right] \times \left[\frac{4 \text{ mol of } O_2}{\text{mol acetone}}\right]
$$

$$
\times \left[\frac{22.4 \text{ L} O_2}{\text{mol } O_2}\right] \times \left[\frac{l \text{ air}}{0.21 \text{ L} O_2}\right] \approx 0.4 \frac{L \text{ air}}{L \text{ solution}}
$$

9. Calculate the BOD<sub>5</sub> if the temperature of the sample and seeded dilution water are **20**°**C (saturation is 9.07 mg/L), the initial Dos are saturation, and the sample dilution is 1:30 with seeded dilution water. The final DO of the seeded dilution water is 8 mg/L, and the final DO of the sample and seeded dilution water is 2 mg/L. Recall that the volume of a BOD bottle is 300 mL.**

$$
D=\frac{30\,mL}{V_s}
$$

Therefore

 $V_s$ =10 mL and X=300 ml – 10 mL=290 mL

$$
BOD_{5} = \left[ \left( 9.07 \text{ mg} / L - 2 \text{ mg} / L \right) - \left( 9.07 \text{ mg} / L - 8 \text{ mg} / L \right) \left( \frac{290 \text{ mL}}{300 \text{ mL}} \right) \right] 30 = 181 \text{ mg} / L
$$

**10. Assuming a deoxygenating constant of 0.25 d<sup>-1</sup>, calculate the expected BOD<sub>5</sub> if the**  $BOD<sub>3</sub>$  is 148 mg/L.

148 mg / 
$$
L = L \left[ 1 - e^{-(0.25d^{-1})(3d)} \right] \rightarrow L = 280 \text{ mg} / L
$$

$$
y_{5} = (280 \, mg / L) \left[ 1 - e^{-(0.25d^{-1})(5d)} \right] = 200 \, mg / L
$$

#### **11. The BOD versus time data for the first five days of a BOD test are obtained as follows:**

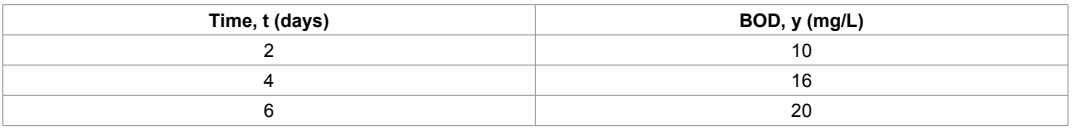

Calculate  $k_1$  and L.

From the graph, the intercept is b=0.545 and the slope is m=021. Thus

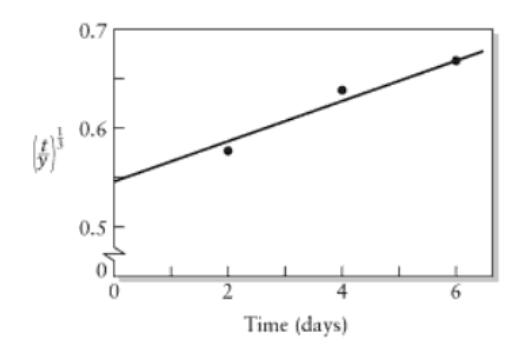

$$
k_1 = 6\left(\frac{0.021}{0.545}\right) = 0.23 d^{-1}
$$

$$
L = \frac{1}{6(0.021)(0.545)^2} = 27 mg / L
$$

**12. A laboratory runs a solids test. The weight of the crucible=48.6212 g. A 100 mL sample is placed in the crucible and the water is evaporated. The weight of the crucible and dry solids=48.6432 g. The crucible is placed in a 600** ℃ **furnace for 24 hr and cooled in desiccators. The weight of the cooled crucible and residue, or unburned solids,=48.6300 g. Find the total, volatile, and fixed solids.**

$$
TS = \frac{(48.6432 \text{ g}) - (48.6212 \text{ g})}{100 \text{ mL}} \times 10^6 = 220 \text{ mg} / L
$$

$$
FS = \frac{(48.6300 \text{ g}) - (48.6212 \text{ g})}{100 \text{ mL}} \times 10^6 = 88 \text{ mg} / \text{L}
$$

VS=220 – 88=132 mg/L

#### **13. The EPA has calculated that unit lifetime risk from exposure to Ethylene Dibromide (EDB) in drinking water is 0.85 LFC per 105 persons. What risk is experienced by drinking water with an average EDB concentration of 5 pg/L for five years?**

The risk may be estimated using either unit annual risk or unit lifetime risk. Since the unit lifetime risk is given, we may write

$$
Risk = \frac{(5 \times 10^{-12} \text{ g} / L)(0.85 \text{ LCF})(5 \text{ yrs})}{(10^5)(10^{-9} \text{ g} / L)(70 \text{ yrs})} = 3.0 \times 10^{-9} \text{ LCF}
$$

The estimated risk is that about three fatal cancers would be expected in a population of a billion people who drink water containing 5 pg/L EDB for five years. Although there is a popular tendency to translate this to an "individual risk" of "a change of three in a billion of having a fatal cancer," this statement of risk is less meaningful than the statement of population risk.

14. Assume that a large stream has a reoxygenation constant k<sub>2</sub> of 0.4/day, a flow **velocity of 5 miles/h, and at the point of pollutant discharge, the stream is saturated with oxygen at 10 mg/L. The wastewater flow rate is very small compared with the** 

#### **stream flow, so the mixture is assumed to be saturated with dissolved oxygen and to**  have an oxygen demand of 20 mg/L. The deoxygenating constant **k**<sub>1</sub>' is 0.2/day. What **is the dissolved oxygen level 30 miles downstream?**

Stream velocity=5 miles/h, hence it takes 30/5 or 6 h to travel 30 miles.

Therefore,  $t=6 h/24 h/day=0.25 day$ ,

And Do=0 because the stream is saturated.

$$
D = \frac{(0.2)(20)}{0.4 - 0.2} \Big( e^{-(0.2)(0.25)} - e^{-(0.4)(0.25)} \Big) = 1.0 \, mg / L
$$

The dissolved oxygen 30 miles downstream will be the saturation level minus the deficit, or  $10-1.0=9.0$  mg/L.

#### 15. Calculate the BOD<sub>5</sub> of a water sample, given the following data:

**Temperature of sample=20** ℃ **(dissolved oxygen saturation at 20** ℃ **is 9.2 mg/L,**

**Initial dissolved oxygen is saturation,**

**Dilution is 1:30, with seeded dilution water,**

**Final dissolved oxygen of seeded dilution water is 8 mg/L,**

**Final dissolved oxygen bottle with sample and seeded dilution water is 2 mg/L, And Volume of BOD bottle is 300mL.**

$$
BOD_{5} = \frac{(9.2 - 2) - (9.2 - 8)(290 / 300)}{0.033} = 183 mg / L
$$

**16. A soil sample is installed in a permeameter as shown in the figure. The length of the sample is 015.1 m, and it has a cross-sectional area of 0.05 m2. The water pressure placed on the sample is 2 m, and a flow rate of 2.0 m3/day is observed. What is the coefficient of permeability?**

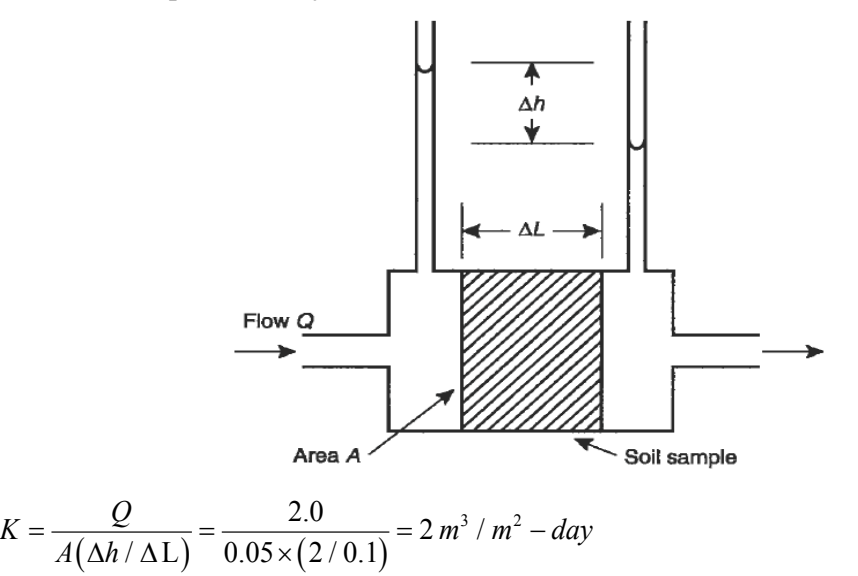

#### **17. A confined aquifer is 6 m deep and the coefficient of permeability in the soil is 2m3/day-m2. The wells are l00 m apart, and the difference in the water elevation in the wells is 3.0 m. Find the flow rate and the superficial velocity through the aquifer.**

The slope of the pressure gradient,  $\Delta h/\Delta L = 3/100 = 0.03$ , and the flow rate for a section of aquifer 1 m wide is

$$
Q = KA \frac{\Delta h}{\Delta L} = 2 \times 6 \times 0.03 = 0.35 \ m^3 / day
$$

The superficial velocity is

$$
v = \frac{Q}{A} = \frac{0.36}{1 \times 6} = 0.06 \, m / \, day
$$

**18. A well is 0.2 m in diameter and pumps from an unconfined aquifer 30 m deep at an equilibrium (steady-state) rate of 1000m3 per day. Two observation wells are located at distances 50 and 100m, and they have been drawn down by 0.2 and 0.3 m, respectively. What is the coefficient of permeability and estimated drawdown at the well?**

$$
K = \frac{Q \ln(r_1/r_2)}{\pi (h_1^2 - h_2^2)} = \frac{1000 \ln(100/50)}{\pi [(29.8)^2 - (29.7)^2]} = 37.1 \, \text{m}^3 / \, \text{m}^2 - \text{day}
$$

Now if the radius of the well is assumed to be  $0.2/2=0.1$  m, this can be plugged into the same equation, as

$$
Q = \frac{\pi K (h_1^2 - h_2^2)}{\ln (r_1 / r_2)} = \frac{\pi \times 1.97 \times \left[ (27)^2 - h_2^2 \right]}{\ln (50 / 0.1)} = 1000
$$

And solving for  $h_{\alpha}$ ,

$$
h_{2} = 28.8 \text{ m}
$$

Since the aquifer is 30 m deep, the drawdown at well is 30-28.8=1.2 m

#### **19. The loss for a flow of 1.0 cfs through a given 6-in. main with a gate valve wide open is 20 ft. Find the head loss with the gate valve 75% closed (K=24.0).**

$$
v = \frac{Q}{A} = \frac{1.0}{0.2} = 5 \text{ ft } / \text{s}
$$
  

$$
h_L = h_0 + K \frac{v^2}{2g} = 20 + 24 \left(\frac{5^2}{64.4}\right) = 29.2 \text{ ft}
$$

**20. For the parallel pipes as shown in the figure, find the diameter of equivalent pipe (length is assumed to be 1000 ft) using the nomograph**

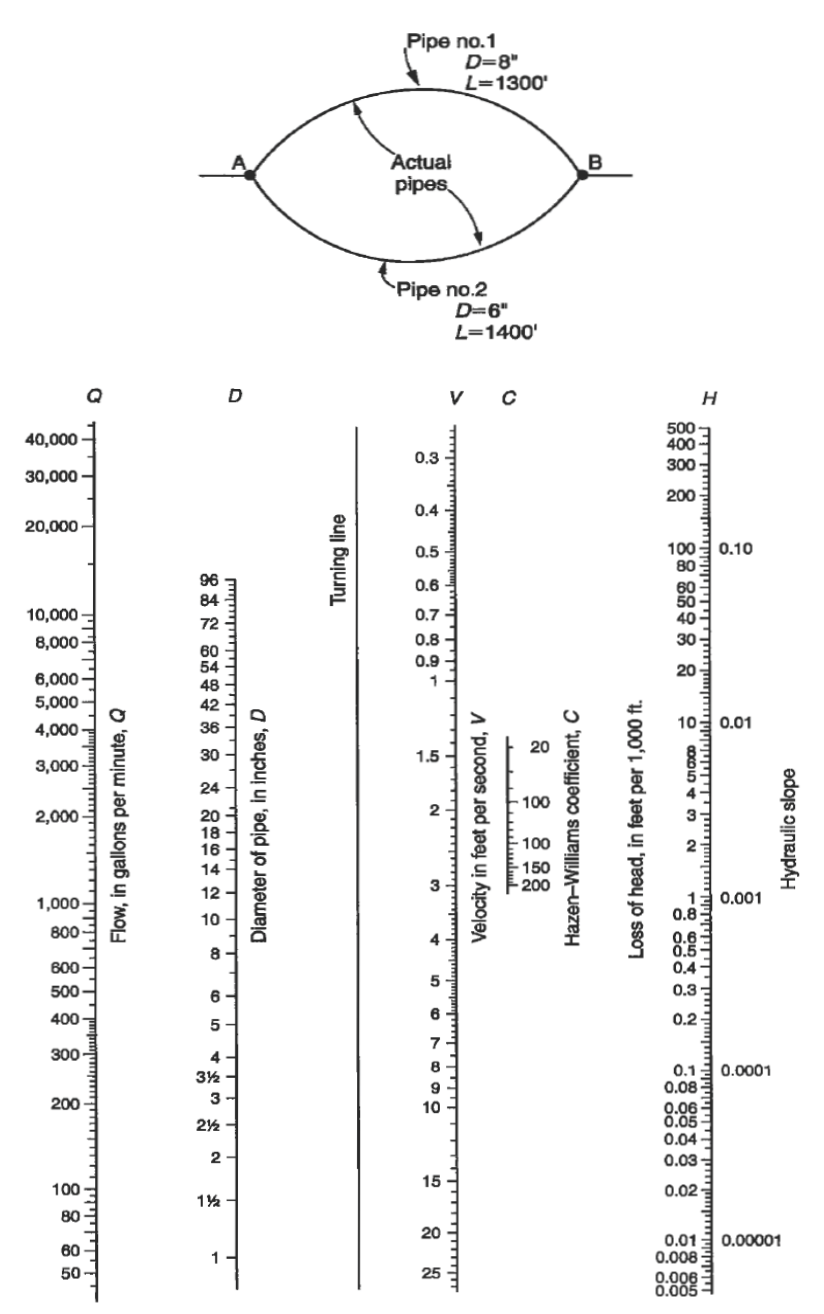

1. Loss of head through pipe 1 must always equal loss of head through pipe 2 between points A and B.

- 2. Assume any arbitrary head loss, say 10 ft.
- 3. Calculate head loss in feet per 1000 ft for pipes 1 and 2.

Pipe 1: (10/1300) × (1000)=7.7 ft/l000 ft

Pipe 2: (10/1400) × (1000)=7.1 ft/1000 ft.

4. Use the nomograph to find flow in gallons per minute (gpm).

Pipe 1: D=8 in., s=0.0077, Q=495 gpm

Pipe 2: D=6 in., s=0.0071, Q=220 gpm

Total Q through both pipes=715 gpm.

5. Using the nomograph with s=0.010 and Q=715 gpm, equivalent pipe size is found to be 8.8 in. in diameter.

$$
\frac{A}{\text{Equivalence}} = \frac{Equivalent pipe}{D = 8.8"}
$$
\n
$$
L = 1000'
$$

**21. For the pipes in series as shown in the figure, find the diameter of equivalent pipe (length is assumed to be 1000 ft) using the nomograph.**

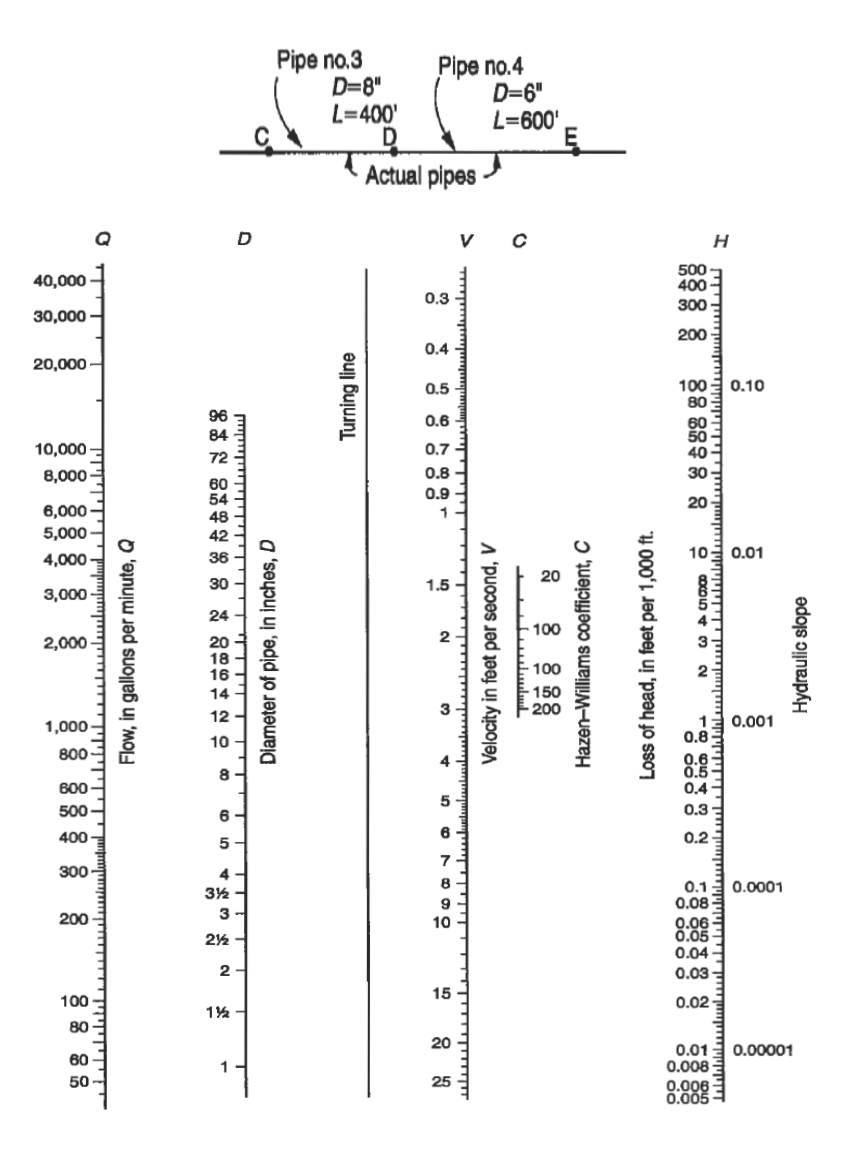

Quantity of water flowing through pipes 3 and 4 is the same.

Assume any arbitraty flow through pipes 3 and 4, say 500 gm.

Using the nomograph, find head loss for pipes 3 and 4.

Pipe 3: D=8 in., L=400 ft, Q=500 gpm, h'=s<sub>1</sub> × L<sub>1</sub>\_0.008 × 400=3.2 ft

Pipe 4: D=6 in., L=600 ft, Q=500 gpm, h'=s<sub>1</sub> × L<sub>1</sub>=0.028 × 600=16.8 ft

Total head loss in both pipes=20 ft.

Using the nomograph with head loss=20 ft,  $s=20/1000$ , and  $Q=500$  gpm, equivalent pipe size is found to be 6.5 in. in diameter.

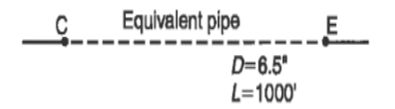

**22. A water treatment plant is designed for 30 million gallons per day (mgd). The flocculator dimensions are length=100 ft, width=50 ft, depth=16 ft. Revolving paddles attached to four horizontal shafts rotate at 1.7 rpm. Each shaft supports four paddles that are 6 in. wide and 48 in. long. Paddles are centered 6 ft from the shaft. Assume**   $C_n$ =1.9 and the mean velocity of water is 35% of the paddle velocity. Find the velocity **differential between the paddles and the water. At 5O of, the density of water is 1.94**   $lb-s^2ft^3$  and the viscosity is  $2.73 \times lb-s/f^2$ . Calculate the value of G and the time of **flocculation (hydraulic retention time).**

The rotational velocity is

$$
v_t = \frac{2\pi m}{60}
$$
  

$$
v_t = \frac{(2\pi)(6)(1.7)}{60} = 1.07 \text{ ft/s}
$$

The velocity differential between paddles and fluid is assumed to be 65% of  $\rm v_{_{t}}$ , so that

v=0.65v<sub>t=</sub>(0.65) (1.7)=0.70 ft/s  
\n
$$
P = \frac{(1.9)(16)(0.5 \text{ ft})(48 \text{ ft})(1.94 \text{ lb} - s^2 / \text{ ft}^3)(0.70 \text{ ft} / s)^3}{2} = 243 \text{ ft} - lb / s
$$
\n
$$
G = \sqrt{\left(\frac{243}{(100)(50)(16)(2.73 \times 10^{-5})}\right)} = 10.5 \frac{\text{ft} / s}{\text{ft}}
$$

This is a little low. The time of flocculation is

$$
\bar{t} = \frac{V}{Q} = \frac{(100)(50)(16)(7.48)(24)(60)}{(30)10^5} = 28.7 \text{ min}
$$

So that the Gt value is  $1.8 \times 10^4$ . This is within the accepted range.

#### **23. A sand consisting of the following sizes is used**

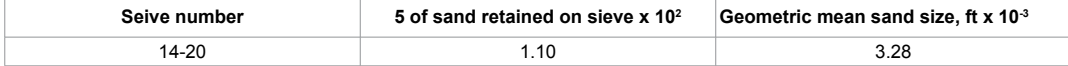

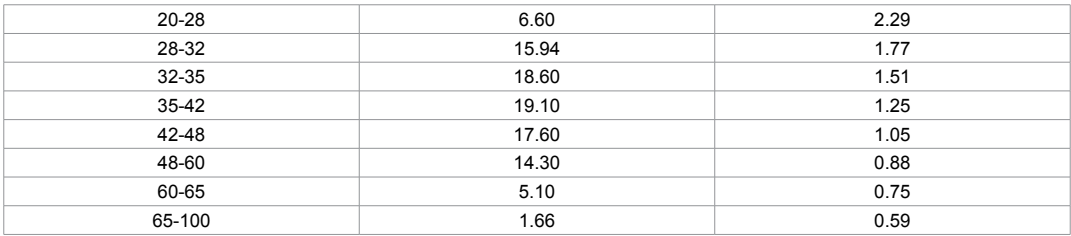

#### **The filter bed measures 20 × 20 ft2 and is 2 ft deep. The sand has a porosity of 0.40 and a shape factor of 0.95. The filtration rate is 4 gal/min-ft2. Assume the viscosity is**   $3 \times 10^{-5}$  lb-s/ft<sup>2</sup>. Find the head loss through the clean sand.

The solution is shown in tabular form:

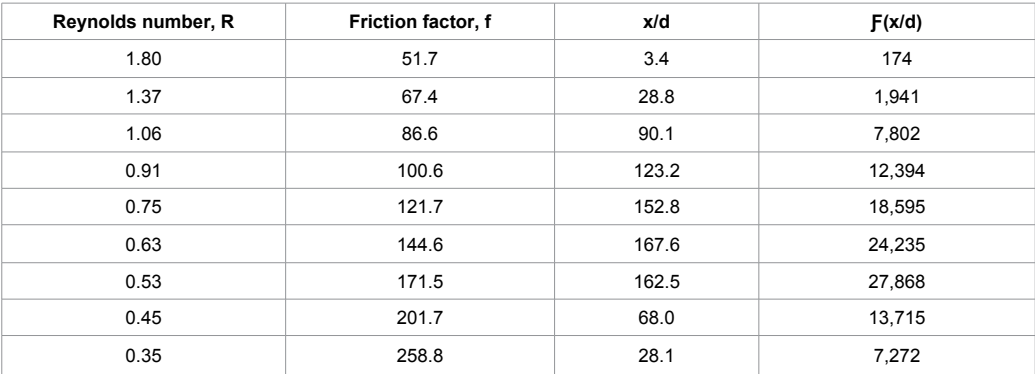

Column 1: The approach velocity is

$$
v_a = 4 \left( \frac{gal}{\text{min} - \hat{f}^2} \right) \left( \frac{1 \hat{f}^3}{7.481 \text{ gal}} \right) \left( \frac{1 \text{min}}{60 \text{ s}} \right) = 8.9 \times 10^{-3} \text{ ft/s}
$$

For the first particle size,  $d=3.28 \times 10^{-3}$  ft, and

$$
R = \frac{(0.95)(1.94)(89)(10^{-3})(3.28)(10^{-3})}{3 \times 10^{-5}} = 1.80
$$

Column 2:

$$
f = 150 \left( \frac{1 - 0.4}{1.8} \right) + 1.75 = 51.75
$$

Columns 3 and 4: For the first size,  $x=1.10\%$  and d=3.28  $\times$  10<sup>-3</sup>

$$
f\frac{x}{d} = \frac{(51.75)(0.011)}{3.28 \times 10^{-3}} = 174
$$

The last column is summed:  $\Sigma f(x/d) = 113,977$ , we have

$$
h_L = \frac{2}{0.95} \left( \frac{1 - 0.4}{(0.4)^3} \right) \left( \frac{(8.9 \times 10^{-3})^2}{32.2} \right) (113,977) = 5.78 \text{ ft}
$$

**24. An 8-in.-diameter cast iron sewer is to be set at a grade of 1-m fall per 500-m length. What will be the flow in this sewer when it is flowing full (use the table)?**

| Type of channel, closed conduits  | Roughness coefficient n |  |
|-----------------------------------|-------------------------|--|
| Cast iron                         | 0.013                   |  |
| Concrete, Straight                | 0.011                   |  |
| Concrete, with bends              | 0.013                   |  |
| Concrete, unfinished              | 0.014                   |  |
| Clay, vitrified                   | 0.012                   |  |
| Corrugated metal                  | 0.024                   |  |
| <b>Brickwork</b>                  | 0.013                   |  |
| Sanitary sewers coated with slime | 0.013                   |  |

$$
v = \frac{1.486}{0.013} \left[ \frac{\pi (8/12)^2}{\pi (8/12)} \right]^{2/3} \left[ \frac{1}{500} \right]^{1/2} = 1.54 \text{ ft/s}
$$

Using English units and noting that n=0.013 from the table,

$$
A = \frac{\pi (8/12)^2}{4} = 0.35 \text{ ft}^2
$$

And since the area is

Q=Av=(0.35) (1.54)=0.54 cfs

**25. The system shown in the figure is to be designed given the following flows: maximum flow=3.2 mgd, minimum flow=0.2 mgd, minimum allowable velocity=2 ft/s, and maximum allowable velocity=12 ft/s. All manholes should be about 10 ft deep, and there is no additional flow between Manhole 1 and Manhole 4. Design acceptable invert elevations for this system. (Use the graphs.)**

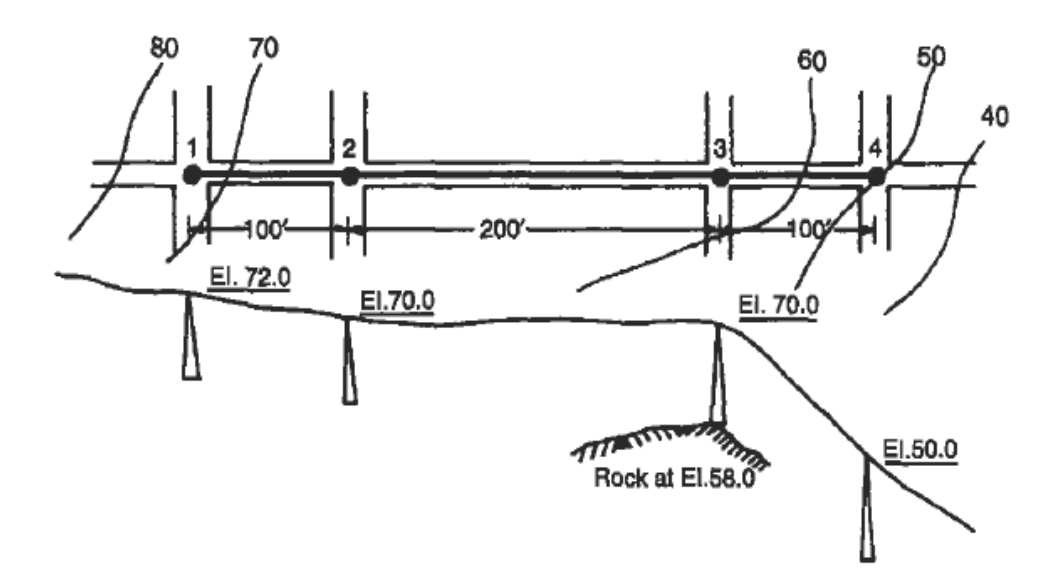

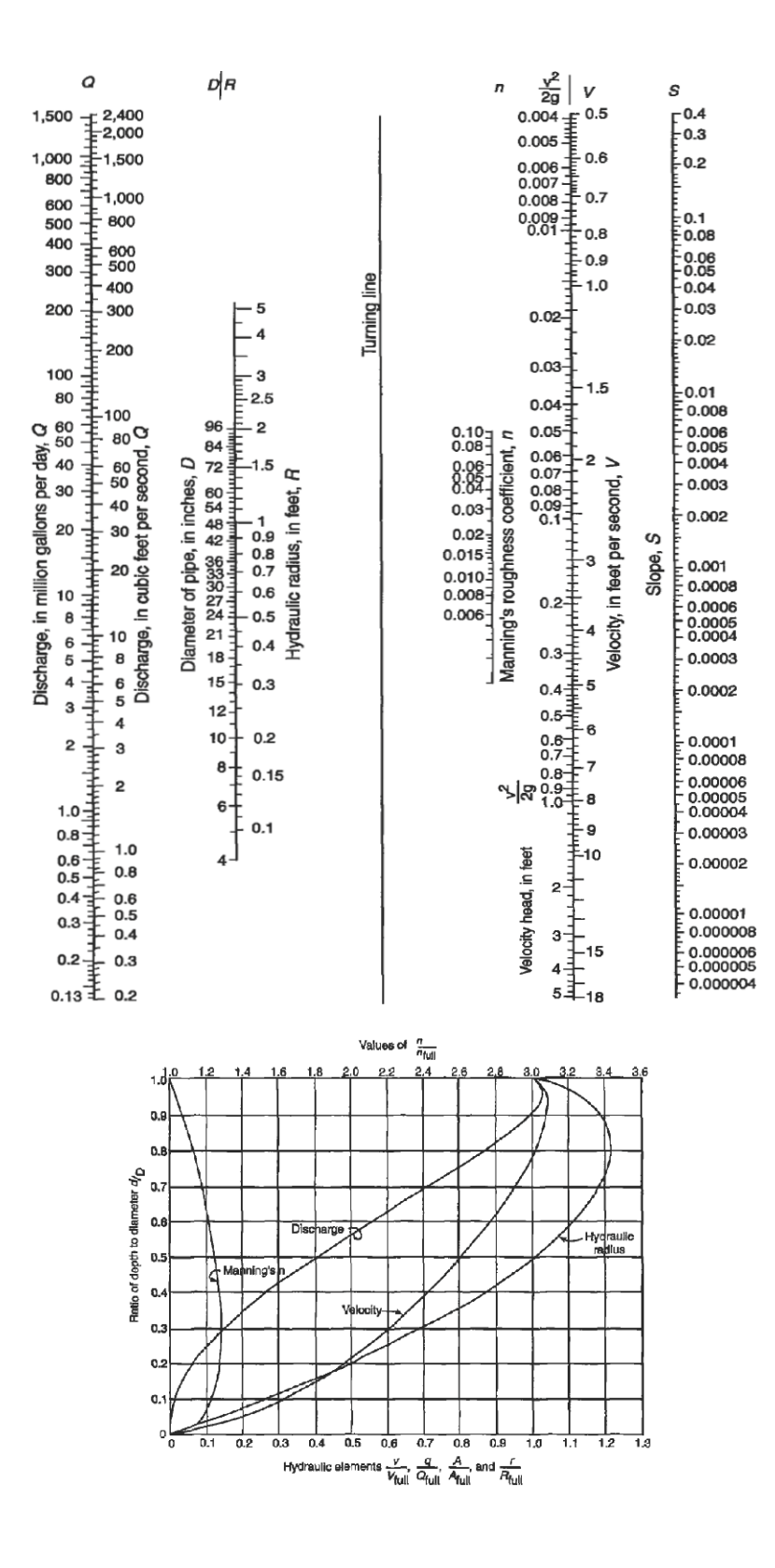

From Manhole 1 to Manhole 2:

1. The street slopes at 2/100, so choose the slope of the sewer s=0.02.

2. Assume  $n=0.013$  and try  $D=12$  in. From the nomograph, connect  $n=0.013$  and  $s=0.02$ , and extend that straight line to the turning line.

3. Connect the point on the turning line with D=12 in.

4. Read  $v=6.1$  ft/s for Q=3.2 mgd from intersection of the line drawn in Step 3. This is acceptable for the sewer flowing full.

5. To check for minimum velocity,

 $q/Q = 0.2/3.2 = 0.063$ ,

And from the hydraulic elements chart,  $q/Q=0.063$  intersects the discharge curve at  $d/$ D=0.2, which intersects the velocity curve at  $v_p/v=0.48$ , and

 $v_{\rm s}$ =0.48 (6.1 ft/s)=2.9 ft/s

6. The downstream invert elevation of Manhole 1 is ground elevation minus 10 ft, or 62.0 ft. The upstream invert elevation of Manhole 2 is thus 62.0 - 2.0=60.0ft. Allowing 0.1 ft for head loss in the manhole, the downstream invert elevation is 59.9 ft.

From Manhole 2 to Manhole 3, the slope will be a problem because of rock. Try a larger pipe, D=18 in. Repeating steps 1 and 2,

7. Connect the point on the turning line with D=18 in.

8. From the nomograph,  $v=2.75$  ft/s for Q=3.2 mgd,  $v_p/v=0.48$  and

 $v_p = 0.48(2.75 \text{ ft/s}) = 1.32 \text{ ft/s}.$ 

Even with a slope of 0.002 (from the nomograph), the resulting velocity at minimum flow is too low. Try  $s=0.005$  with D=18 in. for Steps 1-3. Then Q=4.7mgd and  $u=4.1$  ft/s for Step 4. From the hydraulic elements chart,  $v_p=1.9$  ft/s, which is close enough. Thus the upstream invert elevation of Manhole 3 is

59.9 - (0.005) (200)=58.9 ft,

And the downstream is at 58.8 ft, still well above the rock. From Manhole 3 to Manhole 4, the street obviously has too much slope. Try using D=12 in. and

s=(58.8 - 40)/100=0.188,

Since 40 ft is the desired invert elevation of Manhole 4. Read Q=8.5 mgd and  $v=19$  ft/s, but only 3.2 mgd is required at maximum flow; hence

q/Q=3.2/8.5=0.38, and

 $v_p = (0.78)(18ft/-) = 14.8ft/s.$ 

This is too high. Use a drop manhole, with the invert at, say, elevation 45.0. In this case s=0.138 and Q=

7.3 mgd, v=14.5 s,

q/Q=3.2/7.3=0.44, and

 $v_{\rm s}$ =(0.85)(14.5 ft/s)=12.3 ft/s,

This is close enough. The upstream invert elevation of Manhole 4 is thus at 45.0 ft and the downstream invert elevation can be at, say, 40.0 ft. The minimum velocity for this last step need not be checked.

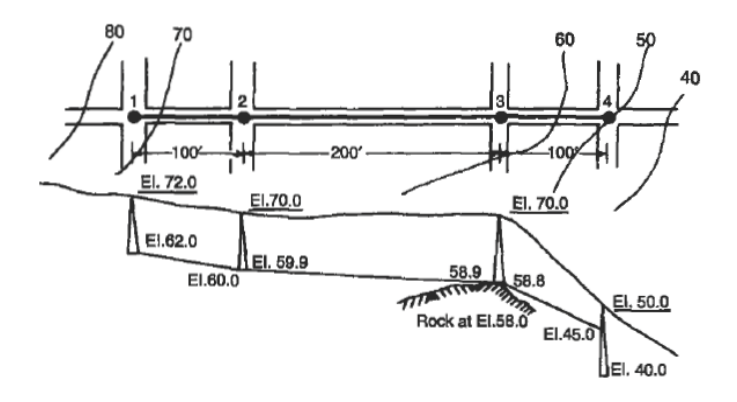

**26. A community normally levies a sewer charge of 20 cents/in.3. For discharges in which the BOD > 250 mg/L and suspended solids (SS) > 300 mg/L, an additional \$0.50/kg BOD and \$l.00/kg SS are levied.** 

**A chicken processing plant uses 2000 m3 water per day and discharges wastewater with BOD=480 mg/L and SS=1530 mg/L. What is the plant's daily wastewater disposal bill?**

The excess BOD and SS are, respectively,

 $(480 - 250)$  mg/L  $\times$  2000 in.<sup>3</sup>  $\times$  1000 L/m<sup>3</sup>  $\times$  10<sup>-6</sup> kg/mg=460 kg excess BOD

 $(1530 - 300)$  mg/L × 2000 m<sup>3</sup> × 1000 L/m<sup>3</sup> × 10<sup>-6</sup> kg/mg=2460 kg excess SS.

The daily bill is thus

 $(2000 \text{ m}^3)$  (\$0.20/m<sup>3</sup>)+(460 kg<sub>BoD</sub>) (\$0.50/kg<sub>BoD</sub>)+(2460 kg<sub>ss</sub>) (\$1.00/kg<sub>ss</sub>)=\$3090.00.

#### **27. A primary clarifier has an overflow rate of 600 gal/day-f2 and a depth of 6 ft. What is its hydraulic retention time?**

$$
v_0 = 600 \frac{gal}{day - ft^2} \times \frac{1 \, ft^3}{7.48 \, gal} = 80.2 \, ft \, / \, day
$$
\n
$$
\bar{t} = \frac{H}{v_0} = \frac{6 \, ft}{80.2 \, ft \, / \, day} = 0.0748 \, day = 1.8 \, h
$$

**28. A chemical waste at an initial SS concentration of l000 mg/L and flow rate of 200 m3/h is to be settled in a tank, H=1.2 m deep, W=10 m wide, and L=31.4 m long. The results of a laboratory test are shown in the figure. Calculate the fraction of solids removed the overflow rate, and the velocity of the critical particle.**

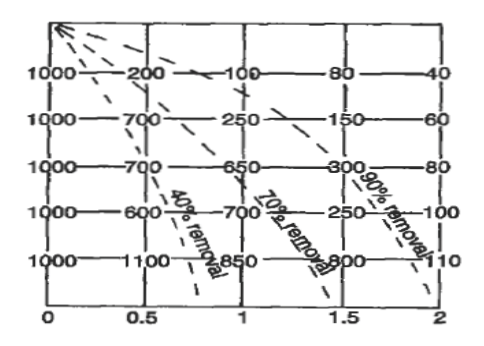

The surface area of the tank is

 $A=WL=(31.4)(10)=314m<sup>2</sup>$ 

The overflow rate is therefore

 $Q/A = 200/314 = 0.614m<sup>3</sup>/h-m<sup>2</sup>$ 

The critical velocity is thus  $v_0$ =0.614m<sup>3</sup>/h-m<sup>2</sup>. However, the waste in this instance undergoes flocculent settling rather than settling at the critical velocity. The hydraulic retention time is

$$
\bar{t} = \frac{V}{Q} = \frac{AH}{Q} = \frac{(314)(1.2)}{200} = 1.88 h
$$

In the figure the 85% removal line approximately intersects the retention time of 1.88 h. Thus, 85% of the solids are removed. In addition to this, however, even better removal is indicated at the top of the water column. At the top 20cm, assume the SS concentration is 40mg/L, equal to ((1000 - 4)  $\times$  100)/1000=96% removal, or 11% better than the entire column. The second shows ((1000 - 60)  $\times$  100)/1000=94% removal and so on. The total amount removed, ignoring the bottommost section, is

$$
R = P + \sum_{i=1}^{n-1} \left( \frac{h}{H} \right) (P_i - P) = 85 + (1/6)(11 + 9 + 5 + 4) = 90.9\%
$$

29. The BOD<sub>5</sub> of the liquid from the primary clarifier is 120 mg/L at a flow rate of **0.05mgd. The dimensions of the aeration tank are 20 × 10 × 20 ft3 and the MLSS=2000 mg/L. Calculate the F/M ratio:**

$$
\frac{lb\ BOD}{day} = \left(\frac{120\ mg}{L}\right)(0.05\ mgd)\left(\frac{3.8\ L}{gal}\right)\left(\frac{1\ lb}{454\ g}\right)\left(\frac{1\ g}{1000\ mg}\right) = \left(\frac{50\ lb}{day}\right)
$$
\n
$$
lb\ MLSS = (20 \times 10 \times 20)\ ft^3 \left(\frac{2000\ mg}{L}\right)\left(\frac{3.8\ L}{gal}\right)\left(\frac{7.48\ gal}{ft^3}\right)\left(\frac{1\ lb}{454\ g}\right)\left(\frac{1\ g}{1000\ mg}\right) = 229\ lb
$$
\n
$$
\frac{F}{M} = \frac{50}{229} = 0.22\frac{lb\ BOD}{lb\ MLSS}
$$

**30. A sample of sludge has an SS concentration of 4000 mg/L. After settling for 30 min in a 1-L cylinder, the sludge occupies 400 mL. Calculate the SVI.**

$$
SVI = \frac{(1000)(400 mL)}{4000 mg/L} = 100
$$

**31. An activated sludge system operates at a flow rate (0) of 4000m<sup>3</sup>/day, with an**  incoming BOD  $(S_0)$  of 300 mg/L. A pilot plant showed the kinetic constants to be **Y=0.5 kg SS/kg BOD, K<sup>s</sup> =200 mg/L, μ=2/day. We need to design a treatment system that will produce an effluent BOD of 30mg/L (90% removal). Determine (a) the volume of the aeration tank, (b) the MLSS, and (c) the sludge age. How much sludge will be wasted daily?**

The MLSS concentration is usually limited by the ability to keep an aeration tank mixed and to transfer sufficient oxygen to the microorganisms. Assume in this case that  $X=4000$  mg/L the hydraulic retention is then obtained by:

$$
\bar{t} = \frac{0.5(300 - 30)(200 + 30)}{2(30)(4000)} = 0.129 \, day = 3.1 \, h
$$

The volume of the tank is then

 $V = \overline{t}Q = 4000(0.129) = 516 m^3$ 

The sludge age is

$$
\Theta_c = \frac{(4000 \text{ mg} / L)(0.129 \text{ day})}{(0.5 \text{ kg SS} / \text{ kg BOD})(300 - 30) \text{ mg} / L} = 3.8 \text{ days}
$$
  

$$
\frac{1}{\Theta_c} = \frac{k \text{ g sludge wasted} / \text{ day}}{k \text{ g sludge in aeration tan k}}
$$
  

$$
X_r Q_w = \frac{XV}{\Theta_c} = \frac{(4000)(516)(10^3 L / m^3)(1/10^6 kg / mg)}{3.8} = 543 kg / \text{ day}
$$

**32. Raw primary and waste activated sludge containing 4% solids is to be anaerobically**  digested at a loading of  $3 \text{ kg/m}^3 \times \text{day}$ . The total sludge produced in the plant is 1500 **kg of dry solids per day. Calculate the required volume of the primary digester and the hydraulic retention time.**

The production of sludge requires

 $\frac{1500 \text{ kg} / \text{day}}{3 \text{ kg} / \text{m}^3 - \text{day}} = 500 \text{ m}^3 \text{ digester volume}$ 

The total mass of wet sludge pumped to the digester is

 $\frac{1500 \text{ kg} / \text{day}}{0.04}$  = 37,500 kg / day

Since 1 L of sludge weighs about 1 kg, the volume of sludge is  $37,500$  L/day or  $37.5$  m<sup>3</sup>/day, and the hydraulic residence time is

 $t=(500m^3)/(37.5m^3/day)=13.3 days.$ 

#### **33. What would be the required area for a thickener if in the figure Cu was 25,000 mg/L, GL was 3 kg/m2-h, and the feed was 60 m3/h of sludge with 1% solids?**

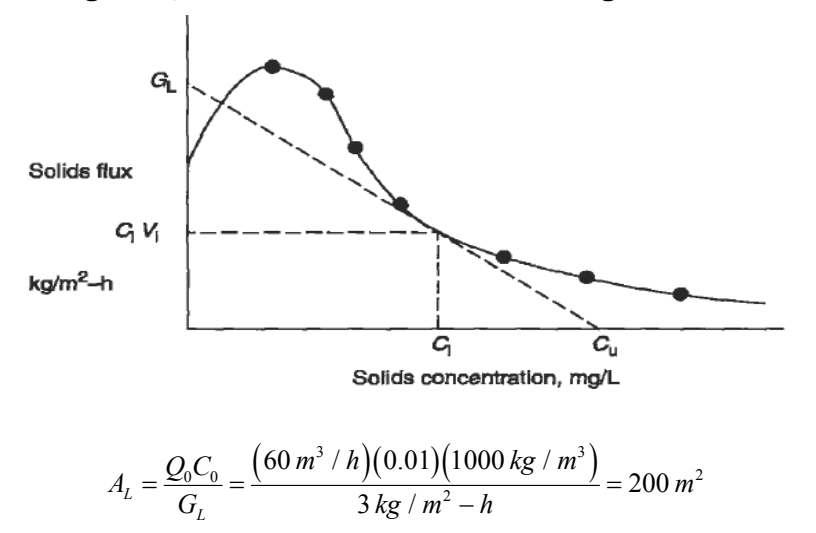

**34. A sludge has a solids concentration of 4% and a specific resistance to filtration**  of  $1.86 \times 10^{13}$  m/kg. The pressure in a belt filter is expected to be 800 N/m<sup>2</sup> and the **filtration time is 30 s. Estimate the belt area required for a sludge flow rate of 0.3 m3/s.**

$$
Y_F = \left[ \frac{2(800)(40)}{(0.01)(1.86 \times 10^{13})(30)} \right]^{1/2} = 1.07 \times 10^{-4} \text{ kg} / m^2 \text{.s}
$$

This filter yield is approximately 8 lb/ft<sup>2</sup>-h, which is excellent production for a dewatering operation.

**35. Assuming W<sub>i</sub>=400 and x<sub>c</sub>** of the product is 1.62 cm, n=1, and L<sub>F</sub>=25 cm (about 10 **in.; a realistic estimate for raw refuse), find the expected power requirements for a shredder processing 10 tons/h.**

$$
W_i = \frac{10(400)}{\sqrt{16200 \times 1.61}} = 16.7 \, \text{kWh} / \text{ton}
$$

(Note: and  $L_{\rm r}$  must be in  $\mu$ m)

The power requirement is (16.7 kWh/ton) (l0 tons/h)=167 kW.

**36. A binary separator, a magnet, is to separate a product, ferrous materials, from a feed stream of shredded refuse. The feed rate to the magnet is 1000 kg/h, and contains 50 kg of ferrous materials. The product stream weighs 40 kg, of which 35 kg are ferrous materials. What is the percent recovery of ferrous materials, their purity, and the overall efficiency?**

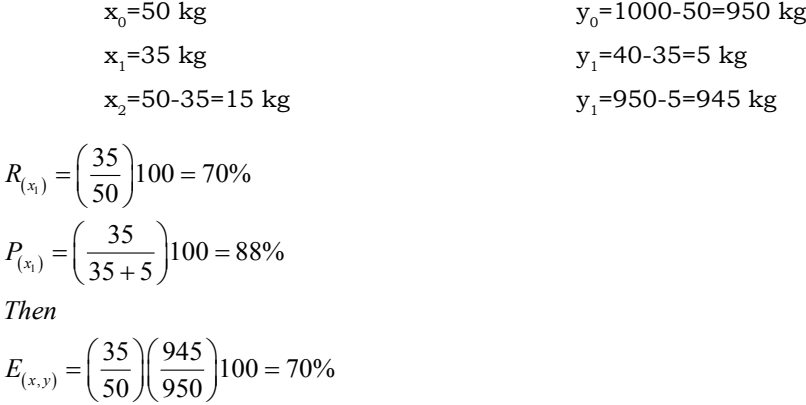

**37. Find the critical speed for a 3-m-diameter trammel.**

$$
\eta_c = \sqrt{\frac{980}{4\pi^2 \times 150}} = 0.407
$$
 rotations / s

**38. An air classifier operates with an air velocity of 200 cm/s, and the feed contains equal amounts (by weight) of paper, plastics, aluminum, and steel, having terminal settling curves as shown in the figure. What would be the recovery of organic material, and what would be the purity of the recovered product?**

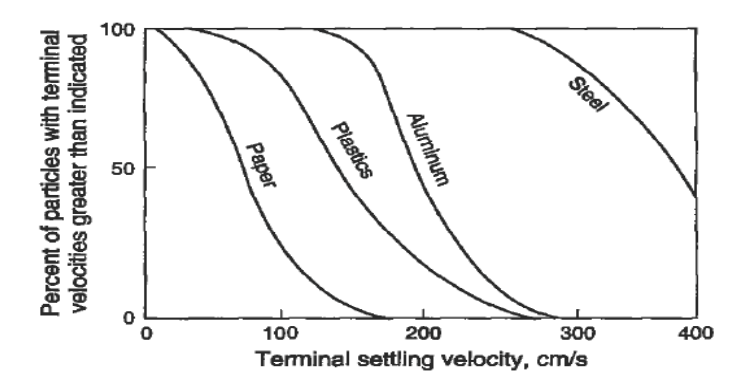

Since each component is 25% by weight of the feed,  $x_{\circ}$ =25%+25%=50% and  $y_{\circ}$ =25%+25%=50%.

From the figure, at 200 cm/s air velocity, the fractions of the components in the overflow (product) are:

Paper 100%

Plastics 80%

Aluminum 50%

Steel 0%

Thus the total percentage of organic materials in the product is

$$
100 \times \frac{1}{4} + 80 \times \frac{1}{4} = 45\%
$$

#### **39. If carbon is combusted as**

#### $C+O_2 \rightarrow CO_2$ <sup>+</sup>heat, how much air is required per gram of carbon?

One mole of oxygen is required for each mole of carbon used. The atomic weight of carbon is 12 g/g-atom and the molecular weight of  $O_2$  is  $2 \times 16=32$  g/mole. Hence 1 g of C requires

 $32/14=2.28$  g O<sub>2</sub>

Air is 23.15%  $O_2$  by weight; total amount of air required to combust 1 g of C is

2.28/0.2315=9.87 g air

**40. A processed refuse containing 20% moisture and 60% organic material is fed to a boiler at a rate of 1000 kg/h. From a calorimetric analysis of the refuse, a dry sample was determined to have a heat value of 19,000 kJ/kg. Calculate the thermal balance for this system.**

The heat from combustion of the RDF is

 $H_{\text{comb}}$ =(19,000 kJ/kg) (1000kg/h)=19 × 10<sup>6</sup>kJ/h.

The organic fraction of the RDF contains hydrogen, which is combusted to water. Therefore, the heat of combustion value includes the latent heat of vaporization of water, because the water formed is vaporized during the combustion. Since this heat is absorbed by the water formed, it is a heat loss. Assuming that the organic constituents of the RDF are 50% hydrogen (by weight), and given that the latent heat of vaporization of water is 2,420 kJ/kg, the heat loss from the vaporization is

 $H_{\text{Cov}}$ =(1000kg/h) (0.6 organic) (0.5H) (2420kJ/kg)=0.726 × 10<sup>6</sup>kJ/h.

The RDF also contains moisture that is vaporized:

 $H_{\text{miss}}$ =(1000 kg/h) (0.2 moisture) (2420 kJ/kg)=0.484 × 10<sup>6</sup> kJ/h.

There is heat loss associated with radiation, usually assumed as 5% of the heat input. Not all of the organic materials will combust. Assume that the ashes contain 10% of the organic material, so that the heat loss is

 $H_{rad}$ =(19 × 10<sup>6</sup> kJ/h) (0.05)=0.95 × 10<sup>6</sup> kJ/h

 $H_{\text{noncom}} = (10/60) (19 \times 10^6 \text{kJ/h}) = 3.17 \times 10^7 \text{kJ/h}.$ 

The stack gases also contain heat, which is usually assumed to be the difference between the heat of combustion and the other losses calculated:

Heat input=Heat output

 $H_{\text{comb}}=H_{\text{van}}+H_{\text{mois}}+H_{\text{rad}}+H_{\text{noncom}}+H_{\text{stack}}$  $19 \times 10^{6} = (0.726 + 0.484 + 0.95 + 3.17)10^{6} + H_{\text{stack}}$ 

 $H_{\text{stack}} = 13.67 \times 10^6 \text{ kJ/h}.$ 

Some of the  $13.67 \times 10^6$  KJ/h may be recovered by running cold water into the boiler through the water wall tubes and producing steam. If 2000 kg/h of steam at a temperature of 300°C and a pressure of 4000 kPa is required and the temperature of the boiler water is 80 $\Box$ , calculate the heat loss in the stack gases.

Heat in the boiler water is

 $H_{wat}$  = (2000kg/h) (80+273) K (0.00418) kJ/kg-K=2951 kJ/h.

Where  $0.00418$  kJ/kg-K is the specific heat of water. The heat in the steam, at 300 $^{\circ}$ C and 4000 kPa, is 2975 kJ/kg, so that

 $H_{\text{stem}}$ =(2000 kg/h) (2975) kJ/kg=5.95 × 10<sup>6</sup> kJ/h.

The heat balance then yields

 $H_{\text{comb}}+H_{\text{wat}}=H_{\text{van}}+H_{\text{mois}}+H_{\text{rad}}+H_{\text{noncom}}+H_{\text{steam}}+H_{\text{stack}}$  $(19+0.0002) 10<sup>6</sup>= (0.726+0.484+0.95+3.17+5.95) 10<sup>6</sup> +H<sub>stock</sub>$ 

 $H_{\text{stack}}=7.72\times10^6 \text{ kJ/h}$ 

**41. An amount of 10.0 g of pure 6C11 is prepared. The equation for this nuclear reaction is 6C11+le0+5B11.**

**The half-life of C-11 is 21 min. How many grams of C-11 will be left 24 h after the preparation?** (Note that one atomic mass unit  ${\text{(amu)=1.66}} \times 10^{-24} \text{ g.}$ )

$$
1 g = \left(\frac{1}{11} mole\right) (6.02 \times 10^{23} atoms / mole) = 5.47 \times 10^{22} atoms = N_0
$$
  
\n
$$
24 h = 24 \times 60 = 1440 min = t
$$
  
\n
$$
K_b = \ln 2 / t_{0.5} = 0.693 / 21 = 0.033 min^{-1}
$$
  
\n
$$
N = 5.47 \times 10^{22} \times e^{-47.52} = 126 atoms
$$
  
\n
$$
\frac{(116 atoms)(12 g / mole)}{6.02 \times 10^{23} atoms / mole} = 2.52 \times 10^{-21} g
$$

**42. An oil pipeline leak results in emission of l00g/h of H2S. On a very sunny summer day, with a wind speed of 3.0m/s, what will be the concentration of H2S 1.5 km directly downwind from the leak (Use the table and the figures)?**

| Wind speed at<br>10 m (m/s) | Day Incoming solar radiation |          | <b>Night Thin overcoast</b> |                         |           |
|-----------------------------|------------------------------|----------|-----------------------------|-------------------------|-----------|
|                             | <b>Strong</b>                | Moderate | Slight                      | $\frac{1}{2}$ low cloud | 3/8 cloud |
| $2$                         | Α                            | $A-B$    | B                           |                         |           |
| $2 - 3$                     | $A-B$                        | B        | C                           | E                       | F         |
| $3-5$                       | B                            | B-C      | C                           | D                       | E         |
| $5-6$                       | C                            | $C-D$    | D                           | D                       | E         |
| >6                          | C                            | D        | D                           | D                       | D         |

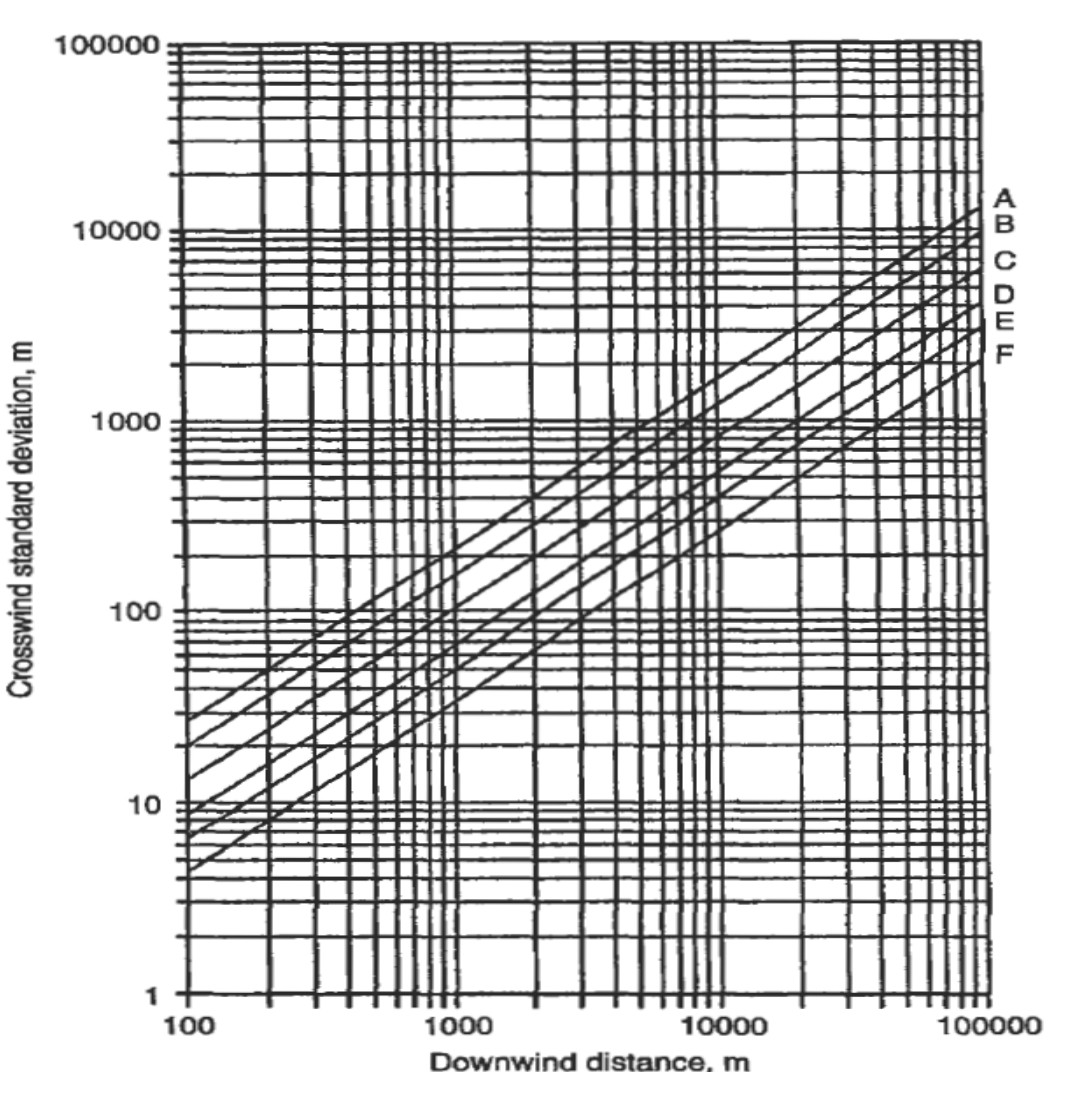

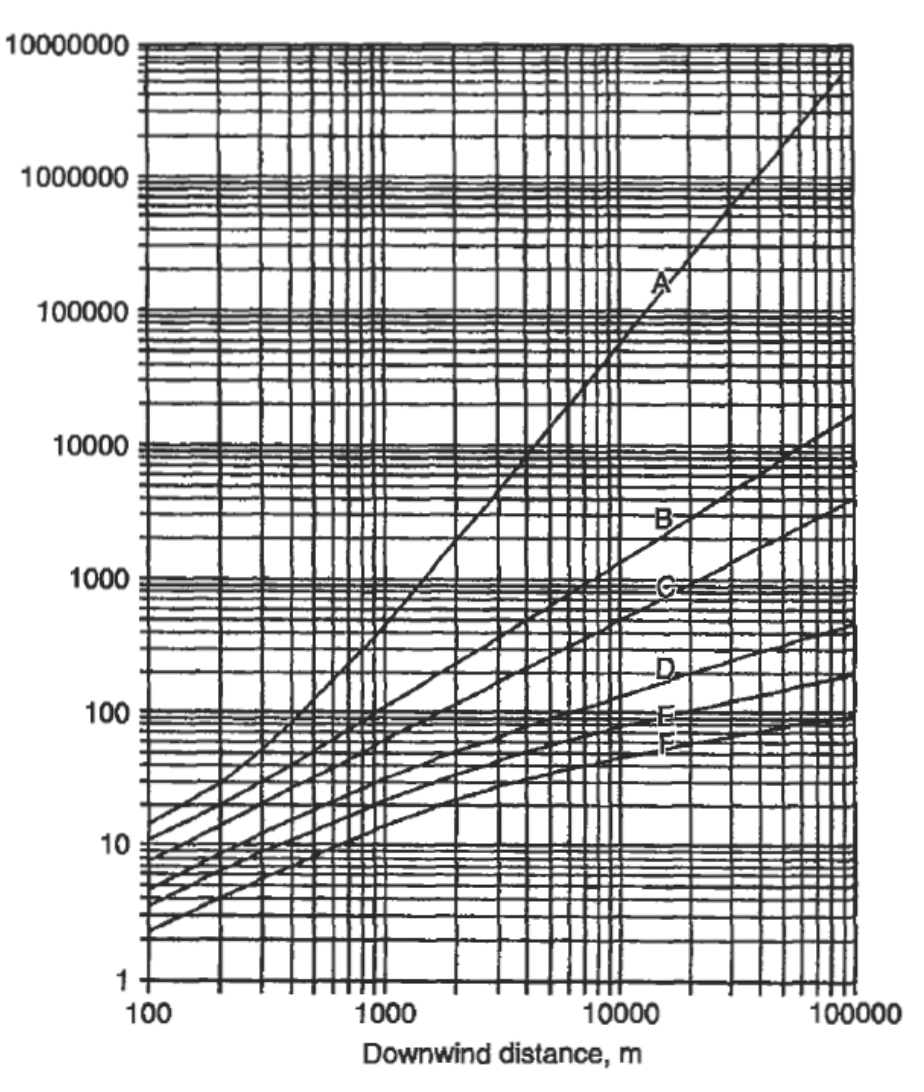

From the table, we may assume Class B stability. Then, from the figures, at x=1.5 km,  $\sigma_{\rm_y}$  is approximately 210 m and,  $\sigma_{\rm z}$  is approximately 160m, and

Q=100g/h=0.0278 g/s.

$$
C(1500,0,0) = \frac{0.0278 \text{ g/s}}{\pi (3.0 \text{ m/s})(210 \text{ m})(160 \text{ m})} = 0.088 \text{ \textmu s/m}^3
$$

43. A coal-burning electric generating plant emits 1.1 kg/min of SO<sub>2</sub> from a stack with an effective height of 60m. On a thinly overcast evening, with a wind speed of **5.0 m/s, what will be the ground level concentration of SO2 500 m directly downwind from the stack (Use the table and the figure.)?**

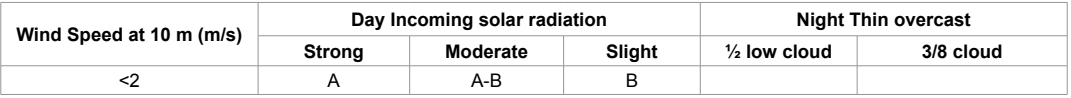

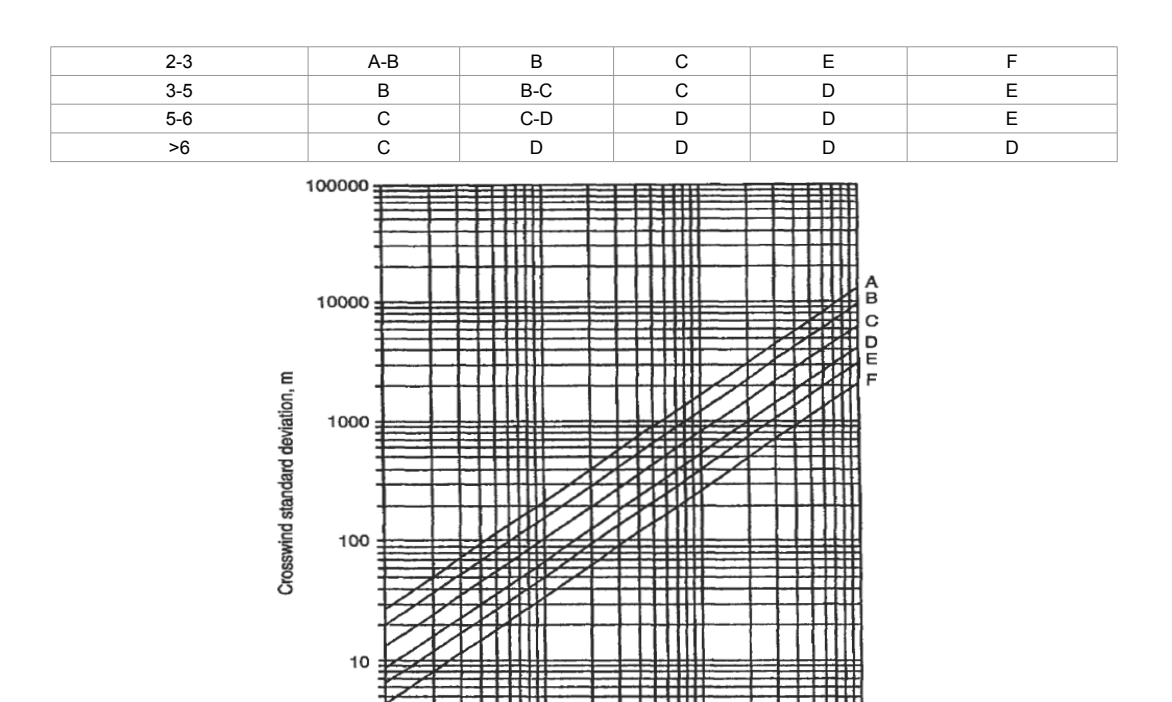

In this problem, the release is elevated, and H=60 m.

approximately 35 m and  $\sigma_z$ ; is approximately 19 m, and

100

$$
C(0.5,0,0) = \frac{18 g/s}{\pi (5 m/s)(35 m)(19 m)} \exp\left(\frac{-{(60)}^2}{2(19)^2}\right) = 11.8 \ \mu g/m^3
$$

**44. A power plant has a stack with a diameter of 2 m and emits gases with a stack exit velocity of 15 m/s and a heat emission rate of 4,800 Kj/s. The wind speed is 5 m/s. Stability is neutral. Estimate the plume rise. If the stack has a geometric height of 40 m, what is the effective stack height?**

From the table, we may assume Class D stability. Then, from the fifigure, at x=0.5 km,  $\sigma_{\rm_y}$  is

Downwind distance, m

10000

100000

1000

$$
\Delta h = 0.35 \frac{15 \times 2}{5} + 2.64 \frac{\sqrt{4800}}{5} = 38.7 m
$$
  
H = h<sub>g</sub> + h = 40 + 38.7 = 78.7 m

Q=l.lkg/min=18g/s.

**45. A clean filter is found to weigh 10.00g. After 24 h in a hi-vol sampler, the filter plus dust weighs 10.10g. The air flow at start and end of the test was 60 and 40 ft3/ min, respectively. What is the concentration of particulate matter?**

Weight of the particulates (dust)=(10.10 - 10.00) g  $\times$  10<sup>6</sup> μg/g=0.1  $\times$  10<sup>6</sup> μg.

Average air flow= $(60+40)/2=50$  ft<sup>3</sup>/min.
Total air through the filter=50 ft<sup>3</sup>/min × 60 min/h × 24 h/day × 1 day=2038 m<sup>3</sup>.

Total suspended particulate matter= $(0.1 \times 10^6 \text{ \textmu g})/2038 \text{ m}^3$ =49  $\text{ \textmu g}/\text{m}^3$ .

**46. A cyclone has an inlet width of 10 cm and four effective turns (N=4). The gas temperature is 350 K and the inlet velocity is 10 m/s. The average particle diameter is 8 μm and the average density is 1.5 g/cm<sup>3</sup>. What is the collection efficiency (Use the figure)?**

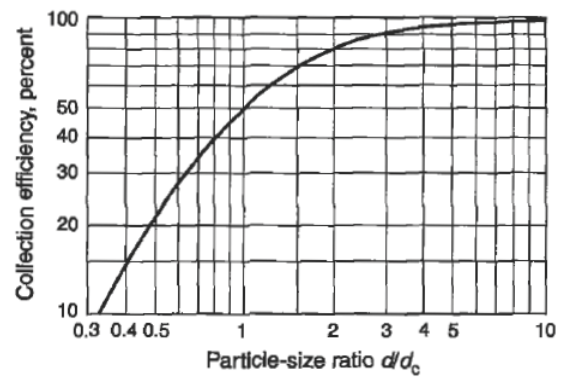

The viscosity of air at 350 K is 0.0748 kg/m-h. We can assume that  $\rho$  is negligible compared to  $\rho_{\text{s}}$ :

$$
d_c = \sqrt{\frac{9 \times 0.0748 \text{ kg} / m - h \times 0.1 \text{ m}}{2 \pi \times 4 \times 10 \times 3600 \times 1500}} = 7.04 \ \mu\text{m}
$$

$$
\frac{d}{d_c} = \frac{g}{7.04} = 1.14
$$

and from the figure, the expected removal efficiency is about 55%.

**47. In cast iron, sound waves travel at about 3440 m/s. W hat would be the wavelength of a sound from a train if it rumbles at 50 cycles/s and one listens to it placing an ear on the track?**

$$
\lambda = \frac{c}{v} = \frac{3440}{50} = 69 \, m
$$

**48. A jet engine has a sound intensity level of 80dB, as heard from a distance of 50 ft. A ground crew member is standing 50 ft from a four-engine jet. What SPL reaches her ear when the first engine is turned on? The second, so that two engines are running? The third? Then all four (Use the figure.)?**

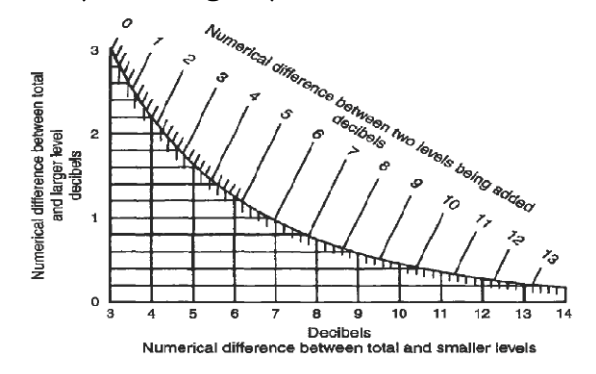

When the fist engine is turned on, the SPL is 80 dB, provided there is no other comparable noise in the vicinity. To determine, from the chart, what the SPL is when the second engine is turned on, we note that the difference between the two engine intensity levels is

80 - 80=0.

From the chart, a numerical difference of 0 between the two levels being added gives a difference of 3 between the total and the larger of the two. The total SPL is thus

80+3=83 dB,

When the third engine is turned on, the difference between the two levels is

83 - 80=3 dB,

Yielding a difference from the total of 1.8, for a total IL of

83+1.8=84.8 dB,

When all four engines are turned on, the difference between the sounds is

84.8 - 80=4.8 dB,

yielding a difference from the total of 1.2, for a total IL of 86 dB.

### **49. Calculate the settling velocity of a particle moving in a gas stream.**

### **Assume the following Information Given:**

**dp=particle diameter=45 μm (45 microns)**

**g=gravity forces=980 cm/sec2**

**pp=particle density=0.899 g/cm3**

**pa=fluid (gas) density=0.012 g/cm<sup>3</sup>**

**μ=fluid (gas) viscosity=1.82×10–4g/cm-sec**

# **Cf =1.0 (if applicable)**

Step1. Calculate the K parameter to determine the proper flow regime:

 $K = d_p (gp_p p_a / \mu^2)^{0.33} = 45 \times 10^{-4} (980 \times 0.899 \times 0.012 / (1.82 \times 10^{-4})^2)^{0.33} = 3.07$ 

The result demonstrates that the flow regime is laminar.

Step2. Determine the settling velocity:

v=gp<sub>p</sub>d<sup>2</sup><sub>p</sub>C<sub>f</sub>/18 µ=980 x 0.899 x (45 x 10<sup>-4</sup>)<sup>2</sup> x 1/(18 x 1.82 x 10<sup>-4</sup>)=5.38 cm/sec

**50. Three differently sized fly ash particles settle through the air. Calculate the particle terminal velocity (assume the particles are spherical) and determine how far each will fall in 30 sec.**

**Given:** 

**Fly ash particle diameters=0.4, 40, 400 μm** 

**Air temperature and pressure=238°F, 1 atm**

**Specific gravity of fly ash=2.31** 

**Because the Cunningham correction factor is usually applied to particles equal to or smaller than 1 μm, check how it affects the terminal settling velocity for the 0.4 μm particle.**

Step1. Determine the value for K for each fly ash particle size settling in air. Calculate the

particle density using the specific gravity given:

 $P_{n}$ -particle density=specific gravity of fly ash x density of water=2.31 x 62.4=144.14 lb/ft<sup>3</sup> Calculate the density of air:

p=air density=PM/RT=1 x 29/(0.7302 x (238+460))=0.0569 lb/ft3

 $\mu$ =air viscosity+0.021 cp=1.41 x 10<sup>-5</sup> lb/ft - sec

Determine the flow regime (K):

 $K = d_p (gp_p p_a / \mu^2)^{0.33}$ For  $d_e = 0.4 \mu m$ : K=((0.4)/(25400) (12)) (32.2 (144.14) (0.0569)/(1.41 x 10-5) 2) 0.33=0.0144 For  $d_n=40 \mu m$ : K=((40)/(25400) (12)) (32.2 (144.14) (0.0569)/(1.41 x 10-5) 2) 0.33=1.44 For  $d_{n}$ =400  $\mu$ m:

K=((400)/(25400) (12)) (32.2 (144.14) (0.0569)/(1.41 x 10-5) 2) 0.33=14.4

Select the appropriate law, determined by the numerical value of K:

K< 3.3; Stokes' law range

3.3 <K< 43.6; intermediate law range

43.6 <K< 2360; Newton's law range

For  $d_{n}=0.4\mu$ m, the flow regime is laminar

For  $d_n=40$  μm, the flow regime is also laminar

For  $d_p$ =400 µm, the flow regime is the transition regime

For  $d_{n}$ =0.4 $\mu$ m:

v=gp<sub>p</sub>d<sup>2</sup><sub>p</sub>/18µ=32.2 x ((0.4)/(25400 x 12))<sup>2</sup> x 144.14/(18 x 1.41 x 10<sup>-5</sup>)=3.15 x 10<sup>-5</sup> ft/sec For  $d_n=40 \mu m$ :

v=gp<sub>p</sub>d<sup>2</sup><sub>p</sub>/18µ=32.2 x ((40)/(25400 x 12))<sup>2</sup> x 144.14/(18 x 1.41 x 10<sup>-5</sup>)=0.315 ft/sec

For  $d_{\gamma}=400$  μm (use transition regime equation):

v= $0.153g^{0.71}d_{\rm d}^{-1.14}p_{\rm p}^{-0.71}$  (µ $^{0.43}$   $p^{0.29}$ )

 $=0.153 \times 32.2^{0.71} \times ((400)/(25400 \times 12))^{1.14}$  (144.14)<sup>0.71</sup>/((1.41 x 10<sup>-5</sup>)<sup>0.43</sup> (0.0569)<sup>0.29</sup>)=8.90 ft/sec

Step4. Calculate distance.

For  $d_n$ =40  $\mu$ m, distance=time × velocity:

Distance=30 × 0.315=9.45 ft

For  $d_p$ =400 µm, distance=time × velocity:

Distance= $30 \times 8.90 = 267$  ft

For  $d_p=0.4\mu$ m, without Cunningham correction factor, distance=time × velocity:

Distance=30 × 3.15 × 10<sup>-5</sup>=94.5 × 10<sup>-5</sup> ft

For  $d_n=0.4\mu$ m with Cunningham correction factor, the velocity term must be corrected. For our purposes, assume particle diameter=0.5 µm and temperature=212°F to find the  $C_f$  value. Thus,  $C_f$  is approximately equal to 1.446.

The corrected velocity=vC<sub>f</sub>=3.15 x  $10^{-5}$  x  $10^{-5}$  x 1.446=4.55 x  $10^{-5}$ 

Distance=30  $\times$  4.55  $\times$  10<sup>-5</sup>=1.365  $\times$  10<sup>-3</sup> ft

### **51. Determine the minimum distance downstream from a cement dust-emitting source that will be free of cement deposit. The source is equipped with a cyclone.**

**Given:**

**Particle size range of cement dust=2.5 to 50.0 μm**

**Specific gravity of the cement dust=1.96**

**Wind speed=3.0 mi/h** 

**The cyclone is located 150 ft above ground level. Assume ambient conditions are At 60°F and 1 atm. Disregard meteorological aspects.**

Step 1: A particle diameter of 2.5 μm is used to calculate the minimum distance downstream free of dust because the smallest particle will travel the greatest horizontal distance.

Step 2: Determine the value of K for the appropriate size of the dust. Calculate the particle density  $(p_n)$  using the specific gravity given:

 $p_{n}$ =(specific gravity of fly ash) (density of water)=1.96 × 62.4=122.3 lb/ft<sup>3</sup>

Calculate the air density (p). Use modified ideal gas equation,  $PV=nR_nT=(m/M)R_nT$ 

P=mass × volume=PM/R<sub>u</sub>T=(1) (29)/(0.73(60+460))=0.0764 lb/ft<sup>3</sup>

Determine the flow regime (K):

 $\mathrm{K\text{=}d}_{\mathrm{p}} \, (\mathrm{gp}_{\mathrm{p}} \mathrm{p}_{\mathrm{a}} / \mu^2)^{0.33}$ 

For  $d_p=2.5 \mu m$ :

K=((2.5)/(25400) (12)) (32.2(122.3) (0.0764)/(1.22 x 10-5) 2) 0.33=0.104

Step 3: Determine which fluid-particle dynamic law applies for the preceding value of K. Compare the K value of 0.104 with the following range:

K < 3.3; Stokes' law range

 $3.3 \leq K \leq 43.6$ ; intermediate law range

 $43.6 < K < 2360$ ; Newton's law range

The flow is in the Stokes' law range; thus it is laminar.

Step 4: Calculate the terminal settling velocity in feet per second. For Stokes' law range, the velocity is

v=gp<sub>p</sub>d<sub>p</sub><sup>2</sup>/18μ=32.2 x ((2.5)/(25400 x 12))<sup>2</sup> x 122.3/(18 x 1.22 x 10<sup>-5</sup>)=1.21 x 10<sup>-3</sup> ft/sec

Step 5: Calculate the time for settling:

t=(outlet height)/(terminal velocity)=150/1.21  $\times$  0.10<sup>-3</sup>=1.24  $\times$  10<sup>5</sup> sec=34.4 h

Step6. Calculate the horizontal distance traveled:

Distance=time for descent  $\times$  wind speed= $(1.24 \times 10^5)$  (3.0/3600)=103.3 miles

**52. A hydrochloric acid mist in air at 25°C is collected in a gravity settler. Calculate the smallest mist droplet (spherical in shape) collected by the settler. Stokes' law applies; assume the acid concentration is uniform through the inlet cross-section of the unit.**

**Given:**

**Dimensions of gravity settler=30 ft wide, 20 ft high, 50 ft long Actual volumetric flow rate of acid gas in air=50 ft3/sec Specific gravity of acid=1.6 Viscosity of air=0.0185 cp=1.243 × 10–5 lb/ft-sec Density of air=0.076 lb/ft3**

Step 1: Calculate the density of the acid mist using the specific gravity given:

 $p_{p}$ =particle density=(specific gravity of fly ash) (density of water)=1.6 × 62.4=99.84 lb/ft<sup>3</sup>

Step 2: Calculate the minimum particle diameter in feet and microns, assuming that Stokes' law applies.

For Stokes' law range:

 $Minimum d<sub>n</sub> = \sqrt{18 \mu Q / gp<sub>n</sub> BL} = \sqrt{18 \times 1.243 \times 10^{-5} \times 50 / (32.2 \times 99.84 \times 30 \times 50)} = 14.7 \ \mu m$ 

**53. A settling chamber that uses a traveling grate stoker is installed in a small heat plant. Determine the overall collection efficiency of the settling chamber, given the operating conditions, chamber dimensions, and particle size distribution data.**

**Given:**

**Chamber width=10.8 ft**

**Chamber height=2.46 ft**

**Chamber length=15.0 ft**

**Volumetric flow rate of contaminated air stream=70.6 scfs**

**Flue gas temperature=446°F**

**Flue gas pressure=1 atm**

**Particle concentration=0.23 gr/scf**

**Particle specific gravity=2.65**

**Standard conditions=32°F, 1 atm**

**Particle size distribution data of the inlet dust from the traveling grate stoker are shown in the table. Assume that the actual terminal settling velocity is one-half of the Stokes' law velocity.**

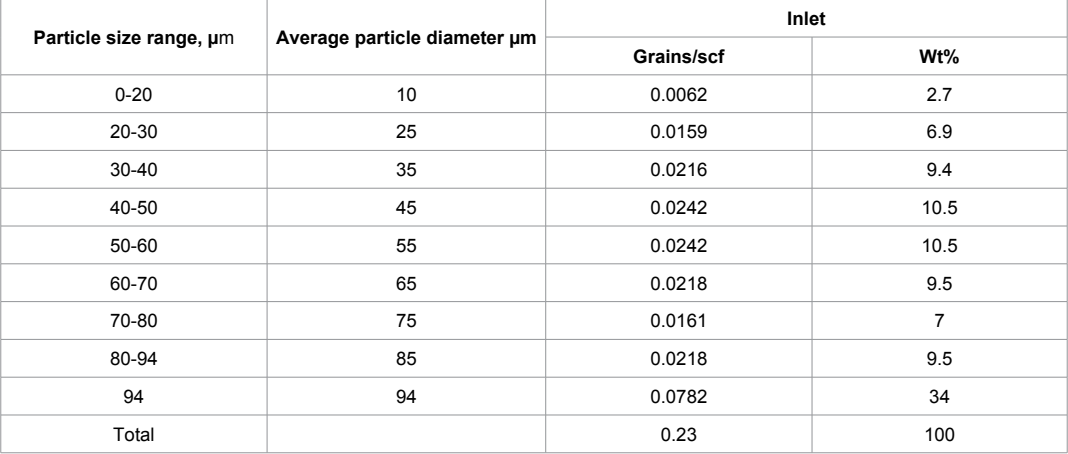

Step 1: Plot the size efficiency curve for the settling chamber. The size efficiency curve is needed to calculate the outlet concentration for each particle size (range). These outlet concentrations are then used to calculate the overall collection efficiency of the settling chamber. The collection efficiency for a settling chamber can be expressed in terms of the terminal velocity, volumetric flow rate of contaminated stream, and chamber dimensions:

η=vBL/Q=(gp<sub>p</sub>d<sup>2</sup><sub>p</sub>/18μ) (BL/Q)

Step 2: Express the collection efficiency in terms of the particle diameter  $d_n$ . Replace the terminal settling velocity in the preceding equation with Stokes' law. Because the actual terminal settling velocity is assumed to be one half of the Stokes' law velocity (according to the given problem statement), the velocity equation becomes:

$$
v = g d_{p}^{2} p_{p}^{2} / 36 \mu
$$

η=(gp<sub>p</sub>d<sup>2</sup><sub>p</sub>/36 μ) (BL/Q)

Determine the viscosity of the air in pounds per foot-second:

Viscosity of air at  $446^{\circ}$ F=1.75  $\times$  10<sup>-5</sup> lb/ft-sec

Determine the particle density in pounds per cubic foot:

 $P_p = 2.65(62.4) = 165.4$  lb/ft<sup>3</sup>

Determine the actual flow rate in actual cubic feet per second. To calculate the collection efficiency of the system at the operating conditions, the standard volumetric flow rate of contaminated air of 70.6 scfs is converted to actual volumetric flow of 130 acfs:

 $Q_{\rm a}$ = $Q_{\rm s}$  (T<sub>a</sub>/T<sub>s</sub>)=70.6 (446+460)/(32=460)=130 acfs

Express the collection efficiency in terms of  $d_p$ , with  $d_p$  in feet. Also express the collection efficiency in terms of  $d_p$ , with  $d_p$  in microns.

Use the following equation; substitute values for  $p_p$ , g, B, L,  $\mu$ , and Q in consistent units. Use the conversion factor for feet to microns. To convert  $d_n$  from square feet to square microns,  $d_p$  is divided by  $(304,800)^2$ .

η=(gp<sub>p</sub>d<sup>2</sup><sub>p</sub>/36 μ) (BL/Q)

 $=$  (32.2) (165.4) (10.8) (15) (d<sub>p</sub>)<sup>2</sup>/((36) (1.75 x 10<sup>-5</sup>) (130) (304800)<sup>2</sup>)=1.134 x 10<sup>-4</sup> (d<sub>p</sub>)<sup>2</sup>

Where  $d_n$  is in microns.

Calculate the collection efficiency for each particle size. For a particle diameter of 10 μm:

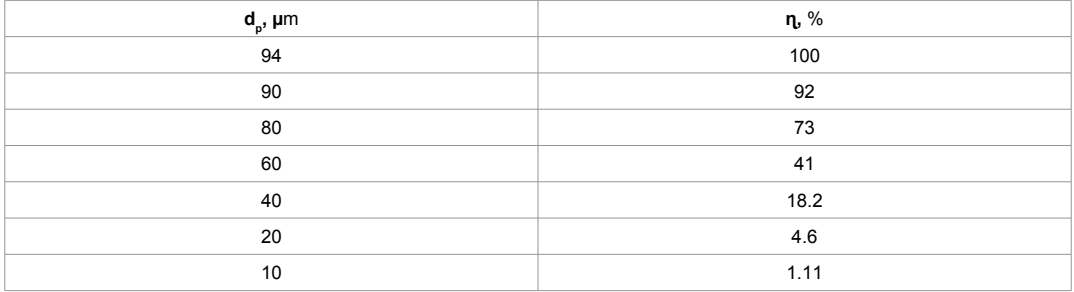

 $\eta$ =(1.134 x 10<sup>-4</sup>) (d<sub>p</sub>)<sup>2</sup>=(1.134 x 10<sup>-4</sup>) (10)<sup>2</sup>=1.1%

The size efficiency curve for the settling chamber is shown in the figure; read off the collection efficiency of each particle size from this figure.

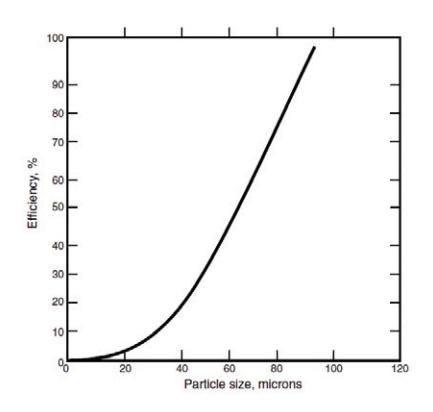

Calculate the overall collection efficiency.

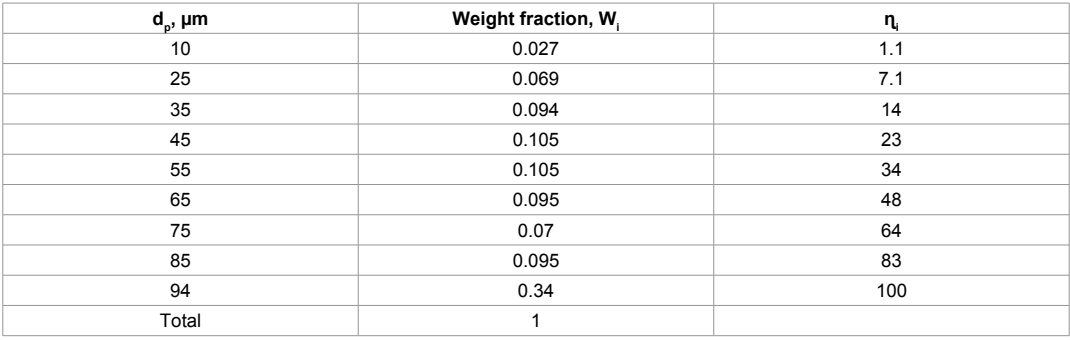

η=Σw<sub>;1¦</sub>=0.027 x 1.1+0.069 x 7.1+0.094 x 14.0+0.105 x 23.0+0.105=59.0%

**54. Determine the cut size diameter and overall collection efficiency of a cyclone, given the particle size distribution of a dust from a cement kiln.**

**Given:**

**Gas viscosity μ=0.02 centipoises (cP)=0.02(6.72 × 10–4) lb/ft-sec**

**Specific gravity of the particle=2.9**

**Inlet gas velocity to cyclone=50 ft/sec**

**Effective number of turns within cyclone=5**

**Cyclone diameter=10 ft**

**Cyclone inlet width=2.5 ft**

**Particle size distribution data are shown in the table.**

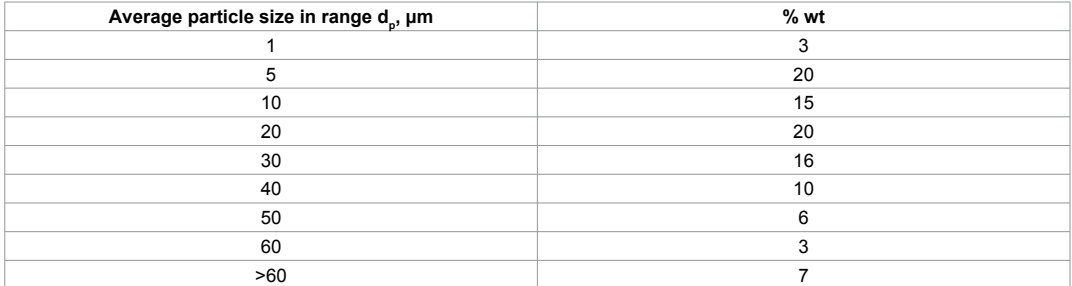

Step 1: Calculate the cut diameter  $(d_{p})_{cut}$ , which is the particle collected at 50% efficiency.

For cyclones:

 $(d_p)_{\text{cut}} = {9\mu B_c}/{(2\pi n_{\text{ti}} (p_p - p_g))}^{0.5}$ 

Determine the value of  $p_{n}$  – p. Because the particle density is much greater than the gas density,  $p_p - p$  can be assumed to be  $p_p$ :

 $p_p - p = p_p = 2.9(62.4) = 180.96$  lb/ft<sup>3</sup>

Calculate the cut diameter:

 $(d_{\rm p})_{\rm cut}$ =((9) (0.02) (6.72 x 10<sup>-4</sup>) (2.5)/(2π x 5 x 50 x 180.96))<sup>0.5</sup>=9.94 μm

Step 2: Complete the size efficiency table using Lapple's method.

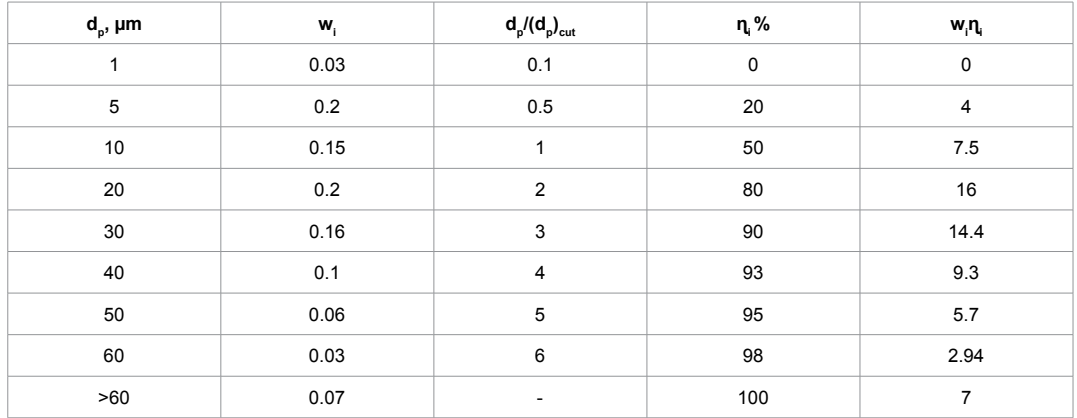

As mentioned, this method provides the collection efficiency as a function of the ratio of particle diameter to cut diameter. Use the equation

η=1 (1.0)/(1.0+(d<sub>p</sub>/(d<sub>p</sub>)<sub>cut</sub>)<sup>2</sup>)

Step 3: Determine overall collection efficiency:

Σw<sub>;</sub>η<sub>;=</sub>0+4 +7.5+16+14.4+9.3+5.7+2.94+7=66.84%

**55. An air pollution control officer has been asked to evaluate a permit application to operate a cyclone as the only device on the ABC Stonework's plant's gravel drier.**

**Given (design and operating data from permit application):**

**Average particle diameter=7.5 μm**

**Total inlet loading to cyclone=0.5 gr/ft3 (grains per cubic foot)**

**Cyclone diameter=2.0 ft**

**Inlet velocity=50 ft/sec**

**Specific gravity of the particle=2.75**

**Number of turns=4.5 turns**

**Operating temperature=70°F**

**Viscosity of air at operating temperature=1.21 × 10–5lb/ft-sec**

**The cyclone is a conventional one.**

**Air pollution control agency criteria:**

**Maximum total outlet loading=0.1 gr/ft3**

**Cyclone efficiency as a function of particle size ratio is provided in the figure (Lapple's curve).**

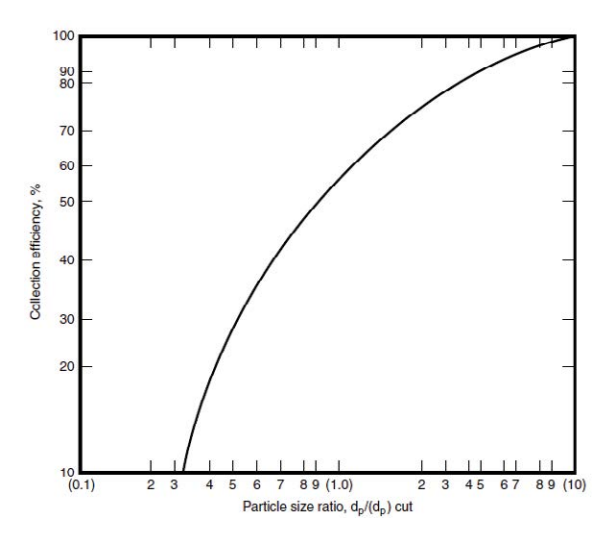

Step 1: Determine the collection efficiency of the cyclone. Use Lapple's method, which provides collection efficiency and values from a graph relating efficiency to the ratio of average particle diameter to the cut diameter. Again, the cut diameter is the particle diameter collected at 50% efficiency. Calculate the cut diameter using the Lapple method:

 $(d_p)_{\text{cut}} = {9\mu B_c}/{(2\pi n_{\text{tri}} (p_p - p_g))}^0$ <sup>0.5</sup>

Determine the inlet width of the cyclone,  $B_c$ . The permit application has established this cyclone as conventional. The inlet width of a conventional cyclone is one fourth of the cyclone diameter:

B<sub>c</sub>=cyclone diameter/4=2.0/4=0.5 ft

Determine the value of  $p_p - p$ . Because the particle density is much greater than the gas density,  $p_{n}$  – p can be assumed to be  $p_{p}$ :

 $p_p - p = p_p = 2.75(62.4) = 171.6$  lb/ft<sup>3</sup>

Calculate the cut diameter:

$$
(d_p)_{\text{cut}} = \{9\mu B_c / (2\pi n_{\text{tri}} (p_p - p_g))\}^{0.5} = ((9) (1.21 \times 10^{-5}) (0.5) / (2\pi \times 4.5 \times 50 \times 171.6))^{0.5} = 4.57 \mu
$$

Calculate the ratio of average particle diameter to the cut diameter:

 $d/(d_n)_{\text{cut}}$ =7.5/4.57=1.64

Determine the collection efficiency utilizing Lapple's curve

η=72%

Step 2: Calculate the required collection efficiency for the approval of the permit:

 $\mu$ =((inlet loading – outlet loading)/(inlet loading)) (100)=((0.5-0.1)/0.5)100=80%

Step 3: Should the permit be approved? Because the collection efficiency of the cyclone is lower than the collection efficiency required by the agency, the permit should not be approved.

**56. A horizontal parallel-plate electrostatic precipitator consists of a single duct, 24 ft high and 20 ft deep, with an 11 in. plate-to-plate spacing. Given collection efficiency at a gas flow rate of 4200 actual cubic feet per minute (acfm), determine the bulk velocity of the gas, outlet loading, and drift velocity of this electrostatic precipitator. Also calculate revised collection efficiency if the flow rate and the plate spacing are changed.**

### **Given:**

**Inlet loading=2.82 gr/ft3 (grains per cubic foot) Collection efficiency at 4200 acfm=88.2% Increased (new) flow rate=5400 acfm New plate spacing=9 in.**

Step 1: Calculate the bulk flow (throughout) velocity v. The equation for calculating throughput velocity is

 $V=Q/S=(4200)/(11/12)(24)=3.2$  ft/sec

Step 2: Calculate outlet loading. Remember that

η=(fractional)=(inlet loading – outlet loading)/(inlet loading)

Therefore,

Outlet loading=(inlet loading)  $(1-\eta) = (2.82) (1 - 0.882) = 0.333$  gr/ft<sup>3</sup>

Step 3: Calculate the drift velocity, which is the velocity at which the particle migrates toward the collection electrode with the electrostatic precipitator.

 $\eta=1$  exp  $(-wA/Q)$ 

Calculate the collection surface area A. Remember that the particles will be collected on both sides of the plate.

A= $(2)$   $(24)$   $(20)$ =960 ft<sup>2</sup>

Calculate the drift velocity w. Because the collection efficiency, gas flow rate, and collection surface area are now known, the drift velocity can easily be found from the Deutsch–Anderson equation:

 $\eta=1$  exp  $(-wA/Q)$  $0.882=1 - \exp(-1960)$  (w)/(4200))

Solving for w:

w=9.36 ft/min

Step 4: Calculate the revised collection efficiency when the gas volumetric flow rate is increased to 5400 cfm. Assume the drift velocity remains the same:

 $\eta$ =1 exp (–wA/Q)=1 – exp (–(960)(9.36)/(5400))=81.2%

Step 5: Does the collection efficiency change with changed plate spacing? No. Note that the Deutsch–Anderson equation does not contain a plate-spacing term.

**57. Calculate the collection efficiency of an electrostatic precipitator containing three ducts with plates of a given size, assuming a uniform distribution of particles. Also, determine the collection efficiency if one duct is fed 50% of the gas and the other passages are fed 25% each.**

**Given:**

**Volumetric flow rate of contaminated gas=4000 acfm Operating temperature and pressure=200°C and 1 atm Drift velocity=0.40 ft/sec Size of the plate=12 ft long and 12 ft high Plate-to-plate spacing=8 in.**

Step 1: What is the collection efficiency of the electrostatic precipitator with a uniform volumetric flow rate to each duct? Use the Deutsch–Anderson equation to determine the collection efficiency of the electrostatic precipitator.

η=1 exp (–wA/Q)

Calculate the collection efficiency of the electrostatic precipitator using the Deutsch– Anderson equation.

The volumetric flow rate (Q) through a passage is one third of the total volumetric flow rate:

Q=(4000)/(3) (60)=22.22 acfs

 $n=1$  exp  $(-wA/Q)=1 - exp(-288)(0.4)/(22.22)$ ]=99.44%

Step 2: What is the collection efficiency of the electrostatic precipitator, if one duct is fed 50% of gas and the others 25% each? The collection surface area per duct remains the same. What is the collection efficiency of the duct with 50% of gas,  $\eta$ ? Calculate the volumetric flow rate of gas through the duct in actual cubic feet per second:

Q=(4000)/(2) (60)=33.33 acfs

Calculate the collection efficiency of the duct with 50% of gas:

 $\eta_1 = 1 - \exp(- (288) (0.4) / (33.33)) = 96.84\%$ 

What is the collection efficiency  $(\eta_2)$  of the duct with 25% of gas flow in each? Calculate the volumetric flow rate of gas through the duct in actual cubic feet per second:

 $Q=(4000)/(4)(60)=16.67$  acfs

Calculate the collection efficiency  $(n_2)$  of the duct with 25% of gas:

 $\eta_{2}=1 - \exp(- (288) (0.4)/(16.67)) = 99.90\%$ 

Calculate the new overall collection efficiency. The equation becomes:

 $\eta_{\rm t}$ =(0.5) ( $\eta_{\rm 1}$ )+(2) (0.25) ( $\eta_{\rm 2}$ )=(0.5) (96.84)  $\Box$  (2) (0.25) (99.90)=98.37%

**58. A vendor has compiled fractional efficiency curves describing the performance of a specific model of an electrostatic precipitator. Although these curves are not available, the cut diameter is known. The vendor claims that this particular model will perform with a given efficiency under particular operating conditions. Verify this claim and make certain the effluent loading does not exceed the standard set by USEPA.**

**Given:**

**Plate-to-plate spacing=10 in.**

**Cut diameter=0.9 μm**

**Collection efficiency claimed by the vendor=98%**

**Inlet loading=14 gr/ft3**

**USEPA standard for the outlet loading=0.2 gr/ft3 (maximum)**

**The particle size distribution is given in the table.**

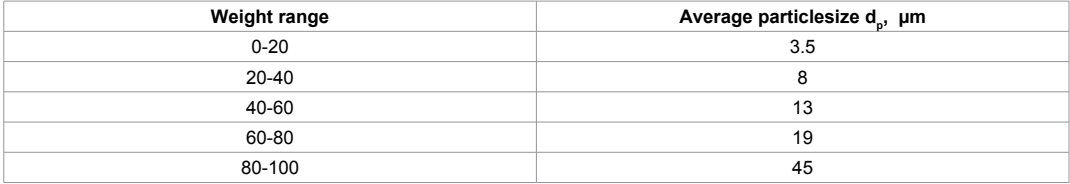

A Deutsch–Anderson type of equation describing the collection efficiency of an electrostatic precipitator is:

 $\eta=1 - \exp(-Kd)$ 

Step 1: Is the overall efficiency of the electrostatic precipitator equal to or greater than 98%? Because the weight fractions are given, collection efficiencies of each particle size are needed to calculate the overall collection efficiency.

Determine the value of K by using the given cut diameter. Because the cut diameter is known, we can solve the Deutsch–Anderson type equation directly for K.

 $n=1 - exp(-Kd_n)$ 0.5=1-exp (–K (0.9)) Exp (–K (0.9)),

 $K=0.77$ 

Calculate the collection efficiency using the Deutsch–Anderson equation where  $d = 3.5$ :

 $n=1 - exp ((-0.77) (3.5)) = 0.9325$ 

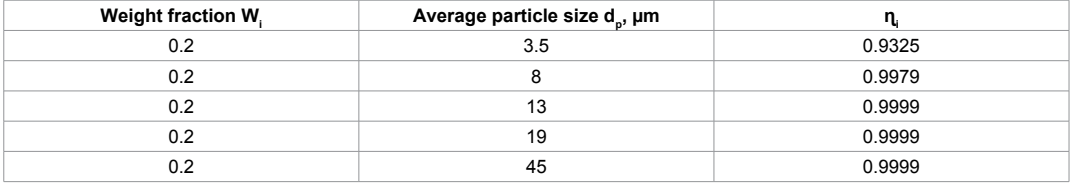

Calculate the overall collection efficiency.

η=Σw<sub>;η;</sub>=0.2 x 0.9325+0.2 x 0.9979+0.2 x 0.9999+0.2 x 0.9999+0.2 x 0.9999=98.61%

Is the overall collection efficiency greater than 98%? Yes

Step 2: Does the outlet loading meet USEPA's standard? Calculate the outlet loading in grains per cubic foot:

Outlet loading= $(1.0 - \eta)$  (inlet loading)

Where η is the fractional efficiency for the preceding equation

Outlet loading=((1.0 − 0.9861) (14))=0.195 gr/ft<sup>3</sup>

Is the outlet loading less than  $0.2$  gr/ft<sup>3</sup>? Yes.

Step 3: Is the vendor's claim verified? Yes.

**59. A proposal to install a pulse jet fabric filter system for cleaning an air stream containing particulate matter must be evaluated. Select the most appropriate filter bag, considering performance and cost.**

**Given:**

**Volumetric flow rate of polluted air stream=10,000 scfm (60°F, 1 atm)**

**Operating temperature=250°F**

**Concentration of pollutants=4 gr/ft3**

**Average air-to-cloth ratio (A/C ratio)=2.5 cfm/ft2 cloth**

**Collection efficiency requirement=99%**

**The table lists information given by filter bag manufacturers. Assume no bag has an** 

#### **advantage from the standpoint of durability under the operating conditions for which the bag is to be designed.**

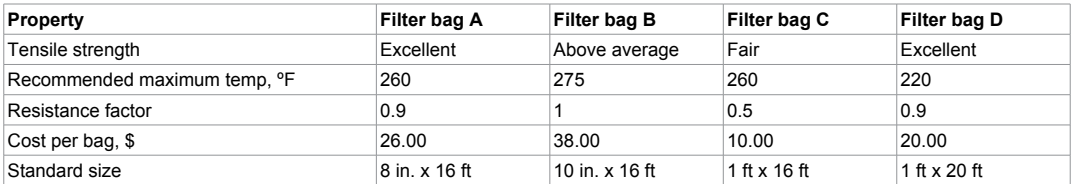

Step 1: Eliminate from consideration bags that, on the basis of given characteristics, are unsatisfactory. Considering the operating temperature and the bag tensile strength required for a pulse jet system:

- Bag D is eliminated because its recommended maximum temperature  $(220)$ °F) is below the operating temperature of 250°F.
- Bag C is also eliminated because a pulse jet fabric filter system requires the tensile strength of the bag to be at least above average.

Step 2: Determine comparative costs of the remaining bags. Total cost for each bag type is the number of bags times the cost per bag. No single individual bag type is more durable than the other.

Establish the cost per bag. From the information given in the table, the cost per bag is \$26.00 for Bag A and \$38.00 for Bag B.

Determine number of bags, N, for each type. The number of bags required, N, is the total filtering area required, divided by the filtering area per bag.

Calculate the total filter area A<sub>t</sub>. Calculate given flow rate to actual cubic feet per minute,  $\rm Q_{a}$ .

Q=(10,000) (250+460)/(60+460) 13654 acfm

Establish filtering capacity  $v_r$ . This is given. The A/C ratio, expressed in cubic feet per minute per square foot, is the same as the filtering velocity, which is given previously as 2.5  $\text{cfm/ft}^2$  cloth. From the information given in the table, the filtering velocity is:

 $v_f$ =2.5 ft/min

Calculate the total filtering cloth area, Ac, from the actual cubic feet per minute and filtering velocity determined before:

 ${\rm A_c^={\rm Q}_a/\rm v_f^={\rm 13654/2.5}$ =5461.6 ft<sup>2</sup>

Calculate the filtering area per bag. Bags are assumed to be cylindrical; the bag area is A=πDh, where D=bag diameter and h=bag length:

For bag A: A=πDh=π  $(8/12)$  (16)=33.5 ft<sup>2</sup>

For bag B: A=πDh=π  $(10/12)$   $(16)$ =41.9 ft<sup>2</sup>

Determine the number of bags required, N. N=(filtering cloth area of each bag  $\mathrm{A}_{\mathrm{c}}$ )/(bag area A):

For bag A:  $N=A_c/A = 5461.6/33.5 = 163$ 

For bag B: N=5461.6/41.9=130

Determine the total cost for each bag:

For bag A: total cost=(N) (cost per bag)=(163) (26.00)= $$4238$ 

For bag B: total cost=(130) (38.00)=\$4940

Step 3: Select the most appropriate filter bag, considering the performance and cost. Because the total cost for bag A is less than for bag B, select bag A.

**60. Determine the number of filtering bags required and cleaning frequency for a plant equipped with a fabric filter system. Operating and design data are given below.**

**Given:**

**Volumetric flow rate of the gas stream=50,000 acfm**

**Dust concentration=5.0 gr/ft3**

**Efficiency of the fabric filter system=98.0%**

**Filtration velocity=10 ft/min**

**Diameter of filtering bag=1.0 ft**

## **Length of filtering bag=15 ft**

**The system is designed to begin cleaning when the pressure drop reaches 8.9 in. of water.**

The pressure drop is given by:

 $\Delta p = 0.2v_f + 5c(v_f)^2$  t

Step 1: What is the number of bags N needed? To calculate N, we need the total required surface area of the bags and the surface area of each bag.

Calculate the total required surface area of the bags  $\mathbf{A}_{\mathrm{c}}$  in square feet

 ${\rm A_c^{}$ =q/v<sub>f</sub>=50000/10=5000 ft<sup>2</sup>

Calculate the surface area of each bag A, in square feet:

A=πDh=π (1.0) (15)=47.12  $ft<sup>2</sup>$ 

Calculate the required number of bags N:

N=A<sub>c</sub>/A=5000/47.12=106

Step 2: Calculate the required cleaning frequency:

 $\Delta p = 0.2 v_f + 5c (v_f)^2 t$ 

Because  $\Delta p$  is given as 8.0 in. H<sub>2</sub>O, the time since the bags were cleaned is calculated by solving the preceding equation:

5.0 gr/ft<sup>3</sup>=0.0007143 lb/ft<sup>3</sup> and Δp=0.2v<sub>f</sub>+5c (v<sub>t</sub>)<sup>2</sup>t

 $8.0=(0.2)$  (10)+(5) (0.0007143) (10)<sup>2</sup>t

Solving for t,

t=16.8 min

**61. An installed baghouse is presently treating a contaminated gas stream. Suddenly, some of the bags break. Estimate this baghouse system's new outlet loading.**

**Given:**

**Operation conditions of the system=60°F, 1 atm**

**Inlet loading=4.0 gr/acf**

**Outlet loading before bag failure=0.02 gr/acf**

**Volumetric flow rate of contaminated gas=50,000 acfm**

**Number of compartments=6**

**Number of bags per compartment=100**

**Bag diameter=6 in.**

### Pressure drop across the system=6 in. H<sub>2</sub>O

#### **Number of broken bags=2 bags**

#### **Assume that all the contaminated gas emitted through the broken bags is the same as that passing through the tube sheet thimble.**

Step 1: Calculate the collection efficiency and penetration before the bag failures. Collection efficiency is a measure of a control device's degree of performance; it specifically refers to degree of removal of pollutants. Loading refers to the concentration of pollutants, usually in grains of pollutants per cubic foot of contaminated gas streams. Mathematically, the collection efficiency is defined as:

η ((inlet=loading − outlet loading)/(inlet loading)) (100)

From the preceding equation, the collected amount of pollutants by a control unit is the product of collection efficiency η and inlet loading. The inlet loading minus the amount collected gives the amount discharged to the atmosphere.

Another term used to describe the performance or collection efficiency of control devices is penetration  $P_t$ :

 $P_t = 1 - \eta / 100$  (fractional basis)

 $P_t = 100 - \eta$  (percent basis)

The following equation describes the effect of bag failure on baghouse efficiency:

 $P_{t1} = P_{t2} + P_{tc}$ 

$$
P_{\rm tc} = 0.582(\Delta p)^{0.5}/\phi
$$

$$
\phi = Q / (LD^2 (Y + 460)^{0.5})
$$

η=(inlet loading − outlet loading)/(inlet loading)=(4.0 – 0.02)/(4.0)=99.5%

Penetration is:

 $P_t = 1.0 - η = 0.005$ 

Step 2: Calculate the bag failure parameter φ, a dimensionless number:

 $\varphi$ =Q/(LD<sup>2</sup> (T+460)<sup>0.5</sup>)=50,000/(2) (6)<sup>2</sup> (60+460)<sup>0.5=</sup>30.45

Step 3: Calculate the penetration correction  $P_{tc}$ ; this determines penetration from bag failure:

 $P_{1.} = 0.582$  (Δp)<sup>0.5</sup>/ $\varnothing$ =0.582 x (6)<sup>0.5</sup>/30.45=0.0468

 Step 4: Calculate the penetration and efficiency after the two bags failed. Use the results of steps 1 and 3 to calculate  $P_{t1}$ :

 $P_{t1} = P_{t2} + P_{tc} = 0.005 + 0.0468 = 0.0518$ 

η\*=1 – 0.0518=0.948

Step 5: Calculate the new outlet loading after the bag failures. Relate inlet loading and new outlet loading to the revised efficiency or penetration:

New outlet loading=(inlet loading)  $P_{1}$ =(4.0) (0.0518)=0.207 gr/acf

**62. A plant emits 50,000 acfm of gas containing a dust loading of 2.0 gr/ft3. A particulate control device is employed for particle capture; the dust captured from the unit is worth \$0.01/lb. Determine the collection efficiency for which the cost of power equals the value of the recovered material. Also determine the pressure drop in inches of H2O at this condition.**

**Given:**

**Overall fan efficiency=55%**

**Electric power cost=\$0.06/kWh**

**For this control device, assume that the collection efficiency is related to the system pressure drop Δp through the equation:**

# **η=Δp/(Δp+5.0)**

Step 1: Express the value of the dust collected in terms of collection efficiency η:

Amount of dust collected=(Q) (inlet loading) (η)

Note that the collected dust contains 7000 grains per pound.

The value of dust collected=50,000(ft<sup>3</sup>/min) 2 (gr/ft<sup>3</sup>) (1/7000) (lb/gr) × 0.01(\$/lb)  $n=0.143$ η \$/min

Step 2: Express the value of the dust collected in terms of pressure drop Δp. Recall that  $\eta = \Delta p / (\Delta p + 5.0)$ .

The value of dust collected=0.143  $(\Delta p/(\Delta p+5.0))$  \$/min

Step 3: Express the cost of power in terms of pressure drop  $\Delta p$ :

Bhp=QΔp/η′=brake horsepower

Cost of power= $\Delta p$  (lb<sub>r</sub>/ft<sup>2</sup>) (50,000) ((ft<sup>3</sup>/min) (1/44,200) (kWmin/ftlb<sub>r</sub>) (1/0.55) × (0.06) (\$/kWh) (1/60) (h/min))=0.002Δp \$/min

Step 4: Set the cost of power equal to the value of dust collected and solve for Δp in pounds' per square foot. This represents breakeven operation. Then, convert this pressure drop to inches of  $H<sub>2</sub>O$ . To convert from pounds per square foot to inches of  $H<sub>2</sub>O$ , divide by 5.2.

(0.143) Δp/(Δp+5)=0.002 Δp

Solving for Δp:

 $\Delta p = 66.5 \text{ lb/ft}^2 = 12.8 \text{ in. } H_2O$ 

Step 5: Calculate the collection efficiency using the calculated value of  $\Delta p$ .

η=66.5/(66.5+5)=0.93=93.0%

**63. Determine capital, operating, and maintenance costs on an annualized basis for a textile dye and finishing plant (with two coal-fired stoker boilers), where a baghouse is employed for particulate control. Use the given operating, design, and economic factors.**

**Given:**

**Exhaust volumetric flow from two boilers=70,000 acfm Overall fan efficiency=60% Operating time=6240 h/year Surface area of each bag=12.0 ft2 Bag type=Teflon® felt**

**Air-to-cloth ratio=5.81 acfm/ft2** Total pressure drop across the system=17.16 lb<sub>;</sub>/ft<sup>2</sup> **Cost of each bag=\$75.00 Installed capital costs=\$2.536/acfm Cost of electrical energy=\$0.03/kWh Yearly maintenance cost=\$5000 plus yearly cost to replace 25% of the bags Salvage value=0 Interest rate (i)=8%**

**Lifetime of baghouse (m)=15 yr**

# Annual installed capital cost  $(AICC)$ =(installed capital cost) {i  $(1+i)^m/( (1+i)^m - 1)$ }

Step 1: What is the annual maintenance cost? Calculate the number of bags N:

N=Q/(air-to-cloth ratio) (A)=(70,000)/(5.81) (12)=1004 bags

Calculate the annual maintenance cost in dollars per year.

Annual maintenance cost=\$5000/year+cost of replacing 25%of the bags each year=\$5000  $\Box$  (0.25) (1004) (75.00)=\$23,825/year

Step 2: What is the annualized installed cost (AICC)? Calculate the installed capital cost in dollars:

Installed capital cost=(Q) (\$2.536/acfm)=(70,000) (2.536)=\$177,520

Calculate the AICC using the equation given previously:

AICC=(installed capital cost) {i  $(1+i)^m/(1+i)^m - 1$ }=(177,520){0.08(1+0.08)<sup>15</sup>/((1+0.08)<sup>15</sup> − 1)}=\$20,740/yr

Step 3: Calculate the operating cost in dollars per year:

Operating cost=QΔp (operating time) (0.03/kWh/E)

Because 1 ft-lb/sec=0.0013558 kW,

Operating cost=(70,000/60) (17.16) (6240) (0.03) (0.0012558)/0.6=\$8470/yr

Step 4: Calculate the total annualized cost in dollars per year:

Total annualized cost=(maintenance cost)+AICC+(operating cost)=23,825+20,740+8470=\$ 53,035/yr

**64. Cheeps Disposal Inc. plans to install a hazardous-waste incinerator to burn liquid and solid waste materials. The exhaust gas from the incinerator will pass through a quench spray, then into a Venturi scrubber, and finally though a packed bed scrubber. Caustic added to the scrubbing liquor will remove any HCl from the flue gas and will control the pH of the scrubbing liquor. The uncontrolled particulate emissions leaving the incinerator are estimated to be 1100 kg/h (maximum average). Local air pollution regulations state that particulate emissions must not exceed 10 kg/h. Using the following data, estimate the particulate collection efficiency of the Venturi scrubber.**

**Given:**

**Mass-median particle size (physical) d**<sub>s</sub>=9.0 μm **Geometric standard deviation σgm=2.5** Particle density  $p_p=1.9$  g/cm<sup>3</sup> Gas viscosity  $\mu_s = 2.0 \times 10^{-4}$  g/cm-sec

Gas kinematic viscosity v<sub>g</sub>=0.2 cm<sup>2</sup>/sec Gas density  $p_s = 1.0 \text{ kg/m}^3$ Gas flow rate  $Q_c = 15$  m<sup>3</sup>/sec Gas velocity in Venturi throat v<sub>st</sub>=9000 cm/sec Gas temperature (in Venturi) T<sub>s</sub>=80°C  $\textbf{Water temperature} \ \textbf{T}_\text{i} \textbf{=}\textbf{30}^{\circ}\textbf{C}$ **Liquid density p<sup>l</sup> =1000 kg/m3** Liquid flow rate  $Q_i = 0.014$  m<sup>3</sup>/sec

# **Liquid-to-gas ratio L/G=0.0009 L/m<sup>3</sup>**

Step 1: Calculate the Cunningham slip correction factor. The mass-median particle size (physical)  $d_{ps}$  is 9.0  $\mu$ m.

 $C_f$ =1+((6.21 x 10<sup>-4</sup>) T)/ $d_{ps}$ =1+((6.21 x 10<sup>-4</sup>) (273+80))/9=1.024

 $\rm{d}_{pg}$ = $\rm{d}_{ps}$  (C<sub>f</sub> x p<sub>p</sub>)<sup>0.5=</sup>9μm (1.024 x 1.9 g/cm<sup>3</sup>)<sup>0.5=</sup>12.6 μmA

Note: If the particle diameter is given as the aerodynamic geometric mean diameter  $d_{\infty}$  and expressed in units of μmA, this step is not required.

Step 2: Calculate the droplet diameter  $d_d$  from Nukiyama and Tanasawa equation:

 $d_d$ =50/v<sub>er</sub>+91.8 (L/G)<sup>1.5</sup>=50/((9000 cm/sec)+91.8 (0.0009))<sup>1.5</sup>=0.00080 cm

Step 3: Calculate the inertial parameter for the mass-median diameter  $K_{p,q}$ ,

 $K_{pg} = (d_{pg})^2 v_{gf} / (9 \mu_g d_d)$ 

 $K_{p,q}$  = (12.6 x 10<sup>-4</sup> cm)<sup>2</sup> (9000 cm/sec)/{(9(2.0 x 10<sup>-4</sup>(g/cm - sec) (0.008 cm)))}=992

Step 4: Calculate the Reynolds number  $N_{\text{Reo}}$ ,

 $N_{\text{Reo}}$ = $v_{\text{gt}}$   $d_{\text{d}}/v_{\text{g}}$ =9000 × 0.008/0.2=360

Step 5: Calculate the drag coefficient for the liquid at the throat entrance  $C_p$ 

 $C_p$ =0.22+(24/N<sub>Reo</sub>) (1+0.15 (N<sub>Reo</sub>)<sup>0.6</sup>)=0.22+(24/360) (1+0.15 (360)<sup>0.6</sup>)=0.628

Step 6: Now, calculate the parameter characterizing the liquid-to-gas ratio B,

B=(L/G)  $p_1/(p_g C_p)$ =(0.0009) (1000 kg/m<sup>3</sup>)/(1.0 kg/m<sup>3</sup>) (0.628)=1.43

Step 7: The geometric standard deviation  $\sigma_{gm}$  is 2.5. The overall penetration  $P_t$  is 0.008.

Step 8: The collection efficiency can be calculated using the equation:

 $\eta=1-P_t^*=1-0.008=99.2\%$ 

Step 9: Determine whether the local regulations for particulate emissions are being met. The local regulations state that the particulate emissions cannot exceed 10 kg/h. The required collection efficiency is calculated by using the equation:

 $n_{required} = (dust_{in} - dust_{out})/dust_{in} = (1100 \text{ kg/h} - 10 \text{ kg/h})/1100 \text{ kg/h} = 99.1$ 

The estimated efficiency of the Venturi scrubber is slightly higher than the required efficiency.

# **65. Given conditions similar to those used in the infinite throat section example estimate the cut diameter for a Venturi scrubber. The following data are approximate.**

**Given:**

**Geometric standard deviation σgm=2.5 Particle aerodynamic geometric mean diameter d<sub>ng</sub>=12.6 μmA** 

# **Required efficiency=99.1%**

Step 1: For an efficiency of 99.1%, the overall penetration can be calculated from

 $P_t^*$ =1 – η=1 – 0.991=0.009

Step 2: The overall penetration is 0.009 and the geometric standard deviation is 2.5.

 $\sigma_{\rm cm}$ =2.5

 $(d_n)_{\text{cut}}/d_n=0.09$ 

Step 3: The cut diameter ( $d_{p}$ )<sub>cut</sub> is calculated from

 $(d_p)_{\text{cut}}/d_{\text{pg}} = 0.09$  (12.6  $\mu$ mA)=1.134  $\mu$ mA

**66. A particle size analysis indicated that:**

**dgm (geometric mean particle diameter)=12 μm**

**σgm (standard deviation of the distribution)=3.0**

**η (wet collector efficiency)=99%**

# **If a collection efficiency of 99% were required to meet emission standards, what would the cut diameter of the scrubber need to be?**

Step 1: Write the penetration  $(P_t)$  equation:

 $P_t^*$ =1 – η=1 – 0.99=0.01

 $(d_{p})_{\text{cut}}/d_{\text{gm}}$ , for  $P_t^*$ =0.01, and  $\sigma_{\text{gm}}$ =3.0;  $(d_{p})_{\text{cut}}/d_{\text{gm}}$  equals 0.063. Because  $d_{\text{gm}}$ =12  $\mu$ m, the scrubber must be able to collect particles of size  $0.063 \times 12=0.76$  µm (with at least 50%) efficiency) to achieve an overall scrubber efficiency of 99%.

### **67. Stack test results for a wet scrubber used to control particulate emissions from a foundry cupola reveal that the particulate emissions must be reduced by 85% to meet emission standards. If a 100-acfm pilot unit is operated with a water flow rate of 0.5 gal/min at a water pressure of 80 psi, what pressure drop (Δp) would be needed across a 10,000-acfm scrubber unit?**

α=1.35

 $β=0.621$ 

Step 2: Calculate the number of transfer units  $\mathrm{N_{t},}$ 

η=1 – exp (– $N_t$ )

 $N=ln (1/(1 - n))=ln (1/(1 - 0.85))=1.896$ 

Step 3: Calculate the total contacting power  $P_{\tau}$ .

 $N_t = \alpha (P_T)^{\beta}$ 

1.896=1.35  $(P_T)^{0.621}$ 

ln 1.404=0.621(ln  $P_{\tau}$ )

 $P_{\tau}$ =1.73 hp/1000 acfm

Step 4: Calculate the pressure drop Δp

 $P<sub>τ</sub>=0.1575 Δp 0.583p<sub>τ</sub> (Q<sub>τ</sub>/Q<sub>α</sub>)$ 

```
1.73=0.1575Δp+0.583(80) (0.5/100)
```
 $\Delta p = 9.5$  in.  $H<sub>2</sub>O$ 

**68. Calculate the throat area of a Venturi scrubber to operate at specified collection efficiency.**

**Given:**

**Volumetric flow rate of process gas stream=11,040 acfm (at 68°F) Density of dust=187 lb/ft3 Liquid-to-gas ratio=2 gal/1000 ft<sup>3</sup>** Average particle size= $3.2 \mu m$  (1.05  $\times$  10<sup>-5</sup> ft) **Water droplet size=48 μm (1.575 × 10–4 ft) Scrubber coefficient k=0.14 Required collection efficiency=98% Viscosity of gas=1.23 × 10–5 lb/ft-sec Cunningham correction factor=1.0**

Step 1: Calculate the inertial impaction parameter, ψ, from Johnstone's equation. (Johnstone's equation describes the collection efficiency of a Venturi scrubber.

 $n=1 - exp(-k (Q<sub>1</sub>/Q<sub>0</sub>) \psi<sup>0.5</sup>)$ 

Step 2: From the calculated value of the preceding ψ (internal impaction parameter), back calculate the gas velocity at the Venturi throat v.

Calculate ψ:

 $η=1 - exp(-k (Q<sub>1</sub>/Q<sub>0</sub>) ψ<sup>0.5</sup>)$ 

 $0.98=1 - \exp(-0.14(2) \text{ u}^{0.5})$ 

Solving for ψ:

ψ=195.2

Calculate v:

ψ= $C_f$  p<sub>p</sub> v (d<sub>p</sub>)<sup>2</sup>/18d<sub>d</sub> μ

 $v=18~\mu$ d<sub>α</sub> μ/C<sub>f</sub> p<sub>p</sub> (d<sub>p</sub>)<sup>2</sup>=(18) (195.2) (1.575 × 10<sup>-4</sup>) (1.23 × 10<sup>-5</sup>)/(1) (187) (1.05 × 10<sup>-5</sup>)<sup>2=</sup>330.2 ft/sec

Step 3: Calculate the throat area S, using gas velocity at the Venturi throat v:

S=(volumetric flow rate)/(velocity)= $11,040/(60)$  (330.2)=0.557 ft<sup>2</sup>

**69. Calculate the overall collection efficiency of a Venturi scrubber that cleans a fly ash-laden gas stream, given the liquid-to-gas ratio, throat velocity, and particle size distribution.**

**Given**

**Liquid-to-gas ratio=8.5 gal/1000 ft<sup>3</sup>**

**Throat velocity=227 ft/sec**

**Particle density of fly ash=43.7 lb/ft<sup>3</sup>**

**Gas viscosity=1.5 × 10–5 lb/ft-sec**

**The particle size distribution data are given in the table. Use Johnstone's equation with a k value of 0.2 to calculate the collection efficiency. Ignore the Cunningham correction factor effect.**

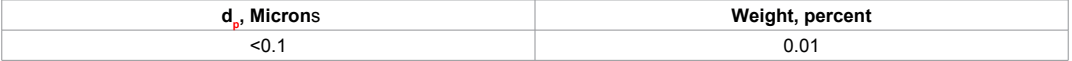

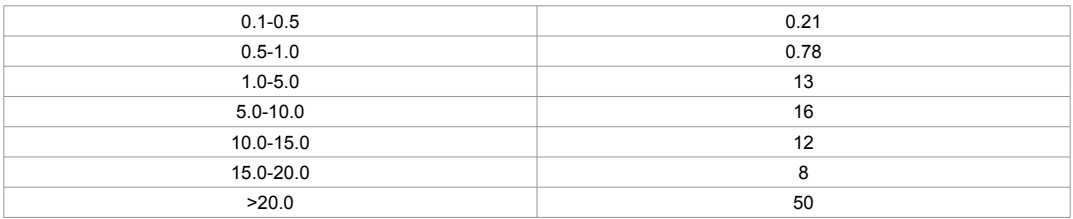

Step 1: What are the parameters used in Johnstone's equation?

Johnstone's equation η=1 – exp (–k  $(Q_L/Q_G) \psi^{0.5}$ )

Calculate the average droplet diameter in feet. The average droplet diameter may be calculated using the equation:

 $\rm{d_{d}}$ =(16400/V)+1.45 (Q<sub>L</sub>/Q<sub>G</sub>)<sup>1.5</sup>=(16400/272)+1.45 (8.5)<sup>1.5</sup>=96.23 microns

Express the inertial impaction parameter in terms of  $d_{p}$  (feet):

ψ=C<sub>f</sub> p<sub>p</sub> v (d<sub>p</sub>)<sup>2</sup>/18d<sub>d</sub> μ=(1) (43.7) (272) (d<sub>p</sub>)<sup>2</sup>/18(3.156 ×10<sup>-4</sup>) (1.5 × 10<sup>-5</sup>)

Express the fractional collection efficiency  $\eta_i$ , in terms of  $d_{pi}$  ( $d_p$  in feet):

 $η_i=1 - exp(-k(Q_L/Q_G) ψ<sup>0.5</sup>) = 1 - exp(-0.2(8.5) (1.3945×10<sup>11</sup>d<sub>p</sub><sup>2</sup>)<sup>0.5</sup>)$ 

Step 2: Calculate the collection efficiency for each particle size appearing in the table:

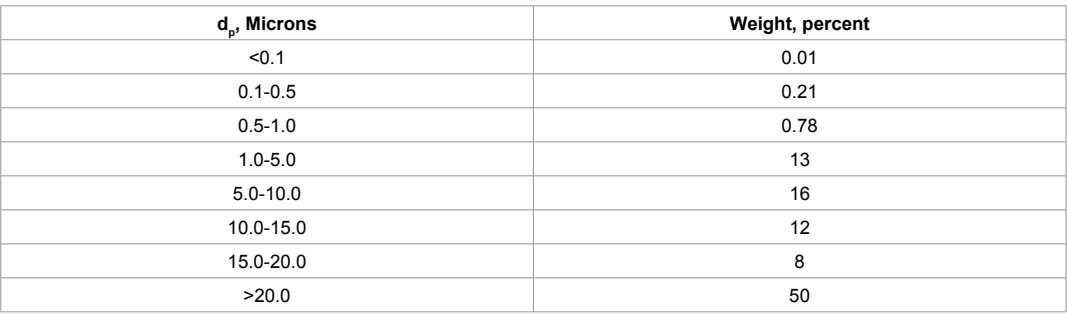

For d=0.05 micron  $(1.64 \times 10^{-7}$  ft), for example:

η<sub>i</sub>=1 – exp (–6.348 × 10<sup>5</sup> d<sub>pi</sub>)=0.0989

 $w_i$  η<sub>i</sub>=9.89 × 10<sup>-4</sup>

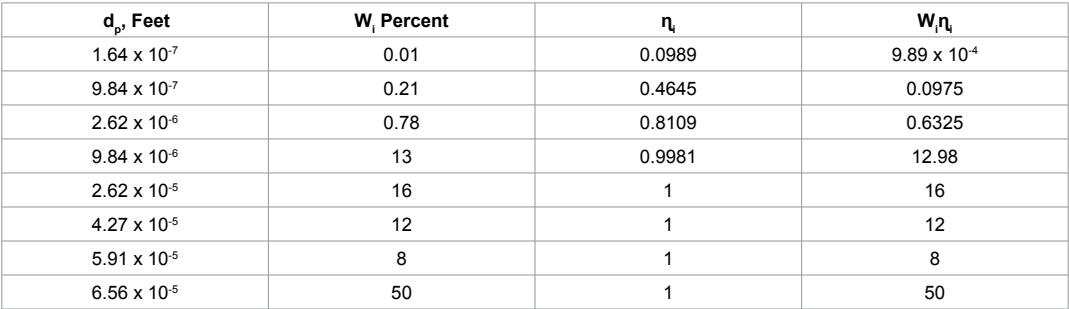

Step 3: Calculate the overall collection efficiency:

η=Σw<sub>;</sub>η<sub>;</sub>=9.89 ×□10<sup>-4</sup> □□+ 0.0975 +□□0.6325 □□+12.980 □□+16.00 □□+12.00 □□+8.00 □□+50.00

 $=99.71%$ 

**70. A vendor proposes to use a spray tower on a lime kiln operation to reduce the discharge of solids to the atmosphere. The inlet loading must be reduced to meet state regulations. The vendor's design calls for a certain water pressure drop and gas pressure drop across the tower. Determine whether this spray tower will meet state regulations. If the spray tower does not meet state regulations, propose a set of operating conditions that will meet the regulations.**

**Given:**

**Gas flow rate=10,000 acfm Water rate=50 gal/min Inlet loading=5.0 gr/ft3** Maximum gas pressure drop across the unit=15 in. H<sub>2</sub>O **Maximum water pressure drop across the unit=100 psi Water pressure drop=80 psi** Gas pressure drop across the tower=5.0 in. H<sub>2</sub>O

### **State regulations require a maximum outlet loading of 0.05 grains per cubic foot. Assume that the contact power theory applies.**

Step 1: Calculate the collection efficiency based on the design data given by the vendor. The contact power theory is an empirical approach that relates particulate collection efficiency and pressure drop in wet scrubber systems. It assumes that particulate collection efficiency is a sole function of the total pressure loss for the unit:

 $P_T = P_G + P_L$  $P_c = 0.157 \Delta p$ 

 $P_{I} = 0.583p_{I} (Q_{I}/Q_{c})$ 

The scrubber collection efficiency is also expressed as the number of transfer units:

 $N_t = \alpha (P_T)^{\beta} = ln (1/(1 - η))$ 

Calculate the total pressure loss  $P_{T}$ . To calculate the total pressure loss, we need the contacting power for the gas stream energy input and liquid stream energy input.

Calculate the contacting power based on the gas stream energy input  $P<sub>G</sub>$  in hp/1000 acfm. Because the vendor gives the pressure drop across the scrubber, we can calculate  $P_{\alpha}$ :

 $P<sub>α</sub>=0.157 Δp=(0.157)(5.0)=0.785 hp/1000 acfm$ 

Calculate the contacting power based on the liquid stream energy input  $P<sub>l</sub>$ , in horsepower per 1000 acfm.

Because the liquid inlet pressure and liquid-to-gas ratio are given, we can calculate  $P_{\text{L}}$ :

 $P_{\rm r}$ =0.583p,  $(Q_{\rm r}/Q_{\rm c})$ =0.583(80) (50/10,000)=0.233 hp/1000 acfm

Calculate the total pressure loss PT, in horsepower per 1000 acfm:

 $P_{\tau} = P_{\tau} + P_{\tau} = 0.785 + 0.233 = 1.018$  hp/1000 acfm

Calculate the number of transfer units  $N_t$ :

 $N_t = \alpha (P_T)^{\beta}$ 

The values of  $\alpha$  and  $\beta$  for a lime kiln operation are 1.47 and 1.05, respectively. These coefficients have been previously obtained from field test data. Therefore,

 $N_t = \alpha (P_T)^{\beta} = (1.47) (1.018)^{1.05} = 1.50$ 

Calculate the collection efficiency based on the design data given by the vendor:

 $N_t = ln (1/(1 – η))$  $1.50=ln (1/(1 - n))$ 

Solving for η:

η=77.7%

Step 2: Calculate collection efficiency required by state regulations. Because the inlet loading is known and the outlet loading is set by the regulations, we can readily calculate the collection efficiency:

Collection efficiency=((inlet loading − outlet loading) (inlet loading)) (100)

=((5.0 − 0.05)/(5.0)) (100)=99.0%

Step 3: Does the spray tower meet the regulations? No. The collection efficiency, based on the design data given by the vendor, should be higher than the collection efficiency required by the state regulations.

Step 4: Assuming the spray tower does not meet the regulations; propose a set of operating conditions that will meet the regulations. Note that the calculation procedure is now reversed. Calculate the total pressure loss  $P<sub>\pi</sub>$ , using the collection efficiency required by the regulations in horsepower per 1000 acfm. Calculate the number of transfer units for the efficiency required by the regulations:

 $N_t = ln (1/(1 - n)) = ln (1/(1 - 0.99)) = 4.605$ 

Calculate the total pressure loss  $P_T$ , in horsepower per 1000 acfm:

 $N_t = \alpha (P_T)^{\beta}$ 

4605=1.47  $P_T^{1.05}$ 

Solving for  $P_{\tau}$ :

 $P_{\tau}$ =2.96 hp/1000 acfm

Calculate the contacting power based on the gas stream energy input  $P_c$ , using a  $\Delta p$  of 15 in.  $H<sub>2</sub>O$ . A pressure drop

 $Δp$  of 15 in. H<sub>2</sub>O is the maximum value allowed by the design

 $P_c$ =0.157 Δp=(0.157) (15)=2.355 hp/1000 acfm

Calculate the contacting power based on the liquid stream energy input  $P_i$ :

 $P_{L}P_{T}$  -  $P_{G}$ =2.96 – 2.355=0.605 hp/1000 acfm

Calculate  $Q_{\text{L}}/Q_{\text{G}}$  in gallons per actual cubic feet, using a  $p_{\text{L}}$  of 100 psi:

 $P_{L}$ =0.583 $p_{L}$  (Q<sub>L</sub>/Q<sub>c</sub>)

 $Q_{1}/Q_{0}$ =P/0.583p<sub>L</sub>=0.605/(0.583) (100)=0.0104

Determine the new water flow rate  $Q_L$ ', in gallons per minute:

 $(Q_1)=(Q_1/Q_0 (10,000 \text{ acfm})=0.0104(10,000 \text{ acfm})=104 \text{ gal/min}$ 

What is the new set of operating conditions that will meet the regulations?

 $Q_{1}$ '=104 gal/min

 $P_{\tau}=2.96$  hp/1000 acfm

**71. A steel pickling operation emits 300 ppm HCl (Hydrochloric Acid), with peak values of 500 ppm, 15% of the time. The airflow is a constant 25,000 acfm at 75°F and 1 atm. Only sketchy information was submitted with the scrubber permit application**  **for a spray tower. We are requested to determine if the spray unit is satisfactory.**

**Given**

**Emission limit=25 ppm HCl**

**Maximum gas velocity allowed through the water=3 ft/sec**

**Number of sprays=6**

**Diameter of the tower=14 ft**

**The plans show a countercurrent water spray tower. For a very soluble gas (Henry's law**  constant approximately zero), the number of transfer units  $(N_{oG})$  can be determined by **the following equation:**

 $N_{\rm oo}$ =ln (y<sub>1</sub>/y<sub>2</sub>)

In a spray tower, the number of transfer units  $N_{\text{0G}}$  for the first (or top) spray is about 0.7. Each lower spray has only about 60% of the  $N_{\text{0G}}$  of the spray above it. The final spray, if placed in the inlet duct, has an N<sub>oG</sub> of 0.5.

**The spray sections of a tower are normally spaced at 3-ft intervals. The inlet duct spray adds no height to the column.**

Step 1: Calculate the gas velocity through the tower:

V=Q/S=Q/(πD<sup>2</sup>/4)=25,000/(π (14)<sup>2</sup>/4)=162.4 ft/min

Step 2: Does the gas velocity meet the requirement? Yes, because the gas velocity is less than 3 ft/sec.

Step 3: Calculate the number of overall gas transfer units  $N_{\rm oo}$  required to meet the regulation. Recall that

 $N_{\rm oo}$ =ln  $(y_1/y_2)$ 

Use the peak value for inlet gas concentration:

 $N_{\text{oc}}$ =ln (y<sub>1</sub>/y<sub>2</sub>)=ln (500/25)=3.0

Step 4: Determine the total number of transfer units provided by a tower with six spray sections. Remember that each lower spray has only 60% of the efficiency of the section above it (because of back mixing of liquids and gases from adjacent sections). Spray section  $N_{\rm oc}$  values are derived accordingly:

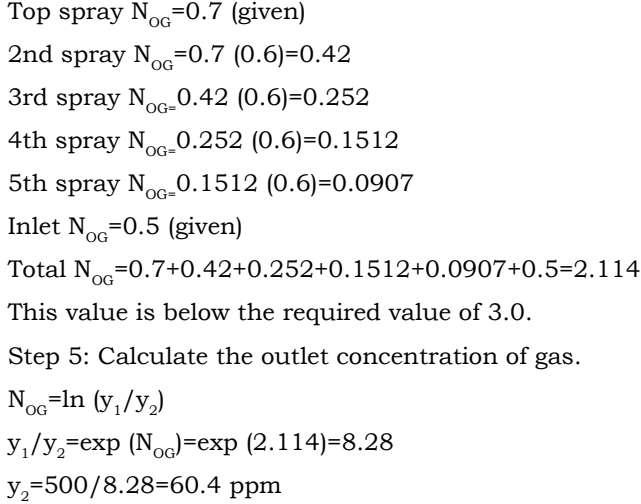

Step 6: Does the spray tower meet the HCl regulation? Because  $y<sub>2</sub>$  is greater than the

required emission limit of 25 ppm, the spray unit is not satisfactory.

**72. Pollution Unlimited, Inc. has submitted plans for a packed ammonia scrubber on**  an air stream containing NH<sub>3</sub>. The operating and design data are given by Pollution **Unlimited. We remember approving plans for a nearly identical scrubber for Pollution Unlimited in 1978. After consulting our old files, we find all the conditions were identical except for the gas flow rate. What is our recommendation?**

### **Given**

**Tower diameter=3.57 ft Packed height of column=8 ft Gas and liquid temperature=75°F Operating pressure=1.0 atm Ammonia-free liquid flow rate (inlet)=1000 lb/ft2-h Gas flow rate=1575 acfm Gas flow rate in the 1978 plan=1121 acfm** Inlet NH<sub>2</sub> gas composition=2.0 mol% **Outlet NH3 gas composition=0.1 mol% Air density=0.0743 lb/ft3 Molecular weight of air=29 Henry's law constant m=0.972 Molecular weight of water=18**

### **Emission regulation=0.1% NH<sub>3</sub>**

Step 1: What is the number of overall gas transfer units  $N_{\text{O}}$ ? The number of overall gas transfer units  $N_{\text{OG}}$  is used when calculating packing height requirements. It is a function of the extent of the desired separation and the magnitude of the driving force through the column (the displacement of the operating line from the equilibrium line). Calculate the gas molar flow rate  $G_m$  and liquid molar flow rate  $L_m$ , in pound-moles per square foot hour. The values of  $G_m$  and  $L_m$  are found on the Colburn chart. As mentioned earlier, this chart graphically predicts the value of  $N_{\text{OG}}$ . Calculate the cross-sectional area of the tower S, in square feet:

S= $\pi D^2/4$ =( $\pi$ ) (3.57)<sup>2</sup>/(4)=10.0 ft<sup>2</sup>

Calculate the gas molar flow rate  $G_m$ , in pound-moles per square foot-hour:

 $G_m = Q_p$ SM= $\Box$  (1575) (0.0743)/(10.0) (29)=0.404 lb-mol/ft<sup>2</sup>-min=24.2 lb-mol/ft<sup>2</sup>-h

Calculate the liquid molar flow rate  $L_m$ , in pound-moles per square foot-hour:

 $L_m = L/M_r = (1000)/(18) = 55.6$  lb mol/ft<sup>2</sup>-h

Calculate the value of  $mG_m/L_m$ :

 $mG<sub>m</sub>/L<sub>m</sub>=(0.972)$  (24.2/55.6)=0.423

Calculate the value of  $(y_1 - mx_2)/(y_2 - mx_2)$ , the abscissa of the Colburn chart:

 $(y_1 - mx_2)/(y_2 - mx_2) = (0.02 - (0.972) (0))/(0.001 - (0.972) (0)) = 20.0$ 

Determine the value of  $N_{OG}$  from the Colburn chart. From the Colburn chart, use the values of  $(y_1 - mx_2)/(y_2 - mx_2)$  and  $mG_m/L_m$  to find the value of  $N_{OG}$ :

 $N_{\odot}$ =4.3

Step 2: What is the height of an overall gas transfer unit  $H_{0G}$ ? The height of an overall gas transfer unit  $H_{\text{OC}}$  is also used to calculate packing height requirements.  $H_{\text{OC}}$  values in air pollution are almost always based on experience.  $H_{OG}$  is a strong function of solvent viscosity and difficulty of separation, increasing with increasing values of both.

Calculate the gas mass velocity G, in pounds per square foot-hour:

G=pQ/S=(1575)  $(0.0743)/10.0=702$  lb/ft<sup>2</sup>-h

 $H_{\rm oo}$  value is 2.2 ft

Step 3: What is the required packed column height Z, in feet?

 $Z=(N_{\odot}C)$   $(H_{\odot}C)=(4.3)$   $(2.2)=9.46$  ft

Step 4: Compare the packed column height of 8 ft specified by Pollution Unlimited, Inc. to the height calculated previously. What is the recommendation? The submission is disapproved because the calculated height (9.46 ft) is higher than that (8 ft) proposed by the company.

### **73. A packed column is designed to absorb ammonia from a gas stream. Given the operating conditions and type of packing (see below), calculate the height of packing and column diameter.**

**Given**

**Gas mass flow rate=5000 lb/h**

NH<sub>2</sub> concentration in inlet gas stream=2.0 mol%

**Scrubbing liquid=pure water**

**Packing type=1-in. Raschig rings**

**Packing factor, F=160**

**HOG of the column=2.5 ft**

**Henry's law constant m=1.20**

**Density of gas (air)=0.075 lb/ft3**

**Density of water=62.4 lb/ft3**

**Viscosity of water=1.8 cp**

**Generalized flooding and pressure drop correction graph**

**The unit operates at 60% of the flooding gas mass velocity; the actual liquid flow rate is 25% more than the minimum and 90% of the ammonia must be collected to meet state regulations.**

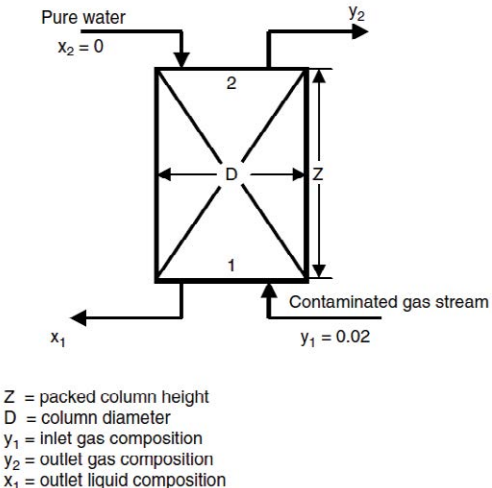

 $x_2$  = inlet liquid composition

Step 1: What is the number of overall gas transfer units  $N_{\text{O}}$ ? Remember that the height of packing Z is given by:

 $Z=(N_{\rm oo})$   $(H_{\rm oo})$ 

Because  $H_{\text{OC}}$  is given, we only need  $N_{\text{OC}}$  to calculate Z.  $N_{\text{OC}}$  is a function of the liquid and gas flow rates; however, it is usually available for most air pollution applications. What is the equilibrium outlet liquid composition  $x_1$  and the outlet gas composition  $y_2$  for 90% removal? Recall that we need the inlet and outlet concentrations (mole fractions) of both streams to use the Colburn chart.

Calculate the equilibrium outlet concentration  $x_1^*$  at  $y_1 = 0.02$ . According to Henry's law,  $x_1^*$ at y<sub>1</sub>/m, the equilibrium outlet liquid composition is needed to calculate the minimum L<sub>n</sub>/  $G_m$ :

 $x_1^*$ =y<sub>1</sub>/m=(0.02)/(1.20)=0.0167

Calculate  $y<sub>2</sub>$  for 90% removal. Because state regulations require the removal of 90% of NH<sub>3</sub>, by material balance, 10% NH<sub>3</sub> will remain in the outlet gas stream:

$$
y_{2} = (0.1y_1)/(1 - y_1)(0.1) y_1
$$

 $(0.1)$   $(0.02)/(1 - 0.02)+(0.1)$   $(0.02))=0.00204$ 

Determine the minimum ratio of molar liquid flow rate to molar gas flow rate  $(L_m/G_m)_{\rm min}$  by a material balance. Material balance around the packed column:

$$
\begin{aligned} &G_{_{\rm m}}(y_1 - y_2) = L_{_{\rm m}}(x_1^{\;\star}-x_2)\\ &(L_{_{\rm m}}/G_{_{\rm m}})_{\rm min} = (y_1 - y_2)/(x_1^{\;\star}-x_2) = (0.02-0.00204)/(0.0167-0) = 1.08 \end{aligned}
$$

Calculate the actual ratio of molar liquid flow rate to molar gas flow rate  $(L_n/G_m)$ . Remember that the actual liquid flow rate is 25% more than the minimum based on the given operating conditions:

 $(L_m/G_m)$ =1.25  $(L_m/G_m)_{min}$ =(1.25)(1.08)=1.35

Calculate the value of  $(y_1 - mx_2)/(y_2 - mx_2)$ , the abscissa of the Colburn chart:

 $(y_1 - mx_2)/(y_2 - mx_2) = ((0.02) - (1.2) (0))/(0.00204) - (1.2) (0) = 9.80$ 

Calculate the value of  $mG_m/L_m$ :

Even though the individual values of  $\mathsf{G}_{\mathsf{m}}$  and  $\mathsf{L}_{\mathsf{m}}$  are not known, the ratio of the two has been previously calculated:

 $mG_{m}/L_{m=}(1.2)/(1.35)=0.889$ 

Determine number of overall gas transfer units  $N_{\text{OO}}$  from the Colburn chart using the values calculated previously (9.80 and 0.899). From the Colburn chart  $N_{\text{eq}}$ =6.2.

Step 2: Calculate the height of packing Z:

$$
Z=(N_{OG})
$$
 (H<sub>OG</sub>)=(6.2) (2.5)=15.5 ft

Step 3: What is the diameter of the packed column? The actual gas mass velocity must be determined. To calculate the diameter of the column, we need the flooding gas mass velocity. The mass velocity is obtained by dividing the mass flow rate by the cross-sectional area.

Calculate the flooding gas mass velocity  $G_f$ .

 $(L/G)$  (p/p<sub>1</sub>)<sup>0.5</sup>=(L<sub>m</sub>/G<sub>m</sub>) (18/29) (p/p<sub>1</sub>)<sup>0.5</sup>=(1.35) (18/29) (0.075/62.4)<sup>0.5</sup>=0.0291

Determine the value of the ordinate at the flooding line using the calculated value of the abscissa:

G<sup>2</sup> Fψ (μ<sub>L</sub>)/p<sub>L</sub>p<sub>g</sub><sub>c</sub>=0.19

Solve the abscissa for the flooding gas mass velocity  $G<sub>p</sub>$  in pounds per square foot-second. The G value becomes  $\boldsymbol{G}_\mathrm{f}$  for this case. Thus,

 $\rm G_{f=} (0.19~(p_LPg_c)/(F\psi~(\mu_l)^{-0.2}))^{0.5= ((0.19)~(62.4)~(0.075)~(32.2)/(160)~(1)~(1.8)^{0.2})^{0.5}}$ 

Calculate the actual gas mass velocity  $G_{\text{ext}}$ , in pounds per square foot-second:

 $G_{\text{act}}$ =0.6 $G_f$ =(0.6) (0.400)=864 lb/ft<sup>2</sup>-h

Calculate the diameter of the column in feet:

S (mass flow rate of gas stream)/ $G_{\text{act}}$ =5000/ $G_{\text{act}}$ 

S= $πD²/4$ 

πD<sup>2</sup>/4=5000/G<sub>act</sub>

D  $\Box$  ((4(5000))/(πG <sub>act</sub>))=2.71 ft

**74. A power plant pumps 25 ft<sup>3</sup>/sec from a stream with a flow of 180 ft<sup>3</sup>/sec.** The discharge of the plant's ash pond is  $22 \text{ ft}^3/\text{sec}$ . The boron concentrations for **upstream water and effluent are 0.053 and 8.7 mg/L, respectively. Compute the boron concentration in the stream after complete mixing.**

 $(180 - 25)(0.053)$  $(180 - 25)$  $C_d = \frac{Q_s C_s + Q_w C_w}{Q_s + Q_w} = \frac{(180 - 25)(0.053) + 22 \times 8.7}{(180 - 25) + 22} = 1.13$  mg / L

**75. The cross-section areas at river miles 63.5, 64.0, 64.5, 65.0, and 65.7 are, respectively, 270, 264, 263, 258, 257, and 260 ft2 at a surface water elevation. The average flow is 32.3 ft3/sec. Find the time of travel for a reach between river miles 63.5 and 65.7.**

Step 1: Find the area in the reach:

Step 2: Find volume:

Distance of the reach=(65.7 − 63.5) mi=2.2 miles  $\times$  5280 ft/mi=11,616 ft

V=262 ft<sup>2</sup> × 11,616 ft=3,043,392 ft<sup>3</sup>

Step 3: Find t:

 $t=V/Q \times 1/86,400=1.1$  days

**76. Calculate DO saturation concentration for water temperature at 0, 10, 20, and 30°C, assuming β=1.0.**

A. at T=0°C  $DO_{\text{sat}}=14.652 - 0 + 0 - 0 = 14.652$  mg/L B. at  $T=10^{\circ}C$  $DO_{0.01}$ =14.652 − 0.41022 × 10+0.0079910 × 10<sup>2</sup> − 0.000077774 × 10<sup>3</sup>=11.27 mg/L C. at T=20°C  $DO_{xx}$ =14.652 −0.41022 ×20 +0.0079910 × 20<sup>2</sup> − 0.000077774 × 20<sup>3</sup>=9.02 mg/L D. at T=30°C  $DO_{sat}$ =14.652 − 0.41022 × 30+0.0079910 × 30<sup>2</sup> − 0.000077774 × 30<sup>3</sup>=7.44 mg/L

77. Find the correction factor of DO<sub>sat</sub> value for water at 640 ft above the MSL and air temperature of 25°C. What is DO<sub>sst</sub> at a water temperature of 20°C?

Step 1:

$$
f = \frac{2116.8 - (0.08 - 0.000115A)E}{2116.8} = \frac{2116.8 - (0.08 - 0.000115 \times 25)640}{2116.8} = 0.977
$$

Step 2: Compute  $DO_{\text{sat}}$  T=20 $\textdegree$ C.

 $DO_{\text{tot}} = 9.02 \text{ mg/L}$ 

With an elevation correction factor of 0.977

 $DO_{\text{sat}}=9.02 \text{ mg/L} \times 0.977=8.81 \text{ mg/L}$ 

## **78. Determine BOD, milligrams per liter, given the following data:**

- **Initial DO=8.2 mg/L**
- **Final DO=4.4 mg/L**
- **Sample size=5 mL**

$$
BOD = \frac{(8.2 - 4.4)}{5} = 228 mg / L
$$

**79. A series of seed dilutions were prepared in 300-mL BOD bottles using seed material (settled raw wastewater) and unseeded dilution water. The average BOD for the seed material was 204 mg/L. One milliliter of the seed material was also added to each bottle of a series of sample dilutions. Given the data for two samples in the following table, calculate the seed correction factor (SC) and BOD of the sample.**

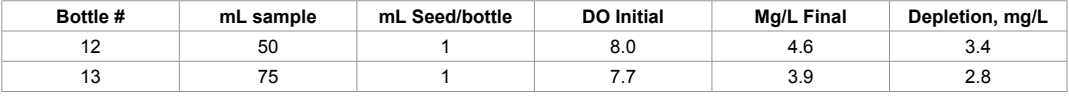

Step 1: Calculate the BOD of each milliliter of seed material.

BOD / mL of seed = 
$$
\frac{204 mg / L}{300 mg / L}
$$
 = 0.68 mg / L BOD / mL seed

Step 2: Calculate the SC factor:

SC=0.68 mg/L BOD/mL seed  $\times$  1 mL seed/bottle=0.68 mg/L

Step 3: Calculate the BOD of each sample dilution:

BOD, mg / L, Bottle#12 = 
$$
\frac{3.4 - 0.68}{50 \text{ mL}} \times 300 = 16.3 \text{ mg}/L
$$
  
BOD, mg / L, Bottle#13 = 
$$
\frac{3.8 - 0.68}{75 \text{ mL}} \times 300 = 12.5 \text{ mg}/L
$$

Step 4: Calculate reported BOD:

Reported BOD=(16.3+12.5)/2=14.4 mg/L

**80. Calculate the oxygen deficit in a stream after pollution. Use the following equation and parameters for a stream to calculate the oxygen deficit D in the stream after pollution.**

$$
D = \frac{K_1 L_4}{K_2 - K_1} \left[ e^{-K_1 t} - e^{-K_2 t} \right] + D_4 e^{-K_2 t} = \frac{0.280 \times 22}{0.550 - 0.280} \left[ e^{-0.280 \times 2.13} - e^{-0.550 \times 2.13} \right] + 2e^{-0.550 \times 2.13} = 6.16 mg / L
$$

**81. Calculate deoxygenating constant K, for a domestic sewage with BOD<sub>5</sub>, 135 mg/L** and BOD<sub>21</sub>, 400 mg/L.

$$
K_1 = \frac{-\log\left(1 - \frac{BOD_5}{BOD_{21}}\right)}{t} = \frac{-\log\left(1 - \frac{135}{400}\right)}{5} = 0.361 / day
$$

**82. A pond has a shoreline length of 8.60 miles; the surface area is 510 acres, and its maximum depth is 8.0 ft. The areas for each foot depth are 460, 420, 332, 274, 201, 140, 110, 75, 30, and 1. Calculate the volume of the lake, shoreline development index, and mean depth of the pond.**

Step 1: Compute volume of the pond:

$$
V = \sum_{i=0}^{n} h / 3 \left( A_i + A_{i+1} + \sqrt{A_i} \times A_{i+1} \right)
$$
  
\n
$$
= (1/3) \begin{bmatrix} (510 + 460 + \sqrt{510} \times 460) + (460 + 420 + \sqrt{460} \times 420) \\ + (420 + 332 + \sqrt{420} \times 332) + (332 + 274 + \sqrt{332} \times 274) \\ + (274 + 201 + \sqrt{274} \times 201) + (201 + 140 + \sqrt{201} \times 140) \\ + (140 + 110 + \sqrt{140} \times 110) + (110 + 75 + \sqrt{110} \times 75) \\ + (75 + 30 + \sqrt{75} \times 30) + (30 + 1 + \sqrt{30} \times 0) \end{bmatrix} = 2274 \text{ arc}t - ft
$$

Step 2: Compute shoreline development index:

$$
D_L = \frac{L}{2\sqrt{\pi A}} = \frac{8.60 \text{ miles}}{2\sqrt{\pi \times 0.7969 \text{ sq.mi}}} = 2.72
$$

Step 3: Compute mean depth:

$$
Hydraulic gradient, I = \frac{h_1 - h_2}{L} = \frac{120 - 110}{2200} = 0.0045
$$

**83. If an aquifer's thickness is 60 ft, estimate the permeability of the aquifer with transmissibility of 30,000 gpm/ft.**

 $K=T/b=(30,000 \text{ gpm/ft})/60 \text{ ft}=500 \text{ gpm/ft}^2$ 

**84. An irrigation ditch runs parallel to a pond; they are 2200 ft apart. A pervious formation of 40- ft average thickness connects them. Hydraulic conductivity and porosity of the pervious formation are 12 ft/day and 0.55, respectively. The water level in the ditch is at an elevation of 120 ft and 110 ft in the pond. Determine the rate of seepage from the channel to the pond.**

$$
Hydraulic gradient, I = \frac{h_1 - h_2}{L} = \frac{120 - 110}{2200} = 0.0045
$$

For each 1 ft width:

 $A=1 \times 40=40$  ft<sup>2</sup>

 $Q=(12 \text{ ft/day})$  (0.0045) (40 ft<sup>2</sup>)=2.16 ft<sup>3</sup>/day/ft width

 $v = \frac{K(h_1 - h_2)}{K} = \frac{(12)(0.0045)}{8.55} = 0.098 \text{ ft}$ 0.55 *Seepage velocity, v* =  $\frac{K(h_1 - h_2)}{nL}$  =  $\frac{(12)(0.0045)}{0.55}$  = 0.098 ft / day velocity,  $v = \frac{K(h_1 - h_2)}{K} = \frac{(12)(0.0045)}{K} = 0.098$ 

### **85. The static water level for a well is 70 ft. If the pumping water level is 90 ft, what is the drawdown?**

Drawdown, ft,=Pumping Water Level, ft, – Static Water Level, ft=90 ft − 70 ft=20 ft

**86. The static water level of a well is 122 ft. The pumping water level is determined using the sounding line. The air pressure applied to the sounding line is 4.0 psi, and the length of the sounding line is 180 ft. What is the drawdown?**

First, calculate the water depth in the sounding line and the pumping water level:

Water Depth in Sounding Line=(4.0 psi) (2.31 ft/psi)=9.2 ft

Pumping Water Level=180 ft − 9.2 ft=170.8 ft

Then, calculate drawdown:

Drawdown, ft=Pumping Water Level, ft − Static Water Level, ft=170.8 ft −122ft=48.8 ft

### **87. Once the drawdown level of a well stabilized, operators determined that the well produced 400 gal during the 5-min test. What is the well yield in gpm2?**

*Well Yield,*  $gpm = \frac{Gallons \text{ Pr }oduced}{Duration \text{ of } Test, \text{ min}} = \frac{400 \text{ gallons}}{5 \text{ min}} = 80 \text{ gpm}$ 

**88. During a 5-min test for well yield, a total of 780 gal are removed from the well. What is the well yield in gallons per minute? in gallons per hour?**

Well Yield, gpm = 
$$
\frac{Gallons \text{ Pr} oduced}{Duration \text{ of Test, min}} = \frac{780 \text{ gallons}}{5 \text{ min}} = 156 \text{ gpm}
$$

Then convert gallons per minute flow to gallons per hour flow:

(156 gal/min) (60/hr)=9360 gph

**89. A well produces 260 gpm. If the drawdown for the well is 22 ft, what is the specific yield in gallons per minute per foot, and what is the specific yield in gallons per minute per foot of drawdown?**

*Specific Yield*, 
$$
gpm / ft = \frac{Well Yield, gpm}{Drawdown, ft} = \frac{260 gpm}{22 ft} = 11.8 gpm / ft
$$

**90. The yield for a particular well is 310 gpm. If the drawdown for this well is 30 ft, what is the specific yield in gallons per minute per foot of drawdown?**

Specific Yield, gpm / ft = 
$$
\frac{Well Yield, gpm}{Drawdown, ft} = \frac{310 gpm}{30 ft} = 10.3 gpm / ft
$$

### **91. A new well is to be disinfected with chlorine at a dosage of 50 mg/L. If the well casing diameter is 8 in. and the length of the water-filled casing is 110 ft, how many pounds of chlorine will be required?**

First, calculate the volume of the water-filled casing:

 $(0.785)$  (.67) (67) (110 ft) (7.48 gal/ft<sup>3</sup>)=290 gallons

Then, determine the pounds of chlorine required, using the milligrams-per-liter to pounds equation:

Chlorine, lb=(chlorine, mg/L) (Volume, MG) (8.34 lb/gal)

(50 mg/L) (0.000290 MG) (8.34 lb/gal)=0.12 lb Chlorine

**92. The static water level of a pump is 100 ft. The well drawdown is 26 ft. If the gauge reading at the pump discharge head is 3.7 psi, what is the total pumping head?**

Total Pumping Head, ft=Pumping Water Level, ft+Discharge Head, ft

 $=(100 \text{ ft}+26 \text{ ft})+(3.7 \text{ psi})$  (2.31 ft/psi)=126 ft+8.5 ft=134.5 ft

**93. The pumping water level for a well pump is 150 ft, and the discharge pressure measured at the pump discharge centerline is 3.5 psi. If the flow rate from the pump is 700 gpm, what is the water horsepower?**

First, calculate the field head. The discharge head must be converted from psi to ft:

(3.5 psi) (2.31 ft/psi)=8.1 ft

The water horsepower is therefore:

150 ft+8.1 ft=158.1 ft

The water horsepower can now be determined:

$$
= \frac{150 \text{ ft} + 8.1 \text{ ft}}{33000 \text{ ft} - lb / \text{min}} = 28 \text{ whp}
$$

### **94. The pumping water level for a pump is 170 ft. The discharge pressure measured at the pump discharge head is 4.2 psi. If the pump flow rate is 800 gpm, what is the water horsepower?**

First, determine the field head by converting the discharge head from psi to ft:

(4.2 psi) (2.31 ft/psi)=9.7 ft

Now, calculate the field head:

170 ft+9.7 ft=179.7 ft

And then calculate the water horsepower:

$$
whp = \frac{(179.7 \text{ ft})(800 \text{ gpm})}{3960} = 36 \text{ whp}
$$

**95. A deep-well vertical turbine pump delivers 600 gpm. If the lab head is 185 ft and the bowl efficiency is 84%, what is the bowl horsepower?**

*Book1 bhp* = 
$$
\frac{(Bowl Head, ft)(Capacity, gpm)}{(3960)(Bowl Efficiency)} = \frac{(185 ft)(600 gpm)}{(3960)(84.0)} = 33.4 bowl bhp
$$

$$
\frac{(3960)(Bowl Efficiency)}{100} = 33.4 bowl bhp
$$

#### **96. The bowl brake horsepower is 51.8 bhp. If the 1-in. diameter shaft is 170 ft long and is rotating at 960 rpm with a shaft fiction loss of 0.29 hp loss per 100 ft, what is the field bhp?**

Before you can calculate the field bhp, factor in the shaft loss:

$$
\frac{(0.29\,hp\,loss)(170\,ft)}{100}
$$

Now determine the field bhp:

Field bhp=Bowl bhp+Shaft Loss, hp=51.8 bhp+0.5 hp=52.3 bhp

**97. The field horsepower for a deep-well turbine pump is 62 bhp. If the thrust bearing loss is 0.5 hp and the motor efficiency is 88%, what is the motor input horsepower?**

$$
Mhp = \frac{Field (total) bhp}{Motor Efficiency} = \frac{62 bhp + 0.5 hp}{0.88} = 71 mphp
$$
  
100

**98. Given the following data, calculate the field efficiency of the deep-well turbine pump:**

- **Field head 180 ft**
- **Capacity 850 gpm**
- **Total bhp 61.3 bhp**

$$
Field Efficiency, \% = \frac{(Field Head, ft)(Capacity, gpm)}{(3960)(Total bhp)} \times 100 = \frac{(180 ft)(850 gpm)}{(3960)(61.3 bhp)} = 63\%
$$

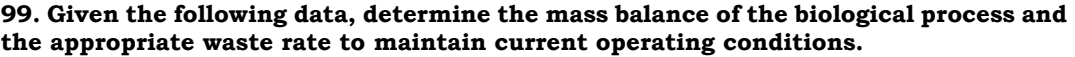

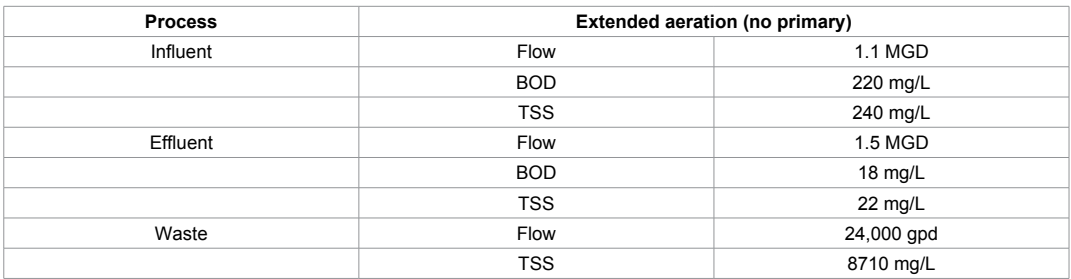

BOD in=220 mg/L  $\times$  1.1 MGD  $\times$  8.34=2018 lb/day BOD out=18 mg/L  $\times$  1.1 MGD  $\times$  8.34=165 lb/day BOD Removed=2018 lb/day − 165 lb/day=1853 lb/day Solids Produced=1853 lb/day × 0.65 lb/lb BOD=1204 lb solids/day Solids Out,  $lb/day=22$  mg/L  $\times$  1.1 MGD  $\times$  8.34=202 lb/day Sludge Out,  $lb/day=8710$  mg/L  $\times$  0.024 MGD  $\times$  8.34=1743 lb/day Solids Removed, lb/day=(202 lb/day+1743 lb/day)=1945 lb/day

Mass Balance = 
$$
\frac{(1204 \text{ lb Solids} / \text{ day} - 1945 \text{ lb} / \text{ day}) \times 100}{1204 \text{ lb} / \text{ day}} = 62\%
$$

The mass balance indicates:

The sampling points, collection methods, and/or laboratory testing procedures are producing non-representative results.

The process is removing significantly more solids than is required. Additional testing should be performed to isolate the specific cause of the imbalance.

To assist in the evaluation, the waste rate based upon the mass balance information can be calculated.

*Waste*,  $GPD = \frac{Solids \text{ Produced}, lb / day}{(Waste TSS, mg / L \times 8.34)} = \frac{1204 lb / day \times 1000000}{8710 mg / L \times 8.34} = 1675 gpd$ 

**100. A dual medium filter is composed of 0.3 m anthracite (mean size of 2.0 mm) placed over a 0.6-m layer of sand (mean size 0.7 mm) with a filtration rate of 9.78 m/h. Assume the grain sphericity is ψ=0.75 and a porosity for both is 0.42. Although normally taken from the appropriate table at 15°C, we provide the head loss data of**  the filter at  $1.131 \times 10^{-6}$  m<sup>2</sup> sec.

Step 1: Determine head loss through anthracite layer using the Kozeny equation.

$$
\frac{h}{L} = \frac{k\mu(1-\varepsilon)^2}{gpe^3} \left(\frac{A}{V}\right)^2 u
$$
  
h = 6 \times \frac{1.131 \times 10^{-6}}{9.81} \times \frac{1-0.42^2}{0.42^3} \times \left(\frac{8}{0.002}\right)^2 (0.00272)(0.2) = 0.0410 m

Step 2: Compute the head loss passing through the sand.

$$
h = 5 \times \frac{1.131 \times 10^{-6}}{9.81} \times \frac{1 - 0.58^2}{0.42^3} \times \left(\frac{8}{0.007}\right)^2 (0.00272)(0.2) = 0.5579 \, \text{m}
$$

Step 3: Compute total head loss:

h=0.0410 m+0.5579 m=0.599 m

# **References**

- 1. Agricultural Research Service (1994) Personal communication regarding the dry weight fraction value for hay between G. F. Fries, Glenn Rice, and Jennifer Windholz, USEPA Office of Research and Development.
- 2. [CF Baes, RD Sharp, AL Sjoreen, RW Shor \(1984\) Review and Analysis of Parameters and Assessing](http://homer.ornl.gov/baes/documents/ornl5786.pdf)  [Transport of Environmentally Released Radionuclides through Agriculture. ORNL-5786. Oak Ridge National](http://homer.ornl.gov/baes/documents/ornl5786.pdf)  [Laboratory, Oak Ridge, Tennessee.](http://homer.ornl.gov/baes/documents/ornl5786.pdf)
- 3. [Baes CF, RD Sharp, AL Sjoreen, RW Shor \(1984\) A Review and Analysis of Parameters for Assessing](http://homer.ornl.gov/baes/documents/ornl5786.pdf)  [Transport of Environmentally Released Radionuclides through Agriculture. Prepared for the U.S. Department](http://homer.ornl.gov/baes/documents/ornl5786.pdf)  [of Energy under Contract No. DEAC05-840R21400.](http://homer.ornl.gov/baes/documents/ornl5786.pdf)
- 4. [Banihabib ME, Valipour M, SMR Behbahani \(2012\) Comparison of Autoregressive Static and Artificial Dynamic](http://en.journals.sid.ir/ViewPaper.aspx?ID=296195)  [Neural Network for the Forecasting of Monthly Inflow of Dez Reservoir. Journal of Environmental Sciences and](http://en.journals.sid.ir/ViewPaper.aspx?ID=296195)  [Technology, 13: 1-14.](http://en.journals.sid.ir/ViewPaper.aspx?ID=296195)
- 5. [Belcher GD, Travis CC \(1989\) Modeling Support for the RURA and Municipal Waste Combustion Projects:](http://cfpub.epa.gov/ols/catalog/catalog_display.cfm?&FIELD1=AUTHOR&INPUT1=Belcher AND Greg AND D.&TYPE1=ALL&item_count=1)  [Final Report on Sensitivity and Uncertainty Analysis for the Terrestrial Food Chain Model. Interagency](http://cfpub.epa.gov/ols/catalog/catalog_display.cfm?&FIELD1=AUTHOR&INPUT1=Belcher AND Greg AND D.&TYPE1=ALL&item_count=1)  [Agreement No. 1824-A020-A1, Office of Risk Analysis, Health and Safety Research Division, Oak Ridge](http://cfpub.epa.gov/ols/catalog/catalog_display.cfm?&FIELD1=AUTHOR&INPUT1=Belcher AND Greg AND D.&TYPE1=ALL&item_count=1)  [National Laboratory. Oak Ridge, Tennessee.](http://cfpub.epa.gov/ols/catalog/catalog_display.cfm?&FIELD1=AUTHOR&INPUT1=Belcher AND Greg AND D.&TYPE1=ALL&item_count=1)
- 6. Bidleman T F, (1988) Atmospheric Processes. Environ. Sci. and Tech. vol. 22: 361-367.
- 7. [Blake GR, Hartge KH \(1996\) Particle Density. Methods of Soil Analysis, Part 1: Physical and Mineralogical](file:///C:\Users\sumanjelin-b\Downloads\books-sssabookseries-methodsofsoilan1-frontmatter.pdf)  [Methods. \(2nd edn\), Arnold Klute, Ed. American Society of Agronomy, Inc. Madison, WI, p. 381.](file:///C:\Users\sumanjelin-b\Downloads\books-sssabookseries-methodsofsoilan1-frontmatter.pdf)
- 8. [Boone FW, Ng YC, Palms JM \(1981\) Terrestrial pathways of radionuclide particulates. Health Phys 41: 735-](http://www.ncbi.nlm.nih.gov/pubmed/6895629) [747.](http://www.ncbi.nlm.nih.gov/pubmed/6895629)
- 9. [Briggs GG, Bromilow RH, Evans AA \(1982\) Relationships between lipophilicity and root uptake and](http://onlinelibrary.wiley.com/doi/10.1002/ps.2780130506/abstract)  [translocation of non-ionized chemicals by barley. Pesticide Science 13: 495-504.](http://onlinelibrary.wiley.com/doi/10.1002/ps.2780130506/abstract)
- 10. California Environmental Protection Agency (CEPA) (1993) Parameter Values and Ranges for CALTOX. Draft. Office of Scientific Affairs. California Department of Toxics Substances Control. Sacramento, CA. July.
- 11. [Carsel RF, Parrish RL, Jones JL, Hansen, Lamb RL \(1988\) Characterizing the Uncertainty of Pesticide](http://libra.msra.cn/Publication/4177269/characterizing-the-uncertainty-of-pesticide-leaching-in-agricultural-soils)  [Leaching in Agricultural Soils. J Contaminant Hydrol, 2:11-24.](http://libra.msra.cn/Publication/4177269/characterizing-the-uncertainty-of-pesticide-leaching-in-agricultural-soils)
- 12. [Chamberlain AC \(1970\) Interception and retention of radioactive aerosols by vegetation. Atmos Environ 4:](http://www.ncbi.nlm.nih.gov/pubmed/5418367)  [57-78.](http://www.ncbi.nlm.nih.gov/pubmed/5418367)
- 13. [Chang RR, Hayward D, Goldman L, Harnly M, Flattery J, Stephens RD \(1989\) Foraging Farm Animals as](http://www.sciencedirect.com/science/article/pii/004565358990355X)  [Biomonitors for Dioxin Contamination. Chemosphere, 19:481-486.](http://www.sciencedirect.com/science/article/pii/004565358990355X)
- 14. [Cook PM, Duehl DW, Walker MK, Peterson RE \(1991\) Bioaccumulation and Toxicity of TCDD and Related](http://cfpub.epa.gov/si/si_public_record_Report.cfm?dirEntryId=50391&CFID=11786783&CFTOKEN=59740401)  [Compounds in Aquatic Ecosystems. In Gallo MA, Scheuplein RJ, Van Der Heijden KA \(eds\). Banbury Report](http://cfpub.epa.gov/si/si_public_record_Report.cfm?dirEntryId=50391&CFID=11786783&CFTOKEN=59740401)  [35: Biological Basis for Risk Assessment of Dioxins and Related Compounds. Cold Spring Harbor Laboratory](http://cfpub.epa.gov/si/si_public_record_Report.cfm?dirEntryId=50391&CFID=11786783&CFTOKEN=59740401)  [Press. 0-87969-235-9/91.](http://cfpub.epa.gov/si/si_public_record_Report.cfm?dirEntryId=50391&CFID=11786783&CFTOKEN=59740401)
- 15. [Droppo JG, DL Strenge, JW Buck, BL Hoopes, RD Brockhaus, MB Walter, Whelan G \(1989\) Multimedia](http://mepas.pnnl.gov/mepas/formulations/exposure/vol5expo.pdf)  [Environmental Pollutant Assessment System \(MEPAS\) Application Guidance: Volume 2- Guidelines for](http://mepas.pnnl.gov/mepas/formulations/exposure/vol5expo.pdf)  [Evaluating MEPAS Input Parameters. Pacific Northwest Laboratory. Richland, Washington. December.](http://mepas.pnnl.gov/mepas/formulations/exposure/vol5expo.pdf)
- 16. [Ellgehausen H, Guth JA, Esser HO \(1980\) Factors determining the bioaccumulation potential of pesticides in](http://www.ncbi.nlm.nih.gov/pubmed/7389634)  [the individual compartments of aquatic food chains. Ecotoxicol Environ Saf 4: 134-157.](http://www.ncbi.nlm.nih.gov/pubmed/7389634)
- 17. [Geraghty JJ, Miller DW, Van der Leeden F, Troise FL \(1973\) Water Atlas of the United States. Water Information](http://water.usgs.gov/ogw/aquifer/atlas.html)  [Center, Port Washington, New York.](http://water.usgs.gov/ogw/aquifer/atlas.html)
- 18. [Hillel D \(1980\) Fundamentals of Soil Physics. Academic Press, Inc. New York.](http://www.amazon.in/Fundamentals-Soil-Physics-Daniel-Hillel/dp/0123485606)
- 19. [Hoffman FO, Baes CF \(1979\) A Statistical Analysis of Selected Parameters for Predicting Food Chain](file:///C:\Users\sumanjelin-b\Downloads\C&EE33.pdf)  [Transport and Internal Dose of Radionuclides. ORNL/NOREG/TM-882.](file:///C:\Users\sumanjelin-b\Downloads\C&EE33.pdf)
- 20. [Hoffman FO, Thiessen KM, Frank ML, Blaylock BG \(1992\) Quantification of the Interception and Initial Retention](http://www.researchgate.net/publication/223286256_Quantification_of_the_interception_and_initial_retention_of_radioactive_contaminants_deposited_on_pasture_grass_by_simulated_rain)  [of Radioactive Contaminants Deposited on Pasture Grass by Simulated Rain. Atmospheric Environment.](http://www.researchgate.net/publication/223286256_Quantification_of_the_interception_and_initial_retention_of_radioactive_contaminants_deposited_on_pasture_grass_by_simulated_rain)  [26:3313-3321.](http://www.researchgate.net/publication/223286256_Quantification_of_the_interception_and_initial_retention_of_radioactive_contaminants_deposited_on_pasture_grass_by_simulated_rain)
- 21. [Hwang ST, Falco JW \(1986\) Estimation of multimedia exposures related to hazardous waste facilities, In:](http://download.springer.com/static/pdf/875/bfm%253A978-1-4613-2243-6%252F1.pdf?originUrl=http%3A%2F%2Flink.springer.com%2Fbook%2Fbfm%3A978-1-4613-2243-6%2F1&token2=exp=1435559484~acl=%2Fstatic%2Fpdf%2F875%2Fbfm%25253A978-1-4613-2243-6%25252F1.pdf%3ForiginUrl%3Dhttp%253A%252F%252Flink.springer.com%252Fbook%252Fbfm%253A978-1-4613-2243-6%252F1*~hmac=0c0752c7307cedb2e704be4c62783d2eaa0280dd2a5ff42e5829c0a290c30714)  [Pollutants in a Multimedia Environment. Yoram Cohen, Ed. Plenum Publishing Corp. New York.](http://download.springer.com/static/pdf/875/bfm%253A978-1-4613-2243-6%252F1.pdf?originUrl=http%3A%2F%2Flink.springer.com%2Fbook%2Fbfm%3A978-1-4613-2243-6%2F1&token2=exp=1435559484~acl=%2Fstatic%2Fpdf%2F875%2Fbfm%25253A978-1-4613-2243-6%25252F1.pdf%3ForiginUrl%3Dhttp%253A%252F%252Flink.springer.com%252Fbook%252Fbfm%253A978-1-4613-2243-6%252F1*~hmac=0c0752c7307cedb2e704be4c62783d2eaa0280dd2a5ff42e5829c0a290c30714)
- 22. [Ikeda GJ, Sapienza PP, Couvillion JL, Farber TM, van Loon EJ \(1980\) Comparative distribution, excretion and](http://www.ncbi.nlm.nih.gov/pubmed/7203310)  [metabolism of di-\(2-ethylhexyl\) phthalate in rats, dogs and miniature pigs. Food Cosmet Toxicol 18: 637-642.](http://www.ncbi.nlm.nih.gov/pubmed/7203310)
- 23. Junge CE (1977) Fate of Pollutants in Air and Water Environments, Part I. Suffet IH, Ed. Wiley. New York. pp. 7-26.
- 24. [Lee MC, Chian SK, Griffin RA \(1979\) Solubility of Polychlorinated Biphenyls and Capacitor Fluid in Water.](http://www.sciencedirect.com/science/article/pii/0043135479901696)  [Water Res. 13:1249-1258.](http://www.sciencedirect.com/science/article/pii/0043135479901696)
- 25. [Lyman WJ, Reehl WF, Rosenblatt DH \(1982\) Handbook of Chemical Property Estimation Methods:](https://books.google.co.in/books/about/Handbook_of_chemical_property_estimation.html?id=HVYvAQAAIAAJ&redir_esc=y)  [Environmental Behavior of Organic Compounds. McGraw-Hill Book Company. New York.](https://books.google.co.in/books/about/Handbook_of_chemical_property_estimation.html?id=HVYvAQAAIAAJ&redir_esc=y)
- 26. McKone TE, Ryan PB (1989) Human Exposures to Chemicals Through Food Chains: An Uncertainty Analysis. Livermore, California: Lawrence Livermore National Laboratory Report. UCRL-99290.
- 27. [McLachlan MS, Thoma H, Reissinger M, Hutzinger O \(1990\) "PCDD/F in an Agricultural Food Chain, Part 1:](http://www.sciencedirect.com/science/article/pii/004565359090214E)  [PCDD/F Mass Balance of a Lactating Cow." Chemosphere 20:1013-1020.](http://www.sciencedirect.com/science/article/pii/004565359090214E)
- 28. [Miller CW, Hoffman FO \(1983\) An examination of the environmental half-time for radionuclides deposited on](http://www.ncbi.nlm.nih.gov/pubmed/6885479)  [vegetation. Health Phys 45: 731-744.](http://www.ncbi.nlm.nih.gov/pubmed/6885479)
- 29. [Miller RW, Gardiner DT \(1998\) In: Soils in Our Environment. Miller JU, Ed. Prentice Hall. Upper Saddle River,](http://www.amazon.com/Soils-Our-Environment-Raymond-Miller/dp/0130958034)  [NewJersy. 80-123.](http://www.amazon.com/Soils-Our-Environment-Raymond-Miller/dp/0130958034)
- 30. [National Academy of Sciences \(NAS\) \(1987\) Predicting Feed Intake of Food-Producing Animals. National](http://www.nap.edu/catalog/950/predicting-feed-intake-of-food-producing-animals)  [Research Council, Committee on Animal Nutrition, Washington, D.C.](http://www.nap.edu/catalog/950/predicting-feed-intake-of-food-producing-animals)
- 31. [NC DEHNR \(1997\) Final NC DEHNR Protocol for Performing Indirect Exposure Risk Assessments for](http://www.epa.gov/earth1r6/6pd/rcra_c/protocol/r6add.pdf)  [Hazardous Waste Combustion Units. January.](http://www.epa.gov/earth1r6/6pd/rcra_c/protocol/r6add.pdf)
- 32. [Ng YC, CS Colsher, Thomson SE \(1982\) Transfer Coefficients for Assessing the Dose from Radionuclides in](http://www.worldcat.org/title/transfer-coefficients-for-assessing-the-dose-from-radionuclides-in-meat-and-eggs-final-report/oclc/10307026)  [Meat and Eggs. U.S. Nuclear Regulatory Commission. Final Report. NUREG/CR-2976.](http://www.worldcat.org/title/transfer-coefficients-for-assessing-the-dose-from-radionuclides-in-meat-and-eggs-final-report/oclc/10307026)
- 33. [Ogata M, Fujisawa K, Ogino Y, Mano E \(1984\) Partition coefficients as a measure of bioconcentration potential](http://www.ncbi.nlm.nih.gov/pubmed/6498361)  [of crude oil compounds in fish and shellfish. Bull Environ Contam Toxicol 33: 561-567.](http://www.ncbi.nlm.nih.gov/pubmed/6498361)
- 34. Pennington JAT (1989) Food Values of Portions Commonly Used. 15th edn. Harper and Row. New York.
- 35. [Petreas MX, Goldman LR, Hayward DG, Chang R, Flattery J \(1991\) Biotransfer and Bioaccumulation of](http://www.sciencedirect.com/science/article/pii/0045653591900215)  [PCDD/PCDFs from Soils: Controlled Exposure Studies of Chickens. Chemosphere 1731-1741.](http://www.sciencedirect.com/science/article/pii/0045653591900215)
- 36. Research Triangle Institute (RTI) (1992) Preliminary Soil Action Level for Superfund Sites. Draft Interim Report.
- 37. Prepared for USEPA Hazardous Site Control Division, Remedial Operations Guidance Branch. Arlington, Virginia. EPA Contract 68-W1-0021. Work Assignment No. B-03, Work Assignment Manager Loren Henning. December.
- 38. [Riederer M \(1990\) Estimating Partitioning and Transport of Organic Chemicals in the Foliage/Atmosphere](http://pubs.acs.org/doi/abs/10.1021/es00076a006)  [System: Discussion of a Fugacity-Based Model. Environmental Science and Technology 24: 829-837.](http://pubs.acs.org/doi/abs/10.1021/es00076a006)
- 39. [Shor RW, Baes CF, Sharp RD \(1982\) Agricultural Production in the United States by County: A Compilation of](http://cfpub.epa.gov/ols/catalog/advanced_full_record.cfm?&FIELD1=SUBJECT&INPUT1=Agriculture United States Statistics&TYPE1=EXACT&LOGIC1=AND&COLL=&SORT_TYPE=MTIC&item_count=7)  [Information from the 1974 Census of Agriculture for Use in Terrestrial Food-Chain Transport and Assessment](http://cfpub.epa.gov/ols/catalog/advanced_full_record.cfm?&FIELD1=SUBJECT&INPUT1=Agriculture United States Statistics&TYPE1=EXACT&LOGIC1=AND&COLL=&SORT_TYPE=MTIC&item_count=7)  [Models. Oak Ridge National Laboratory Publication. ORNL-5786.](http://cfpub.epa.gov/ols/catalog/advanced_full_record.cfm?&FIELD1=SUBJECT&INPUT1=Agriculture United States Statistics&TYPE1=EXACT&LOGIC1=AND&COLL=&SORT_TYPE=MTIC&item_count=7)
- 40. [Spellman Frank R, Nancy E. Whiting, environmental engineer's mathematics handbook, crc press.](https://www.crcpress.com/product/isbn/9781566706810)
- 41. Stephens RD, Petreas MX, Hayward DG (1992) Biotransfer and Bioaccumulation of Dioxins and Dibenzofurans from Soil. Hazardous Materials Laboratory, California Department of Health Services. Berkeley, California.
- 42. [Stephens RD, Petreas MX, Hayward DG \(1995\) Biotransfer and bioaccumulation of dioxins and furans from](http://www.ncbi.nlm.nih.gov/pubmed/8578308)  [soil: chickens as a model for foraging animals. Sci Total Environ 175: 253-273.](http://www.ncbi.nlm.nih.gov/pubmed/8578308)
- 43. [Travis CC, Arms AD \(1988\) Bioconcentration of organics in beef, milk, and vegetation. Environ Sci Technol](http://www.ncbi.nlm.nih.gov/pubmed/22288859)  [22: 271-274.](http://www.ncbi.nlm.nih.gov/pubmed/22288859)
- 44. [US Bureau of the Census \(1987\) Statistical Abstract of the United States: 1987 107th edn. Washington, D.C.](http://www2.census.gov/prod2/statcomp/documents/1987-01.pdf)  [U.S. Department of Agriculture \(USDA\). 1994. Noncitrus Fruits and Nuts 1993 Summary. National Agricultural](http://www2.census.gov/prod2/statcomp/documents/1987-01.pdf)  [Statistics Service, Agricultural Statistics Board, Washington, D.C. 94: 1-3.](http://www2.census.gov/prod2/statcomp/documents/1987-01.pdf)
- 45. [US Department of Agriculture \(USDA\) \(1994\) Personal Communication Between Fries GF, Glenn Rice,](http://usda.mannlib.cornell.edu/usda/nass/Agstat/1990s/1993/Agstat-04-23-1993.pdf)  [Jennifer Windholtz, US Environmental Protection Agency, Office of Research and Development. Agricultural](http://usda.mannlib.cornell.edu/usda/nass/Agstat/1990s/1993/Agstat-04-23-1993.pdf)  [Research Service.](http://usda.mannlib.cornell.edu/usda/nass/Agstat/1990s/1993/Agstat-04-23-1993.pdf)
- 46. [US Department of Agriculture \(USDA\) \(1994\) Personal Communication Regarding Soil Ingestion Rate for Dairy](http://usda.mannlib.cornell.edu/usda/nass/Agstat/1990s/1993/Agstat-04-23-1993.pdf)  [Cattle. Between GF Fries, Agricultural Research Service, and Glenn Rice and Jennifer Windholtz, USEPA,](http://usda.mannlib.cornell.edu/usda/nass/Agstat/1990s/1993/Agstat-04-23-1993.pdf)  [Office of Research and Development.](http://usda.mannlib.cornell.edu/usda/nass/Agstat/1990s/1993/Agstat-04-23-1993.pdf)
- 47. [US Department of Agriculture \(USDA\) \(1994\) Vegetables 1993 Summary. National Agricultural Statistics](http://usda.mannlib.cornell.edu/usda/nass/Agstat/1990s/1993/Agstat-04-23-1993.pdf)  [Service, Agricultural Statistics Board. Washington 1-2.](http://usda.mannlib.cornell.edu/usda/nass/Agstat/1990s/1993/Agstat-04-23-1993.pdf)
- 48. [US Department of Agriculture \(USDA\) \(1997\) Predicting Soil Erosion by Water: A Guide to Conservation](http://infohouse.p2ric.org/ref/17/16164.pdf)  [Planning With the Revised Universal Soil Loss Equation \(RUSLE\). Agricultural Research Service, Agriculture](http://infohouse.p2ric.org/ref/17/16164.pdf)  [Handbook Number 703.](http://infohouse.p2ric.org/ref/17/16164.pdf)
- 49. [USEPA \(1982\) Pesticides Assessment Guidelines Subdivision O. Residue Chemistry. Office of Pesticides and](http://nepis.epa.gov/Exe/ZyNET.exe/P1007WC0.TXT?ZyActionD=ZyDocument&Client=EPA&Index=1981+Thru+1985&Docs=&Query=&Time=&EndTime=&SearchMethod=1&TocRestrict=n&Toc=&TocEntry=&QField=&QFieldYear=&QFieldMonth=&QFieldDay=&IntQFieldOp=0&ExtQFieldOp=0&XmlQuery=&File=D%3A%5Czyfiles%5CIndex Data%5C81thru85%5CTxt%5C00000017%5CP1007WC0.txt&User=ANONYMOUS&Password=anonymous&SortMethod=h%7C-&MaximumDocuments=1&FuzzyDegree=0&ImageQuality=r75g8/r75g8/x150y150g16/i425&Display=p%7Cf&DefSeekPage=x&SearchBack=ZyActionL&BackFILENAME)  [Toxic Substances, Washington, DC EPA/540/9-82-023.](http://nepis.epa.gov/Exe/ZyNET.exe/P1007WC0.TXT?ZyActionD=ZyDocument&Client=EPA&Index=1981+Thru+1985&Docs=&Query=&Time=&EndTime=&SearchMethod=1&TocRestrict=n&Toc=&TocEntry=&QField=&QFieldYear=&QFieldMonth=&QFieldDay=&IntQFieldOp=0&ExtQFieldOp=0&XmlQuery=&File=D%3A%5Czyfiles%5CIndex Data%5C81thru85%5CTxt%5C00000017%5CP1007WC0.txt&User=ANONYMOUS&Password=anonymous&SortMethod=h%7C-&MaximumDocuments=1&FuzzyDegree=0&ImageQuality=r75g8/r75g8/x150y150g16/i425&Display=p%7Cf&DefSeekPage=x&SearchBack=ZyActionL&BackFILENAME)
- 50. [USEPA \(1985\) Water Quality Assessment: A Screening Procedure for Toxic and Conventional Pollutants](http://water.epa.gov/scitech/datait/models/upload/2009_01_13_models_wqascreenpart1.pdf)  [in Surface and Groundwater. Part I \(Revised 1985\). Environmental Research Laboratory. Athens, Georgia.](http://water.epa.gov/scitech/datait/models/upload/2009_01_13_models_wqascreenpart1.pdf)  [EPA/600/6-85/002a.](http://water.epa.gov/scitech/datait/models/upload/2009_01_13_models_wqascreenpart1.pdf)
- 51. [USEPA \(1988\) Superfund Exposure Assessment Manual. Office of Solid Waste. Washington, D.C. April.](http://rais.ornl.gov/documents/Exposure_Assessment_Manual_1988_EPA5401881001.pdf)
- 52. [USEPA \(1990\) Interim Final Methodology for Assessing Health Risks Associated with Indirect Exposure to](http://nepis.epa.gov/Exe/ZyNET.exe/30000ZQ6.TXT?ZyActionD=ZyDocument&Client=EPA&Index=1986+Thru+1990&Docs=&Query=&Time=&EndTime=&SearchMethod=1&TocRestrict=n&Toc=&TocEntry=&QField=&QFieldYear=&QFieldMonth=&QFieldDay=&IntQFieldOp=0&ExtQFieldOp=0&XmlQuery=&File=D%3A%5Czyfiles%5CIndex Data%5C86thru90%5CTxt%5C00000005%5C30000ZQ6.txt&User=ANONYMOUS&Password=anonymous&SortMethod=h%7C-&MaximumDocuments=1&FuzzyDegree=0&ImageQuality=r75g8/r75g8/x150y150g16/i425&Display=p%7Cf&DefSeekPage=x&SearchBack=ZyActionL&BackFILENAME)  [Combustor Emissions. Environmental Criteria and Assessment Office. Office of Research and Development.](http://nepis.epa.gov/Exe/ZyNET.exe/30000ZQ6.TXT?ZyActionD=ZyDocument&Client=EPA&Index=1986+Thru+1990&Docs=&Query=&Time=&EndTime=&SearchMethod=1&TocRestrict=n&Toc=&TocEntry=&QField=&QFieldYear=&QFieldMonth=&QFieldDay=&IntQFieldOp=0&ExtQFieldOp=0&XmlQuery=&File=D%3A%5Czyfiles%5CIndex Data%5C86thru90%5CTxt%5C00000005%5C30000ZQ6.txt&User=ANONYMOUS&Password=anonymous&SortMethod=h%7C-&MaximumDocuments=1&FuzzyDegree=0&ImageQuality=r75g8/r75g8/x150y150g16/i425&Display=p%7Cf&DefSeekPage=x&SearchBack=ZyActionL&BackFILENAME)  [EPA 600-90-003.](http://nepis.epa.gov/Exe/ZyNET.exe/30000ZQ6.TXT?ZyActionD=ZyDocument&Client=EPA&Index=1986+Thru+1990&Docs=&Query=&Time=&EndTime=&SearchMethod=1&TocRestrict=n&Toc=&TocEntry=&QField=&QFieldYear=&QFieldMonth=&QFieldDay=&IntQFieldOp=0&ExtQFieldOp=0&XmlQuery=&File=D%3A%5Czyfiles%5CIndex Data%5C86thru90%5CTxt%5C00000005%5C30000ZQ6.txt&User=ANONYMOUS&Password=anonymous&SortMethod=h%7C-&MaximumDocuments=1&FuzzyDegree=0&ImageQuality=r75g8/r75g8/x150y150g16/i425&Display=p%7Cf&DefSeekPage=x&SearchBack=ZyActionL&BackFILENAME)
- 53. [USEPA \(1990\) Exposure Factors Handbook.](http://www.epa.gov/ncea/efh/pdfs/efh-complete.pdf)
- 54. [USEPA \(1992\) Addendum to the Methodology for Assessing Health Risks Associated with Indirect Exposure](http://nepis.epa.gov/Exe/ZyNET.exe/300021K1.TXT?ZyActionD=ZyDocument&Client=EPA&Index=1991+Thru+1994&Docs=&Query=&Time=&EndTime=&SearchMethod=1&TocRestrict=n&Toc=&TocEntry=&QField=&QFieldYear=&QFieldMonth=&QFieldDay=&IntQFieldOp=0&ExtQFieldOp=0&XmlQuery=&File=D%3A%5Czyfiles%5CIndex Data%5C91thru94%5CTxt%5C00000008%5C300021K1.txt&User=ANONYMOUS&Password=anonymous&SortMethod=h%7C-&MaximumDocuments=1&FuzzyDegree=0&ImageQuality=r75g8/r75g8/x150y150g16/i425&Display=p%7Cf&DefSeekPage=x&SearchBack=ZyActionL&BackFILENAME)  [to Combustor Emissions. External Review Draft. Office of Research and Development. Washington, DC.](http://nepis.epa.gov/Exe/ZyNET.exe/300021K1.TXT?ZyActionD=ZyDocument&Client=EPA&Index=1991+Thru+1994&Docs=&Query=&Time=&EndTime=&SearchMethod=1&TocRestrict=n&Toc=&TocEntry=&QField=&QFieldYear=&QFieldMonth=&QFieldDay=&IntQFieldOp=0&ExtQFieldOp=0&XmlQuery=&File=D%3A%5Czyfiles%5CIndex Data%5C91thru94%5CTxt%5C00000008%5C300021K1.txt&User=ANONYMOUS&Password=anonymous&SortMethod=h%7C-&MaximumDocuments=1&FuzzyDegree=0&ImageQuality=r75g8/r75g8/x150y150g16/i425&Display=p%7Cf&DefSeekPage=x&SearchBack=ZyActionL&BackFILENAME)
- 55. [USEPA \(1992\) Estimating Exposure to Dioxin-Like Compounds. Draft Report. Office of Research and](http://nepis.epa.gov/Exe/ZyNET.exe/200099OM.TXT?ZyActionD=ZyDocument&Client=EPA&Index=1986+Thru+1990&Docs=&Query=&Time=&EndTime=&SearchMethod=1&TocRestrict=n&Toc=&TocEntry=&QField=&QFieldYear=&QFieldMonth=&QFieldDay=&IntQFieldOp=0&ExtQFieldOp=0&XmlQuery=&File=D%3A%5Czyfiles%5CIndex Data%5C86thru90%5CTxt%5C00000002%5C200099OM.txt&User=ANONYMOUS&Password=anonymous&SortMethod=h%7C-&MaximumDocuments=1&FuzzyDegree=0&ImageQuality=r75g8/r75g8/x150y150g16/i425&Display=p%7Cf&DefSeekPage=x&SearchBack=ZyActionL&BackFILENAME)  [Development. Washington, D.C. EPA/600/6-88/005b.](http://nepis.epa.gov/Exe/ZyNET.exe/200099OM.TXT?ZyActionD=ZyDocument&Client=EPA&Index=1986+Thru+1990&Docs=&Query=&Time=&EndTime=&SearchMethod=1&TocRestrict=n&Toc=&TocEntry=&QField=&QFieldYear=&QFieldMonth=&QFieldDay=&IntQFieldOp=0&ExtQFieldOp=0&XmlQuery=&File=D%3A%5Czyfiles%5CIndex Data%5C86thru90%5CTxt%5C00000002%5C200099OM.txt&User=ANONYMOUS&Password=anonymous&SortMethod=h%7C-&MaximumDocuments=1&FuzzyDegree=0&ImageQuality=r75g8/r75g8/x150y150g16/i425&Display=p%7Cf&DefSeekPage=x&SearchBack=ZyActionL&BackFILENAME)
- 56. [USEPA \(1992\) Technical Support Document for Land Application of Sewage Sludge. Volumes I and II. Office](http://nepis.epa.gov/Exe/ZyNET.exe/20003KSA.TXT?ZyActionD=ZyDocument&Client=EPA&Index=1991+Thru+1994&Docs=&Query=&Time=&EndTime=&SearchMethod=1&TocRestrict=n&Toc=&TocEntry=&QField=&QFieldYear=&QFieldMonth=&QFieldDay=&IntQFieldOp=0&ExtQFieldOp=0&XmlQuery=&File=D%3A%5Czyfiles%5CIndex Data%5C91thru94%5CTxt%5C00000007%5C20003KSA.txt&User=ANONYMOUS&Password=anonymous&SortMethod=h%7C-&MaximumDocuments=1&FuzzyDegree=0&ImageQuality=r75g8/r75g8/x150y150g16/i425&Display=p%7Cf&DefSeekPage=x&SearchBack=ZyActionL&BackFILENAME) [of Water. Washington, DC EPA 822/R-93-001a.](http://nepis.epa.gov/Exe/ZyNET.exe/20003KSA.TXT?ZyActionD=ZyDocument&Client=EPA&Index=1991+Thru+1994&Docs=&Query=&Time=&EndTime=&SearchMethod=1&TocRestrict=n&Toc=&TocEntry=&QField=&QFieldYear=&QFieldMonth=&QFieldDay=&IntQFieldOp=0&ExtQFieldOp=0&XmlQuery=&File=D%3A%5Czyfiles%5CIndex Data%5C91thru94%5CTxt%5C00000007%5C20003KSA.txt&User=ANONYMOUS&Password=anonymous&SortMethod=h%7C-&MaximumDocuments=1&FuzzyDegree=0&ImageQuality=r75g8/r75g8/x150y150g16/i425&Display=p%7Cf&DefSeekPage=x&SearchBack=ZyActionL&BackFILENAME)
- 57. [USEPA \(1993\) Addendum to the Methodology for Assessing Health Risks Associated with Indirect Exposure](http://nepis.epa.gov/Exe/ZyNET.exe/300021K1.TXT?ZyActionD=ZyDocument&Client=EPA&Index=1991+Thru+1994&Docs=&Query=&Time=&EndTime=&SearchMethod=1&TocRestrict=n&Toc=&TocEntry=&QField=&QFieldYear=&QFieldMonth=&QFieldDay=&IntQFieldOp=0&ExtQFieldOp=0&XmlQuery=&File=D%3A%5Czyfiles%5CIndex Data%5C91thru94%5CTxt%5C00000008%5C300021K1.txt&User=ANONYMOUS&Password=anonymous&SortMethod=h%7C-&MaximumDocuments=1&FuzzyDegree=0&ImageQuality=r75g8/r75g8/x150y150g16/i425&Display=p%7Cf&DefSeekPage=x&SearchBack=ZyActionL&BackFILENAME)  [to Combustor Emissions. Working Group Recommendations. Office of Solid Waste. Office of Research and](http://nepis.epa.gov/Exe/ZyNET.exe/300021K1.TXT?ZyActionD=ZyDocument&Client=EPA&Index=1991+Thru+1994&Docs=&Query=&Time=&EndTime=&SearchMethod=1&TocRestrict=n&Toc=&TocEntry=&QField=&QFieldYear=&QFieldMonth=&QFieldDay=&IntQFieldOp=0&ExtQFieldOp=0&XmlQuery=&File=D%3A%5Czyfiles%5CIndex Data%5C91thru94%5CTxt%5C00000008%5C300021K1.txt&User=ANONYMOUS&Password=anonymous&SortMethod=h%7C-&MaximumDocuments=1&FuzzyDegree=0&ImageQuality=r75g8/r75g8/x150y150g16/i425&Display=p%7Cf&DefSeekPage=x&SearchBack=ZyActionL&BackFILENAME)  [Development. Washington, DC.](http://nepis.epa.gov/Exe/ZyNET.exe/300021K1.TXT?ZyActionD=ZyDocument&Client=EPA&Index=1991+Thru+1994&Docs=&Query=&Time=&EndTime=&SearchMethod=1&TocRestrict=n&Toc=&TocEntry=&QField=&QFieldYear=&QFieldMonth=&QFieldDay=&IntQFieldOp=0&ExtQFieldOp=0&XmlQuery=&File=D%3A%5Czyfiles%5CIndex Data%5C91thru94%5CTxt%5C00000008%5C300021K1.txt&User=ANONYMOUS&Password=anonymous&SortMethod=h%7C-&MaximumDocuments=1&FuzzyDegree=0&ImageQuality=r75g8/r75g8/x150y150g16/i425&Display=p%7Cf&DefSeekPage=x&SearchBack=ZyActionL&BackFILENAME)
- 58. [USEPA \(1993\) Addendum to the Methodology for Assessing Health Risks Associated with Indirect Exposure](http://nepis.epa.gov/Exe/ZyNET.exe/300021K1.TXT?ZyActionD=ZyDocument&Client=EPA&Index=1991+Thru+1994&Docs=&Query=&Time=&EndTime=&SearchMethod=1&TocRestrict=n&Toc=&TocEntry=&QField=&QFieldYear=&QFieldMonth=&QFieldDay=&IntQFieldOp=0&ExtQFieldOp=0&XmlQuery=&File=D%3A%5Czyfiles%5CIndex Data%5C91thru94%5CTxt%5C00000008%5C300021K1.txt&User=ANONYMOUS&Password=anonymous&SortMethod=h%7C-&MaximumDocuments=1&FuzzyDegree=0&ImageQuality=r75g8/r75g8/x150y150g16/i425&Display=p%7Cf&DefSeekPage=x&SearchBack=ZyActionL&BackFILENAME)  [to Combustor Emissions. External Review Draft. Office of Research and Development. Washington, DC.](http://nepis.epa.gov/Exe/ZyNET.exe/300021K1.TXT?ZyActionD=ZyDocument&Client=EPA&Index=1991+Thru+1994&Docs=&Query=&Time=&EndTime=&SearchMethod=1&TocRestrict=n&Toc=&TocEntry=&QField=&QFieldYear=&QFieldMonth=&QFieldDay=&IntQFieldOp=0&ExtQFieldOp=0&XmlQuery=&File=D%3A%5Czyfiles%5CIndex Data%5C91thru94%5CTxt%5C00000008%5C300021K1.txt&User=ANONYMOUS&Password=anonymous&SortMethod=h%7C-&MaximumDocuments=1&FuzzyDegree=0&ImageQuality=r75g8/r75g8/x150y150g16/i425&Display=p%7Cf&DefSeekPage=x&SearchBack=ZyActionL&BackFILENAME)
- 59. [USEPA \(1993\) Derivation of Proposed Human Health and Wildlife Bioaccumulation Factors for the Great Lakes](http://www.epa.gov/gliclearinghouse/docs/usepa_baf_tsd.pdf)  [Initiative. Office of Research and Development, U.S. Environmental Research Laboratory. Duluth, Minnesota.](http://www.epa.gov/gliclearinghouse/docs/usepa_baf_tsd.pdf)
- 60. [USEPA \(1993\) Review Draft Addendum to the Methodology for Assessing Health Risks Associated with Indirect](http://nepis.epa.gov/Exe/ZyNET.exe/300021K1.TXT?ZyActionD=ZyDocument&Client=EPA&Index=1991+Thru+1994&Docs=&Query=&Time=&EndTime=&SearchMethod=1&TocRestrict=n&Toc=&TocEntry=&QField=&QFieldYear=&QFieldMonth=&QFieldDay=&IntQFieldOp=0&ExtQFieldOp=0&XmlQuery=&File=D%3A%5Czyfiles%5CIndex Data%5C91thru94%5CTxt%5C00000008%5C300021K1.txt&User=ANONYMOUS&Password=anonymous&SortMethod=h%7C-&MaximumDocuments=1&FuzzyDegree=0&ImageQuality=r75g8/r75g8/x150y150g16/i425&Display=p%7Cf&DefSeekPage=x&SearchBack=ZyActionL&BackFILENAME)  [Exposure to Combustor Emissions. Office of Health and Environmental Assessment. Office of Research and](http://nepis.epa.gov/Exe/ZyNET.exe/300021K1.TXT?ZyActionD=ZyDocument&Client=EPA&Index=1991+Thru+1994&Docs=&Query=&Time=&EndTime=&SearchMethod=1&TocRestrict=n&Toc=&TocEntry=&QField=&QFieldYear=&QFieldMonth=&QFieldDay=&IntQFieldOp=0&ExtQFieldOp=0&XmlQuery=&File=D%3A%5Czyfiles%5CIndex Data%5C91thru94%5CTxt%5C00000008%5C300021K1.txt&User=ANONYMOUS&Password=anonymous&SortMethod=h%7C-&MaximumDocuments=1&FuzzyDegree=0&ImageQuality=r75g8/r75g8/x150y150g16/i425&Display=p%7Cf&DefSeekPage=x&SearchBack=ZyActionL&BackFILENAME)  [Development. EPA-600-AP-93-003.](http://nepis.epa.gov/Exe/ZyNET.exe/300021K1.TXT?ZyActionD=ZyDocument&Client=EPA&Index=1991+Thru+1994&Docs=&Query=&Time=&EndTime=&SearchMethod=1&TocRestrict=n&Toc=&TocEntry=&QField=&QFieldYear=&QFieldMonth=&QFieldDay=&IntQFieldOp=0&ExtQFieldOp=0&XmlQuery=&File=D%3A%5Czyfiles%5CIndex Data%5C91thru94%5CTxt%5C00000008%5C300021K1.txt&User=ANONYMOUS&Password=anonymous&SortMethod=h%7C-&MaximumDocuments=1&FuzzyDegree=0&ImageQuality=r75g8/r75g8/x150y150g16/i425&Display=p%7Cf&DefSeekPage=x&SearchBack=ZyActionL&BackFILENAME)
- 61. [USEPA 57 Federal Register 20802 \(1993\) Proposed Water Quality Guidance for the Great Lakes System.](http://nepis.epa.gov/Exe/ZyNET.exe/901K0100.TXT?ZyActionD=ZyDocument&Client=EPA&Index=1991+Thru+1994&Docs=&Query=&Time=&EndTime=&SearchMethod=1&TocRestrict=n&Toc=&TocEntry=&QField=&QFieldYear=&QFieldMonth=&QFieldDay=&IntQFieldOp=0&ExtQFieldOp=0&XmlQuery=&File=D%3A%5Czyfiles%5CIndex Data%5C91thru94%5CTxt%5C00000019%5C901K0100.txt&User=ANONYMOUS&Password=anonymous&SortMethod=h%7C-&MaximumDocuments=1&FuzzyDegree=0&ImageQuality=r75g8/r75g8/x150y150g16/i425&Display=p%7Cf&DefSeekPage=x&SearchBack=ZyActionL&BackFILENAME)
- 62. [USEPA \(1994\) Draft Guidance for Performing Screening Level Risk Analyses at Combustion Facilities Burning](http://www.epa.gov/earth1r6/6pd/rcra_c/protocol/r6add.pdf)  [Hazardous Wastes. Attachment C, Draft Exposure Assessment Guidance for RCRA Hazardous Waste](http://www.epa.gov/earth1r6/6pd/rcra_c/protocol/r6add.pdf) [Combustion Facilities. Office of Emergency and Remedial Response. Office of Solid Waste.](http://www.epa.gov/earth1r6/6pd/rcra_c/protocol/r6add.pdf)
- 63. [USEPA \(1994\) Draft Guidance for Performing Screening Level Risk Analysis at Combustion Facilities Burning](http://www.epa.gov/earth1r6/6pd/rcra_c/protocol/r6add.pdf)  [Hazardous Wastes. Attachment C, Draft Exposure Assessment Guidance for RCRA Hazardous Waste](http://www.epa.gov/earth1r6/6pd/rcra_c/protocol/r6add.pdf) [Combustion Facilities.](http://www.epa.gov/earth1r6/6pd/rcra_c/protocol/r6add.pdf)
- 64. [USEPA \(1994\) Draft Exposure Assessment Guidance for RCRA Hazardous Waste Combustion Facilities.](http://nepis.epa.gov/Exe/ZyNET.exe/10000TC3.TXT?ZyActionD=ZyDocument&Client=EPA&Index=1991+Thru+1994&Docs=&Query=&Time=&EndTime=&SearchMethod=1&TocRestrict=n&Toc=&TocEntry=&QField=&QFieldYear=&QFieldMonth=&QFieldDay=&IntQFieldOp=0&ExtQFieldOp=0&XmlQuery=&File=D%3A%5Czyfiles%5CIndex Data%5C91thru94%5CTxt%5C00000010%5C10000TC3.txt&User=ANONYMOUS&Password=anonymous&SortMethod=h%7C-&MaximumDocuments=1&FuzzyDegree=0&ImageQuality=r75g8/r75g8/x150y150g16/i425&Display=p%7Cf&DefSeekPage=x&SearchBack=ZyActionL&BackFILENAME) [Office of Solid Waste and Emergency Response. EPA-530-R-94-021.](http://nepis.epa.gov/Exe/ZyNET.exe/10000TC3.TXT?ZyActionD=ZyDocument&Client=EPA&Index=1991+Thru+1994&Docs=&Query=&Time=&EndTime=&SearchMethod=1&TocRestrict=n&Toc=&TocEntry=&QField=&QFieldYear=&QFieldMonth=&QFieldDay=&IntQFieldOp=0&ExtQFieldOp=0&XmlQuery=&File=D%3A%5Czyfiles%5CIndex Data%5C91thru94%5CTxt%5C00000010%5C10000TC3.txt&User=ANONYMOUS&Password=anonymous&SortMethod=h%7C-&MaximumDocuments=1&FuzzyDegree=0&ImageQuality=r75g8/r75g8/x150y150g16/i425&Display=p%7Cf&DefSeekPage=x&SearchBack=ZyActionL&BackFILENAME)
- 65. [USEPA \(1994\) Estimating Exposure to Dioxin-Like Compounds. Volume II: Properties, Sources, Occurrence,](http://nepis.epa.gov/Exe/ZyNET.exe/200099OM.TXT?ZyActionD=ZyDocument&Client=EPA&Index=1986+Thru+1990&Docs=&Query=&Time=&EndTime=&SearchMethod=1&TocRestrict=n&Toc=&TocEntry=&QField=&QFieldYear=&QFieldMonth=&QFieldDay=&IntQFieldOp=0&ExtQFieldOp=0&XmlQuery=&File=D%3A%5Czyfiles%5CIndex Data%5C86thru90%5CTxt%5C00000002%5C200099OM.txt&User=ANONYMOUS&Password=anonymous&SortMethod=h%7C-&MaximumDocuments=1&FuzzyDegree=0&ImageQuality=r75g8/r75g8/x150y150g16/i425&Display=p%7Cf&DefSeekPage=x&SearchBack=ZyActionL&BackFILENAME) [and Background Exposures. External Review Draft. Office of Research and Development. Washington, D.C.](http://nepis.epa.gov/Exe/ZyNET.exe/200099OM.TXT?ZyActionD=ZyDocument&Client=EPA&Index=1986+Thru+1990&Docs=&Query=&Time=&EndTime=&SearchMethod=1&TocRestrict=n&Toc=&TocEntry=&QField=&QFieldYear=&QFieldMonth=&QFieldDay=&IntQFieldOp=0&ExtQFieldOp=0&XmlQuery=&File=D%3A%5Czyfiles%5CIndex Data%5C86thru90%5CTxt%5C00000002%5C200099OM.txt&User=ANONYMOUS&Password=anonymous&SortMethod=h%7C-&MaximumDocuments=1&FuzzyDegree=0&ImageQuality=r75g8/r75g8/x150y150g16/i425&Display=p%7Cf&DefSeekPage=x&SearchBack=ZyActionL&BackFILENAME) [EPA/600/6-88/005Cb.](http://nepis.epa.gov/Exe/ZyNET.exe/200099OM.TXT?ZyActionD=ZyDocument&Client=EPA&Index=1986+Thru+1990&Docs=&Query=&Time=&EndTime=&SearchMethod=1&TocRestrict=n&Toc=&TocEntry=&QField=&QFieldYear=&QFieldMonth=&QFieldDay=&IntQFieldOp=0&ExtQFieldOp=0&XmlQuery=&File=D%3A%5Czyfiles%5CIndex Data%5C86thru90%5CTxt%5C00000002%5C200099OM.txt&User=ANONYMOUS&Password=anonymous&SortMethod=h%7C-&MaximumDocuments=1&FuzzyDegree=0&ImageQuality=r75g8/r75g8/x150y150g16/i425&Display=p%7Cf&DefSeekPage=x&SearchBack=ZyActionL&BackFILENAME)
- 66. [USEPA \(1994\) Estimating Exposure to Dioxin-Like Compounds. Volume III: Site-Specific Assessment](http://nepis.epa.gov/Exe/ZyNET.exe/20009A83.TXT?ZyActionD=ZyDocument&Client=EPA&Index=1986+Thru+1990&Docs=&Query=&Time=&EndTime=&SearchMethod=1&TocRestrict=n&Toc=&TocEntry=&QField=&QFieldYear=&QFieldMonth=&QFieldDay=&IntQFieldOp=0&ExtQFieldOp=0&XmlQuery=&File=D%3A%5Czyfiles%5CIndex Data%5C86thru90%5CTxt%5C00000002%5C20009A83.txt&User=ANONYMOUS&Password=anonymous&SortMethod=h%7C-&MaximumDocuments=1&FuzzyDegree=0&ImageQuality=r75g8/r75g8/x150y150g16/i425&Display=p%7Cf&DefSeekPage=x&SearchBack=ZyActionL&BackFILENAME) [Procedures. External Review Draft. Office of Research and Development. Washington, D.C. EPA/600/6-](http://nepis.epa.gov/Exe/ZyNET.exe/20009A83.TXT?ZyActionD=ZyDocument&Client=EPA&Index=1986+Thru+1990&Docs=&Query=&Time=&EndTime=&SearchMethod=1&TocRestrict=n&Toc=&TocEntry=&QField=&QFieldYear=&QFieldMonth=&QFieldDay=&IntQFieldOp=0&ExtQFieldOp=0&XmlQuery=&File=D%3A%5Czyfiles%5CIndex Data%5C86thru90%5CTxt%5C00000002%5C20009A83.txt&User=ANONYMOUS&Password=anonymous&SortMethod=h%7C-&MaximumDocuments=1&FuzzyDegree=0&ImageQuality=r75g8/r75g8/x150y150g16/i425&Display=p%7Cf&DefSeekPage=x&SearchBack=ZyActionL&BackFILENAME) [88/005Cc.](http://nepis.epa.gov/Exe/ZyNET.exe/20009A83.TXT?ZyActionD=ZyDocument&Client=EPA&Index=1986+Thru+1990&Docs=&Query=&Time=&EndTime=&SearchMethod=1&TocRestrict=n&Toc=&TocEntry=&QField=&QFieldYear=&QFieldMonth=&QFieldDay=&IntQFieldOp=0&ExtQFieldOp=0&XmlQuery=&File=D%3A%5Czyfiles%5CIndex Data%5C86thru90%5CTxt%5C00000002%5C20009A83.txt&User=ANONYMOUS&Password=anonymous&SortMethod=h%7C-&MaximumDocuments=1&FuzzyDegree=0&ImageQuality=r75g8/r75g8/x150y150g16/i425&Display=p%7Cf&DefSeekPage=x&SearchBack=ZyActionL&BackFILENAME)
- 67. [USEPA \(1994\) Guidance for Performing Screening Level Risk Analysis at Combustion Facilities Burning](http://www.epa.gov/osw/hazard/tsd/td/combust/eco-risk/volume3/appx-b.pdf) [Hazardous Wastes. Office of Emergency and Remedial Response. Office of Solid Waste.](http://www.epa.gov/osw/hazard/tsd/td/combust/eco-risk/volume3/appx-b.pdf)
- 68. [USEPA \(1994\) Revised Draft Guidance for Performing Screening Level Risk Analyses at Combustion Facilities](https://www.csu.edu/cerc/researchreports/documents/ScreeningLevelEcologicalRiskAssessmentProtocolHazardousWasteCombustionFacilitiesVolume3.pdf) [Burning Hazardous Wastes. Attachment C, Draft Exposure Assessment Guidance for RCRA Hazardous](https://www.csu.edu/cerc/researchreports/documents/ScreeningLevelEcologicalRiskAssessmentProtocolHazardousWasteCombustionFacilitiesVolume3.pdf) [Waste Combustion Facilities. Office of Emergency and Remedial Response. Office of Solid Waste.](https://www.csu.edu/cerc/researchreports/documents/ScreeningLevelEcologicalRiskAssessmentProtocolHazardousWasteCombustionFacilitiesVolume3.pdf)
- 69. [USEPA \(1994\) Revised Draft Guidance for Performing Screening Level Risk Analyses at Combustion Facilities](https://www.csu.edu/cerc/researchreports/documents/ScreeningLevelEcologicalRiskAssessmentProtocolHazardousWasteCombustionFacilitiesVolume3.pdf) [Burning Hazardous Wastes. Office of Emergency and Remedial Response. Office of Solid Waste.](https://www.csu.edu/cerc/researchreports/documents/ScreeningLevelEcologicalRiskAssessmentProtocolHazardousWasteCombustionFacilitiesVolume3.pdf)
- 70. USEPA (1995) Further Issues for Modeling the Indirect Exposure Impacts from Combustor Emissions. Office of Research and Development, Washington, D.C.
- 71. USEPA (1995) Review Draft Development of Human Health-Based and Ecologically-Based Exit Criteria for the Hazardous Waste Identification Project. Volumes I and II. Office of Solid Waste.
- 72. USEPA (1995) "Waste Technologies Industries Screening Human Health Risk Assessment (SHHRA): Evaluation of Potential Risk from Exposure to Routine Operating Emissions." Volume V. External Review Draft. USEPA Region 5, Chicago, Illinois.
- 73. [USEPA \(1995\) Great Lakes Water Quality Initiative. Technical Support Document for the Procedure to](http://www.epa.gov/gliclearinghouse/docs/usepa_baf_tsd.pdf)  [Determine Bioaccumulation Factors. Office of Water. EPA-820-B-95-005.](http://www.epa.gov/gliclearinghouse/docs/usepa_baf_tsd.pdf)
- 74. [USEPA \(1997\) Exposure Factors Handbook. Office of Research and Development. EPA/600/P-95/002F](http://cfpub.epa.gov/si/si_public_record_Report.cfm?dirEntryId=12464&CFID=15256887&CFTOKEN=14367094).
- 75. [USEPA \(1997\) Exposure Factors Handbook. "Food Ingestion Factors." Volume II, SAB Review Draft EPA/600/](http://nepis.epa.gov/Exe/ZyNET.exe/300028AV.TXT?ZyActionD=ZyDocument&Client=EPA&Index=1995+Thru+1999&Docs=&Query=&Time=&EndTime=&SearchMethod=1&TocRestrict=n&Toc=&TocEntry=&QField=&QFieldYear=&QFieldMonth=&QFieldDay=&IntQFieldOp=0&ExtQFieldOp=0&XmlQuery=&File=D%3A%5Czyfiles%5CIndex Data%5C95thru99%5CTxt%5C00000002%5C300028AV.txt&User=ANONYMOUS&Password=anonymous&SortMethod=h%7C-&MaximumDocuments=1&FuzzyDegree=0&ImageQuality=r75g8/r75g8/x150y150g16/i425&Display=p%7Cf&DefSeekPage=x&SearchBack=ZyActionL&BackFILENAME) [P-95/002F.](http://nepis.epa.gov/Exe/ZyNET.exe/300028AV.TXT?ZyActionD=ZyDocument&Client=EPA&Index=1995+Thru+1999&Docs=&Query=&Time=&EndTime=&SearchMethod=1&TocRestrict=n&Toc=&TocEntry=&QField=&QFieldYear=&QFieldMonth=&QFieldDay=&IntQFieldOp=0&ExtQFieldOp=0&XmlQuery=&File=D%3A%5Czyfiles%5CIndex Data%5C95thru99%5CTxt%5C00000002%5C300028AV.txt&User=ANONYMOUS&Password=anonymous&SortMethod=h%7C-&MaximumDocuments=1&FuzzyDegree=0&ImageQuality=r75g8/r75g8/x150y150g16/i425&Display=p%7Cf&DefSeekPage=x&SearchBack=ZyActionL&BackFILENAME)
- 76. [USEPA \(1997\) Mercury Study Report to Congress. Volume III: Fate and Transport of Mercury in the](http://www.epa.gov/ttn/oarpg/t3/reports/volume3.pdf)  [Environment. Office of Air Quality and Planning and Standards and Office of Research and Development.](http://www.epa.gov/ttn/oarpg/t3/reports/volume3.pdf)  [EPA 452/R-97- 005.](http://www.epa.gov/ttn/oarpg/t3/reports/volume3.pdf)
- 77. [USEPA \(1997\) Mercury Study Report to Congress. Volume III. Draft. Office of Air Quality and Planning and](http://www.epa.gov/ttn/oarpg/t3/reports/volume3.pdf)  [Standards and Office of Research and Development.](http://www.epa.gov/ttn/oarpg/t3/reports/volume3.pdf)
- 78. [USEPA \(1998\) Methodology for Assessing Health Risks Associated with Multiple Pathways of Exposure to](file:///C:\Users\sumanjelin-b\Downloads\COMBUSTER_EMISSIONS_UPDATE (2).PDF)  [Combustor Emissions. Update to EPA/600/6-90/003. Office of Research and Development, National Center](file:///C:\Users\sumanjelin-b\Downloads\COMBUSTER_EMISSIONS_UPDATE (2).PDF)  [for Environmental Assessment, USEPA. EPA/600/R-98/137,Environmental Criteria and Assessment Office.](file:///C:\Users\sumanjelin-b\Downloads\COMBUSTER_EMISSIONS_UPDATE (2).PDF) [ORD. Cincinnati, Ohio.](file:///C:\Users\sumanjelin-b\Downloads\COMBUSTER_EMISSIONS_UPDATE (2).PDF)
- 79. [Hofelt CS, Honeycutt M, McCoy JT, Haws LC \(2001\) Development of a metabolism factor for polycyclic](http://www.ncbi.nlm.nih.gov/pubmed/11259179)  [aromatic hydrocarbons for use in multipathway risk assessments of hazardous waste combustion facilities.](http://www.ncbi.nlm.nih.gov/pubmed/11259179)  [Regul Toxicol Pharmacol 33: 60-65.](http://www.ncbi.nlm.nih.gov/pubmed/11259179)
- 80. [USEPA \(2005\) Human Health Risk Assessment Protocol for Hazardous Waste Combustion Facilities,](http://www.epa.gov/osw/hazard/tsd/td/combust/risk.htm)  [EPA530-R-05-006, Final, Office of Solid Waste and Emergency Response.](http://www.epa.gov/osw/hazard/tsd/td/combust/risk.htm)
- 81. [Undergraduate handbook for environmental engineering, Cornell University, 2012-2013.](http://www.cee.cornell.edu/academics/undergraduate/upload/EnvE_Handbook_2012-2013-Web-Copy.pdf)
- 82. USEPA (1971). Control Techniques for Gases and Particulates.
- 83. [USEPA-81/10 \(1981\) Control of particulate emissions, Course 413, USEPA Air Pollution Training Institute](http://nepis.epa.gov/Exe/ZyNET.exe/2000MAZK.TXT?ZyActionD=ZyDocument&Client=EPA&Index=1981+Thru+1985&Docs=&Query=&Time=&EndTime=&SearchMethod=1&TocRestrict=n&Toc=&TocEntry=&QField=&QFieldYear=&QFieldMonth=&QFieldDay=&IntQFieldOp=0&ExtQFieldOp=0&XmlQuery=&File=D%3A%5Czyfiles%5CIndex Data%5C81thru85%5CTxt%5C00000005%5C2000MAZK.txt&User=ANONYMOUS&Password=anonymous&SortMethod=h%7C-&MaximumDocuments=1&FuzzyDegree=0&ImageQuality=r75g8/r75g8/x150y150g16/i425&Display=p%7Cf&DefSeekPage=x&SearchBack=ZyActionL&BackFILENAME)  [\(APTI\), USEPA450-2-80-066.](http://nepis.epa.gov/Exe/ZyNET.exe/2000MAZK.TXT?ZyActionD=ZyDocument&Client=EPA&Index=1981+Thru+1985&Docs=&Query=&Time=&EndTime=&SearchMethod=1&TocRestrict=n&Toc=&TocEntry=&QField=&QFieldYear=&QFieldMonth=&QFieldDay=&IntQFieldOp=0&ExtQFieldOp=0&XmlQuery=&File=D%3A%5Czyfiles%5CIndex Data%5C81thru85%5CTxt%5C00000005%5C2000MAZK.txt&User=ANONYMOUS&Password=anonymous&SortMethod=h%7C-&MaximumDocuments=1&FuzzyDegree=0&ImageQuality=r75g8/r75g8/x150y150g16/i425&Display=p%7Cf&DefSeekPage=x&SearchBack=ZyActionL&BackFILENAME)
- 84. [USEPA-84/02 \(1984\) Wet scrubber plan review, Course SI:412C, USEPA Air Pollution Training Institute](http://yosemite.epa.gov/oaqps/eogtrain.nsf/DisplayView/SI_412C_0-5?OpenDocument) [\(APTI\), EPA450-2-82-020.](http://yosemite.epa.gov/oaqps/eogtrain.nsf/DisplayView/SI_412C_0-5?OpenDocument)
- 85. [USEPA-84/03 \(1984\) Web scrubber plan review, Course SI: 412C, USEPA Air Pollution Training Institute](http://yosemite.epa.gov/oaqps/eogtrain.nsf/DisplayView/SI_412C_0-5?OpenDocument) [\(APTI\), EPA450-2-82-020.](http://yosemite.epa.gov/oaqps/eogtrain.nsf/DisplayView/SI_412C_0-5?OpenDocument)
- 86. USEPA-84/09 (1984) Control of gaseous and particulate emission, Course SI:412D. USEPA Air Pollution Training Institute (APTI), USEPA450-2-84-007.
- 87. Rahimi S, Gholami Sefidkouhi MA, Raeini-Sariaz M, Valipour M (2015) Estimation of actual evapotranspiration [by using MODIS images \(a case study: Tajan catchment\). Arch Agron Soil Sci. 61: 695-709.](file:///E:/3.OTHER%20JOURNALS/ADHI/JSP/JSP-Volume4.4/JSP-Volume4.4_AI/Rahimi S, Gholami Sefidkouhi MA, Raeini-Sarjaz M, Valipour M (2015) Estimation of actual evapotranspiration by using MODIS images (a case study: Tajan catchment). Arch Agron Soil Sci. 61 (5): 695-709.)
- 88. [Mahdizadeh Khasraghi M, Gholami Sefidkouhi MA, Valipour M \(2015\) Simulation of open- and closed-end](file:///E:/3.OTHER%20JOURNALS/ADHI/JSP/JSP-Volume4.4/JSP-Volume4.4_AI/Mahdizadeh Khasraghi M, Gholami Sefidkouhi MA, Valipour M (2015) Simulation of open- and closed-end border irrigation systems using SIRMOD. Arch Agron Soil Sci. 61 (7): 929-941.)  [border irrigation systems using SIRMOD. Arch Agron Soil Sci. 61 \(7\): 929-941.](file:///E:/3.OTHER%20JOURNALS/ADHI/JSP/JSP-Volume4.4/JSP-Volume4.4_AI/Mahdizadeh Khasraghi M, Gholami Sefidkouhi MA, Valipour M (2015) Simulation of open- and closed-end border irrigation systems using SIRMOD. Arch Agron Soil Sci. 61 (7): 929-941.)
- 89. [Valipour M \(2012\) Critical areas of Iran for agriculture water management according to the annual rainfall. Eur](file:///E:/3.OTHER%20JOURNALS/ADHI/JSP/JSP-Volume4.4/JSP-Volume4.4_AI/Valipour M (2012) Critical areas of Iran for agriculture water management according to the annual rainfall. Eur J Sci Res. 84:600)  [J Sci Res. 84:600–608.](file:///E:/3.OTHER%20JOURNALS/ADHI/JSP/JSP-Volume4.4/JSP-Volume4.4_AI/Valipour M (2012) Critical areas of Iran for agriculture water management according to the annual rainfall. Eur J Sci Res. 84:600)
- 90. [Valipour M \(2012\) Determining possible optimal the values of required flow, nozzle diameter, and wetted area](file:///E:/3.OTHER%20JOURNALS/ADHI/JSP/JSP-Volume4.4/JSP-Volume4.4_AI/Valipour M (2012) Determining possible optimal the values of required flow, nozzle diameter, and wetted area for linear traveling laterals. Int J Eng Sci. 1:37)  [for linear traveli laterals. Int J Eng Sci. 1:37-43.](file:///E:/3.OTHER%20JOURNALS/ADHI/JSP/JSP-Volume4.4/JSP-Volume4.4_AI/Valipour M (2012) Determining possible optimal the values of required flow, nozzle diameter, and wetted area for linear traveling laterals. Int J Eng Sci. 1:37)
- 91. [Valipour M \(2012\) Determining possible optimal the values of required flow, nozzle diameter, and wetted area](file:///E:/3.OTHER%20JOURNALS/ADHI/JSP/JSP-Volume4.4/JSP-Volume4.4_AI/Valipour M (2012) Determining possible optimal the values of required flow, nozzle diameter, and wetted area for linear traveling laterals. Int J Eng Sci. 1:37)  [for linear traveling laterals. Int J Eng Sci. 1:37-43.](file:///E:/3.OTHER%20JOURNALS/ADHI/JSP/JSP-Volume4.4/JSP-Volume4.4_AI/Valipour M (2012) Determining possible optimal the values of required flow, nozzle diameter, and wetted area for linear traveling laterals. Int J Eng Sci. 1:37)
- 92. [Valipour M \(2012\) Hydro-module determination for Vanaei Village in Eslam Abad Gharb, Iran. ARPN J Agr](http://www.researchgate.net/publication/264081070_Estimation_of_Surface_Water_Supply_Index_Using_) [Biol Sci. 7:968-976.](http://www.researchgate.net/publication/264081070_Estimation_of_Surface_Water_Supply_Index_Using_)
- 93. [Valipour M \(2012\) Number of required observation data for rainfall forecasting according to the climate](file:///E:/3.OTHER%20JOURNALS/ADHI/JSP/JSP-Volume4.4/JSP-Volume4.4_AI/Valipour M (2012) Number of required observation data for rainfall forecasting according to the climate conditions. Am J Sci Res. 74:79)  [conditions. Am J Sci Res. 74:79–86.](file:///E:/3.OTHER%20JOURNALS/ADHI/JSP/JSP-Volume4.4/JSP-Volume4.4_AI/Valipour M (2012) Number of required observation data for rainfall forecasting according to the climate conditions. Am J Sci Res. 74:79)
- 94. [Valipour M \(2012\) Scrutiny of pressure loss, friction slope, inflow velocity, velocity head, and Reynolds number](file:///E:/3.OTHER%20JOURNALS/ADHI/JSP/JSP-Volume4.4/JSP-Volume4.4_AI/Valipour M (2012) Scrutiny of pressure loss, friction slope, inflow velocity, velocity head, and Reynolds number in center pivot. Int J Adv Sci Technol Res. 2:703)  [in center pivot. Int J Adv Sci Technol Res. 2:703-711.](file:///E:/3.OTHER%20JOURNALS/ADHI/JSP/JSP-Volume4.4/JSP-Volume4.4_AI/Valipour M (2012) Scrutiny of pressure loss, friction slope, inflow velocity, velocity head, and Reynolds number in center pivot. Int J Adv Sci Technol Res. 2:703)
- 95. [Valipour M \(2012\) Ability of box-Jenkins models to estimate of reference potential evapotranspiration \(A case](file:///E:/3.OTHER%20JOURNALS/ADHI/JSP/JSP-Volume4.4/JSP-Volume4.4_AI/Valipour M (2012) Ability of box-Jenkins models to estimate of reference potential evapotranspiration (A case study: Mehrabad synoptic station, Tehran, Iran). IOSR J Agric Vet Sci. 1:1)  [study: Mehrabad synoptic station, Tehran, Iran\). IOSR J Agric Vet Sci. 1:1-11.](file:///E:/3.OTHER%20JOURNALS/ADHI/JSP/JSP-Volume4.4/JSP-Volume4.4_AI/Valipour M (2012) Ability of box-Jenkins models to estimate of reference potential evapotranspiration (A case study: Mehrabad synoptic station, Tehran, Iran). IOSR J Agric Vet Sci. 1:1)
- 96. [Valipour M \(2012\) Effect of drainage parameters change on amount of drain discharge in subsurface drainage](file:///E:/3.OTHER%20JOURNALS/ADHI/JSP/JSP-Volume4.4/JSP-Volume4.4_AI/Valipour M (2012) Effect of drainage parameters change on amount of drain discharge in subsurface drainage systems. IOSR J Agric Vet Sci. 1:10)  [systems. IOSR J Agric Vet Sci. 1:10-18.](file:///E:/3.OTHER%20JOURNALS/ADHI/JSP/JSP-Volume4.4/JSP-Volume4.4_AI/Valipour M (2012) Effect of drainage parameters change on amount of drain discharge in subsurface drainage systems. IOSR J Agric Vet Sci. 1:10)
- 97. [Valipour M \(2012\) A comparison between horizontal and vertical drainage systems \(include pipe drainage,](file:///E:/3.OTHER%20JOURNALS/ADHI/JSP/JSP-Volume4.4/JSP-Volume4.4_AI/Valipour M (2012) A comparison between horizontal and vertical drainage systems (include pipe drainage, open ditch drainage, and pumped wells) in anisotropic soils. IOSR J Mech Civil Eng. 4:07)  [open ditch drainage, and pumped wells\) in anisotropic soils. IOSR J Mech Civil Eng. 4:07-12.](file:///E:/3.OTHER%20JOURNALS/ADHI/JSP/JSP-Volume4.4/JSP-Volume4.4_AI/Valipour M (2012) A comparison between horizontal and vertical drainage systems (include pipe drainage, open ditch drainage, and pumped wells) in anisotropic soils. IOSR J Mech Civil Eng. 4:07)
- 98. [Valipour M \(2012\) Sprinkle and trickle irrigation system design using tapered pipes for pressure loss adjusting.](file:///E:/3.OTHER%20JOURNALS/ADHI/JSP/JSP-Volume4.4/JSP-Volume4.4_AI/Valipour M (2012) Sprinkle and trickle irrigation system design using tapered pipes for pressure loss adjusting. J Agric Sci. 4:125)  [J Agric Sci. 4:125-133.](file:///E:/3.OTHER%20JOURNALS/ADHI/JSP/JSP-Volume4.4/JSP-Volume4.4_AI/Valipour M (2012) Sprinkle and trickle irrigation system design using tapered pipes for pressure loss adjusting. J Agric Sci. 4:125)
- 99. [Valipour M \(2013\) Necessity of irrigated and rainfed agriculture in the world. Irrig Drain Sys Eng. S9:e001.](file:///E:/3.OTHER%20JOURNALS/ADHI/JSP/JSP-Volume4.4/JSP-Volume4.4_AI/Valipour M (2013) Necessity of irrigated and rainfed agriculture in the world. Irrig Drain Sys Eng. S9:e001.)
- 100. [Valipour M \(2013\) Evolution of irrigation-equipped areas as share of cultivated areas. Irrig Drain Sys Eng.](file:///E:/3.OTHER%20JOURNALS/ADHI/JSP/JSP-Volume4.4/JSP-Volume4.4_AI/Valipour M (2013) Evolution of irrigation-equipped areas as share of cultivated areas. Irrig Drain Sys Eng. 2:e114.)  [2:e114.](file:///E:/3.OTHER%20JOURNALS/ADHI/JSP/JSP-Volume4.4/JSP-Volume4.4_AI/Valipour M (2013) Evolution of irrigation-equipped areas as share of cultivated areas. Irrig Drain Sys Eng. 2:e114.)
- 101. [Valipour M \(2013\) Need to update of irrigation and water resources information according to the progresses](file:///E:/3.OTHER%20JOURNALS/ADHI/JSP/JSP-Volume4.4/JSP-Volume4.4_AI/Valipour M (2013) Need to update of irrigation and water resources information according to the progresses of agricultural knowledge. Agrotechnology. S10:e001.)  [of agricultural knowledge. Agrotechnology. S10:e001.](file:///E:/3.OTHER%20JOURNALS/ADHI/JSP/JSP-Volume4.4/JSP-Volume4.4_AI/Valipour M (2013) Need to update of irrigation and water resources information according to the progresses of agricultural knowledge. Agrotechnology. S10:e001.)
- 102. [Valipour M \(2013\) Increasing irrigation efficiency by management strategies: cutback and surge irrigation.](file:///E:/3.OTHER%20JOURNALS/ADHI/JSP/JSP-Volume4.4/JSP-Volume4.4_AI/Valipour M (2013) Increasing irrigation efficiency by management strategies: cutback and surge irrigation. ARPN J Agri Biol Sci. 8:35)  [ARPN J Agri Biol Sci. 8:35-43.](file:///E:/3.OTHER%20JOURNALS/ADHI/JSP/JSP-Volume4.4/JSP-Volume4.4_AI/Valipour M (2013) Increasing irrigation efficiency by management strategies: cutback and surge irrigation. ARPN J Agri Biol Sci. 8:35)
- 103. [Valipour M \(2013\) Estimation of surface water supply index using snow water equivalent. Adv Agr Sci Eng](file:///E:/3.OTHER%20JOURNALS/ADHI/JSP/JSP-Volume4.4/JSP-Volume4.4_AI/Valipour M (2013) Estimation of surface water supply index using snow water equivalent. Adv Agr Sci Eng Res. 3:587)  [Res. 3:587-602.](file:///E:/3.OTHER%20JOURNALS/ADHI/JSP/JSP-Volume4.4/JSP-Volume4.4_AI/Valipour M (2013) Estimation of surface water supply index using snow water equivalent. Adv Agr Sci Eng Res. 3:587)
- 104. [Valipour M \(2013\) Scrutiny of inflow to the drains applicable for improvement of soil environmental conditions. In:](file:///E:/3.OTHER%20JOURNALS/ADHI/JSP/JSP-Volume4.4/JSP-Volume4.4_AI/Valipour M (2013) Scrutiny of inflow to the drains applicable for improvement of soil environmental conditions. In: The 1st international conference on environmental crises and its solutions; Kish Island; %5bcited 2013 Feb 13%5d.)  [The 1st international conference on environmental crises and its solutions; Kish Island; \[cited 2013 Feb 13\].](file:///E:/3.OTHER%20JOURNALS/ADHI/JSP/JSP-Volume4.4/JSP-Volume4.4_AI/Valipour M (2013) Scrutiny of inflow to the drains applicable for improvement of soil environmental conditions. In: The 1st international conference on environmental crises and its solutions; Kish Island; %5bcited 2013 Feb 13%5d.)
- 105. [Valipour M \(2013\) Comparison of different drainage systems usable for solution of environmental crises in](file:///E:/3.OTHER%20JOURNALS/ADHI/JSP/JSP-Volume4.4/JSP-Volume4.4_AI/Valipour M (2013) Comparison of different drainage systems usable for solution of environmental crises in soil. In: The 1st international conference on environmental crises and its solutions; Kish Island; %5bcited 2013 Feb 13%5d.)  [soil. In: The 1st international conference on environmental crises and its solutions; Kish Island; \[cited 2013](file:///E:/3.OTHER%20JOURNALS/ADHI/JSP/JSP-Volume4.4/JSP-Volume4.4_AI/Valipour M (2013) Comparison of different drainage systems usable for solution of environmental crises in soil. In: The 1st international conference on environmental crises and its solutions; Kish Island; %5bcited 2013 Feb 13%5d.)  [Feb 13\].](file:///E:/3.OTHER%20JOURNALS/ADHI/JSP/JSP-Volume4.4/JSP-Volume4.4_AI/Valipour M (2013) Comparison of different drainage systems usable for solution of environmental crises in soil. In: The 1st international conference on environmental crises and its solutions; Kish Island; %5bcited 2013 Feb 13%5d.)
- 106. [Valipour M \(2015\) Evaluation of radiation methods to study potential evapotranspiration of 31 provinces.](file:///E:/3.OTHER%20JOURNALS/ADHI/JSP/JSP-Volume4.4/JSP-Volume4.4_AI/Valipour M (2015) Evaluation of radiation methods to study potential evapotranspiration of 31 provinces. Meteorol Atmos Phys. 127 (3), 289-303.)  [Meteorol Atmos Phys. 127 \(3\), 289-303.](file:///E:/3.OTHER%20JOURNALS/ADHI/JSP/JSP-Volume4.4/JSP-Volume4.4_AI/Valipour M (2015) Evaluation of radiation methods to study potential evapotranspiration of 31 provinces. Meteorol Atmos Phys. 127 (3), 289-303.)
- 107. [Valipour M \(2014\) Handbook of water engineering problems. Foster City \(CA\): OMICS Group eBooks.](file:///E:/3.OTHER%20JOURNALS/ADHI/JSP/JSP-Volume4.4/JSP-Volume4.4_AI/Valipour M (2014) Handbook of water engineering problems. Foster City (CA): OMICS Group eBooks.)
- 108. [Valipour M \(2014\) Future of the area equipped for irrigation. Arch Agron Soil Sci. 60:1641-1660.](file:///E:/3.OTHER%20JOURNALS/ADHI/JSP/JSP-Volume4.4/JSP-Volume4.4_AI/Valipour M (2014) Future of the area equipped for irrigation. Arch Agron Soil Sci. 60:1641)
- 109. [Valipour M \(2015\) Temperature analysis of reference evapotranspiration models. 22: 385-394.](file:///E:/3.OTHER%20JOURNALS/ADHI/JSP/JSP-Volume4.4/JSP-Volume4.4_AI/Valipour M (2015) Temperature analysis of reference evapotranspiration models. 22 (3): 385-394.)
- 110. [Valipour M \(2014\) Application of new mass transfer formulae for computation of evapotranspiration. J Appl](file:///E:/3.OTHER%20JOURNALS/ADHI/JSP/JSP-Volume4.4/JSP-Volume4.4_AI/Valipour M (2014) Application of new mass transfer formulae for computation of evapotranspiration. J Appl Water Eng Res. 2:33)  [Water Eng Res. 2:33-46.](file:///E:/3.OTHER%20JOURNALS/ADHI/JSP/JSP-Volume4.4/JSP-Volume4.4_AI/Valipour M (2014) Application of new mass transfer formulae for computation of evapotranspiration. J Appl Water Eng Res. 2:33)
- 111. [Valipour M \(2014\) Land use policy and agricultural water management of the previous half of century in Africa.](file:///E:/3.OTHER%20JOURNALS/ADHI/JSP/JSP-Volume4.4/JSP-Volume4.4_AI/Valipour M (2014) Land use policy and agricultural water management of the previous half of century in Africa. Appl Water Sci. In press.)  [Appl Water Sci. In press.](file:///E:/3.OTHER%20JOURNALS/ADHI/JSP/JSP-Volume4.4/JSP-Volume4.4_AI/Valipour M (2014) Land use policy and agricultural water management of the previous half of century in Africa. Appl Water Sci. In press.)
- 112. [Vanoni VA \(1975\) Sedimentation Engineering. American Society of Civil Engineers. New York, pp. 460-463.](http://ascelibrary.org/doi/abs/10.1061/40856(200)94)
- 113. [Venugopala rao P \(2002\) Textbook of environmental engineering, phi learning pvt. Ltd.](https://books.google.co.in/books?id=_8FS2aLoB74C&printsec=frontcover#v=onepage&q&f=false)
- 114. [Vesilind P, Aarne Susan M Morgan, Lauren G, Heine \(2010\) Introduction to Environmental Engineering,](http://www.cengage.com/search/productOverview.do?N=16+4294922413&Ntk=P_EPI&Ntt=317119178197566446416728006871244165516&Ntx=mode%2Bmatchallpartial)  [Cengage Learning.](http://www.cengage.com/search/productOverview.do?N=16+4294922413&Ntk=P_EPI&Ntt=317119178197566446416728006871244165516&Ntx=mode%2Bmatchallpartial)
- 115. [Weast RC \(1979\) CRC Handbook of Chemistry and Physics. \(60th edn.\)CRC Press, Inc. Cleveland, Ohio.](http://www.amazon.com/Handbook-Chemistry-Physics-60th-Edition/dp/B000KK8XXG)
- 116. [Weast RC \(1981\) Handbook of Chemistry and Physics. \(62nd Edition.\) Cleveland, Ohio. CRC Press.](http://www.amazon.com/Handbook-Chemistry-Physics-Edition-1981-1982/dp/B000NKPN1I)
- 117. [Weiner, Ruth E, Matthews, Robin A ENVIRONMENTAL ENGINEERING, Fourth Edition, Butterworth-](http://www.isbns.net/isbn/9780750672948)[Heineman. ISBN: 0-7506-7294-3](http://www.isbns.net/isbn/9780750672948)
- 118. [Wipf HK, Homberger E, Neuner N, Ranalder UB, Vetter W, Vuilleumier JP \(1982\) TCDD Levels in Soil](http://eurekamag.com/research/001/260/tcdd-levels-soil-plant-samples-seveso-region.php)  [and Plant Samples from the Seveso Area. In: Chlorinated Dioxins and Related Compounds: Impact on the](http://eurekamag.com/research/001/260/tcdd-levels-soil-plant-samples-seveso-region.php)  [Environment. Eds. Hutzinger, O. et al. Pergamon, New York.](http://eurekamag.com/research/001/260/tcdd-levels-soil-plant-samples-seveso-region.php)
- 119. [Wischmeire WH, Smith DD \(1978\) Predicting Rainfall Erosion Losses\(A Guide to Conservation Planning.](http://naldc.nal.usda.gov/download/CAT79706928/PDF)  [Agricultural Handbook No. 537. U.S. Department of Agriculture, Washington, D.C.](http://naldc.nal.usda.gov/download/CAT79706928/PDF)
- 120. Valipour M (2014) Future of agricultural water management in Americas. J Agr Res. 54:245-267.
- 121. Valipour M (2014) Drainage, waterlogging, and salinity. Arch Agron Soil Sci. 60:1625-1640.
- 122. Valipour M (2014) Future of agricultural water management in Europe based on socioeconomic indices. Acta Adv Agr Sci. 2:1-18.
- 123. [Valipour M \(2014\) Use of average data of 181 synoptic stations for estimation of reference crop](http://link.springer.com/article/10.1007%2Fs11269-014-0741-9#page-1)  [evapotranspiration by temperature-based methods. Water Resour Manage. 28:4237-4255.](http://link.springer.com/article/10.1007%2Fs11269-014-0741-9#page-1)
- 124. [Valipour M \(2015\) Investigation of Valiantzas' evapotranspiration equation in Iran. Theor Appl Climatol. 121:](http://link.springer.com/article/10.1007%2Fs00704-014-1240-x#page-1)  [267-278.](http://link.springer.com/article/10.1007%2Fs00704-014-1240-x#page-1)
- 125. Valipour M (2014) Assessment of different equations to estimate potential evapotranspiration versus FAO Penman Monteith method. Acta Adv Agric Sci. 2:14-27.
- 126. Valipour M (2014) Analysis of potential evapotranspiration using limited weather data. Appl Water Sci. In press.
- 127. [Valipour M \(2015\) A comprehensive study on irrigation management in Asia and Oceania. Arch Agron Soi](http://www.tandfonline.com/doi/abs/10.1080/03650340.2014.986471#.VcSr-vmqqko)  [Sci. 61: 1247-1271.](http://www.tandfonline.com/doi/abs/10.1080/03650340.2014.986471#.VcSr-vmqqko)
- 128. [Valipour M \(2015\) Comparative evaluation of radiation-based methods for estimation of potential](http://ascelibrary.org/doi/abs/10.1061/(ASCE)HE.1943-5584.0001066)  [evapotranspiration. J Hydrol Eng. 20 \(5\): 04014068.](http://ascelibrary.org/doi/abs/10.1061/(ASCE)HE.1943-5584.0001066)
- 129. [Valipour M \(2014\) Handbook of irrigation engineering problems. Foster City \(CA\): OMICS Group eBooks.](http://www.esciencecentral.org/ebooks/handbook-of-irrigation-engineering-problems/)
- 130. [Valipour M \(2014\) Handbook of hydraulic engineering problems. Foster City \(CA\): OMICS Group eBooks.](http://www.esciencecentral.org/ebooks/handbook-of-hydraulic-engineering-problems/)
- 131. Valipour M (2014) Pressure on renewable water resources by irrigation to 2060. Acta Adv Agric Sci. 2:32-42.
- 132. Valipour M (2014) Prediction of irrigated agriculture in Asia Pacific using FAO indices. Acta Adv Agric Sci. 2:40-53.
- 133. [Valipour M \(2014\) Handbook of drainage engineering problems. Foster City \(CA\): OMICS Group eBooks](http://www.esciencecentral.org/ebooks/handbook-of-drainage-engineering-problems/).
- 134. Valipour M (2014) Irrigation status of Americas. Acta Adv Agric Sci. 2: 56-72.
- 135. [Valipour M \(2014\) Handbook of hydrologic engineering problems. Foster City \(CA\): OMICS Group eBooks.](http://www.esciencecentral.org/ebooks/handbook-of-hydrologic-engineering-problems/)
- 136. [Valipour M \(2014\) Variations of irrigated agriculture indicators in different continents from 1962 to 2011.](http://www.ajournals.com/index.php/journals/awst/volume01-issue01/article01)  [Advances in Water Science and Technology. 1: 1-14.](http://www.ajournals.com/index.php/journals/awst/volume01-issue01/article01)
- 137. Valipour M (2015) Study of different climatic conditions to assess the role of solar radiation in reference crop evapotranspiration equations. Arch Agron Soil Sci. 61: 679-694.
- 138. Valipour M (2015) Future of agricultural water management in Africa. Arch Agron Soi Sci. 61: 907-927.
- 139. Valipour M (2015) Long-term runoff study using SARIMA and ARIMA models in the United States. Meteorol Appl. 22: 592-598.
- 140. Valipour M (2015) Optimization of neural networks for precipitation analysis in a humid region to detect drought and wet year alarms. Meteorol Appl. In press.
- 141. Valipour M (2015) Importance of solar radiation, temperature, relative humidity, and wind speed for calculation of reference evapotranspiration. Arch Agron Soil Sci. 61:239-255.
- 142. Valipour M (2015) Calibration of mass transfer-based models to predict reference crop evapotraspiration. Appl Water Sci. In press.
- 143. Valipour M, Banihabib ME, Behbahani SMR (2012) Parameters estimate of autoregressive moving average and autoregressive integrated moving average models and compare their ability for inflow forecasting. J Math Stat. 8:330-338.
- 144. Valipour M, Banihabib ME, Behbahani SMR (2012) Monthly inflow forecasting using autoregressive artificial neural network. J Appl Sci. 12:2139-2147.
- 145. Valipour M, Banihabib ME, Behbahani SMR (2013) Comparison of the ARMA, ARIMA, and the autoregressive artificial neural network models in forecasting the monthly inflow of Dez dam reservoir. J Hydrol. 476:433-441.
- 146. Valipour M, Eslamian S (2014) Analysis of potential evapotranspiration using 11 modified temperature-based models. Int J Hydrol Sci Technol. 4: 192-207.
- 147. Valipour M, Montazar AA (2012) Optimize of all effective infiltration parameters in furrow irrigation using visual basic and genetic algorithm programming. Aust J Basic Appl Sci. 6:132-137.
- 148. Valipour M, Montazar AA (2012) Sensitive analysis of optimized infiltration parameters in SWDC model. Adv Environ Biol. 6:2574-2581.
- 149. Valipour M, Montazar AA (2012) An evaluation of SWDC and WINSRFR models to optimize of infiltration parameters in furrow irrigation. Am J Sci Res. 69:128-142.
- 150. Valipour M, Mousavi SM, Valipour R, Rezaei E (2012) Air, water, and soil pollution study in industrial units using environmental flow diagram. J Basic Appl Sci Res. 2:12365-12372.
- 151. Valipour M, Mousavi SM, Valipour R, Rezaei E (2012) SHCP: soil heat calculator program. IOSR J Appl Phys. 2:44-50.
- 152. Valipour M, Mousavi SM, Valipour R, Rezaei E (2013) A new approach for environmental crises and its solutions by computer modeling. In: The 1st International Conference on Environmental Crises and Its Solutions, Kish Island [cited 2013 Feb 13].
- 153. [Valipour M, Mousavi SM, Valipour R, Rezaei E \(2013\) Deal with environmental challenges in civil and energy](http://www.omicsgroup.org/journals/deal-with-environmental-challenges-in-civil-and-energy-engineering projects-using-a-new-technology-2165-784X.1000127.php?aid=14939)  [engineering projects using a new technology. J Civil Environ Eng. 3:127.](http://www.omicsgroup.org/journals/deal-with-environmental-challenges-in-civil-and-energy-engineering projects-using-a-new-technology-2165-784X.1000127.php?aid=14939)
- 154. Valipour M, Ziatabar Ahmadi M, Raeini-Sarjaz M, Gholami Sefidkouhi MA, Shahnazari A et al. (2015) Agricultural water management in the world during past half century. Arch Agron Soil Sci. 61: 657-678.
- 155. [Valipour M, Gholami Sefidkouhi MA, Eslamian S \(2015\) Surface irrigation simulation models: a review.](http://www.inderscience.com/info/inarticle.php?artid=69279)  [International Journal of Hydrology Science and Technology. 5: 51-70](http://www.inderscience.com/info/inarticle.php?artid=69279).
- 156. [Valipour M \(2015\) Assessment of Important Factors for Water Resources Management in European](http://www.academicpub.org/jwrhe/paperInfo.aspx?paperid=16749)  [Agriculture. Journal of Water Resources and Hydraulic Engineering. 4: 169-178.](http://www.academicpub.org/jwrhe/paperInfo.aspx?paperid=16749)
- 157. [Valipour M \(2015\) What is the tendency to cultivate plants for designing cropping intensity in irrigated area?.](http://submission.ajournals.com/index.php/AWST/article/view/6)  [Advances in Water Science and Technology. 2: 1-12.](http://submission.ajournals.com/index.php/AWST/article/view/6)